**Aus dem Rudolf-Virchow-Zentrum der Universität Würzburg und Aus der neurologischen Klinik und Poliklinik der Universität Würzburg Direktor: Prof. Dr. med. Jens Volkmann**

# **Untersuchung der Architektur von Proteinstrukturen des Ranvier-Schnürrings mittels der super-hochauflösenden Mikroskopiemethode** *d***STORM**

**Inauguraldissertation**

**zur Erlangung der Doktorwürde**

**der**

**Julius-Maximilians-Universität Würzburg**

**vorgelegt von**

**Christine Karus**

**aus Ratingen**

**Würzburg, 2021**

Eingereicht am: ............................................................................

(Bürostempel)

Mitglieder des Promotionskomitees:

Vorsitzende/r: ……………………….........................................

- 1. Betreuer/in: Prof. Dr. Katrin Heinze
- 2. Betreuer/in: PD Dr. Kathrin Doppler
- 3. Betreuer/in: Dr. Sören Doose

Tag des Promotionskolloquiums:

...........................................................................................

Doktorurkunden ausgehändigt am:

...........................................................................................

Die Promovendin ist Zahnärztin.

# Inhaltsverzeichnis

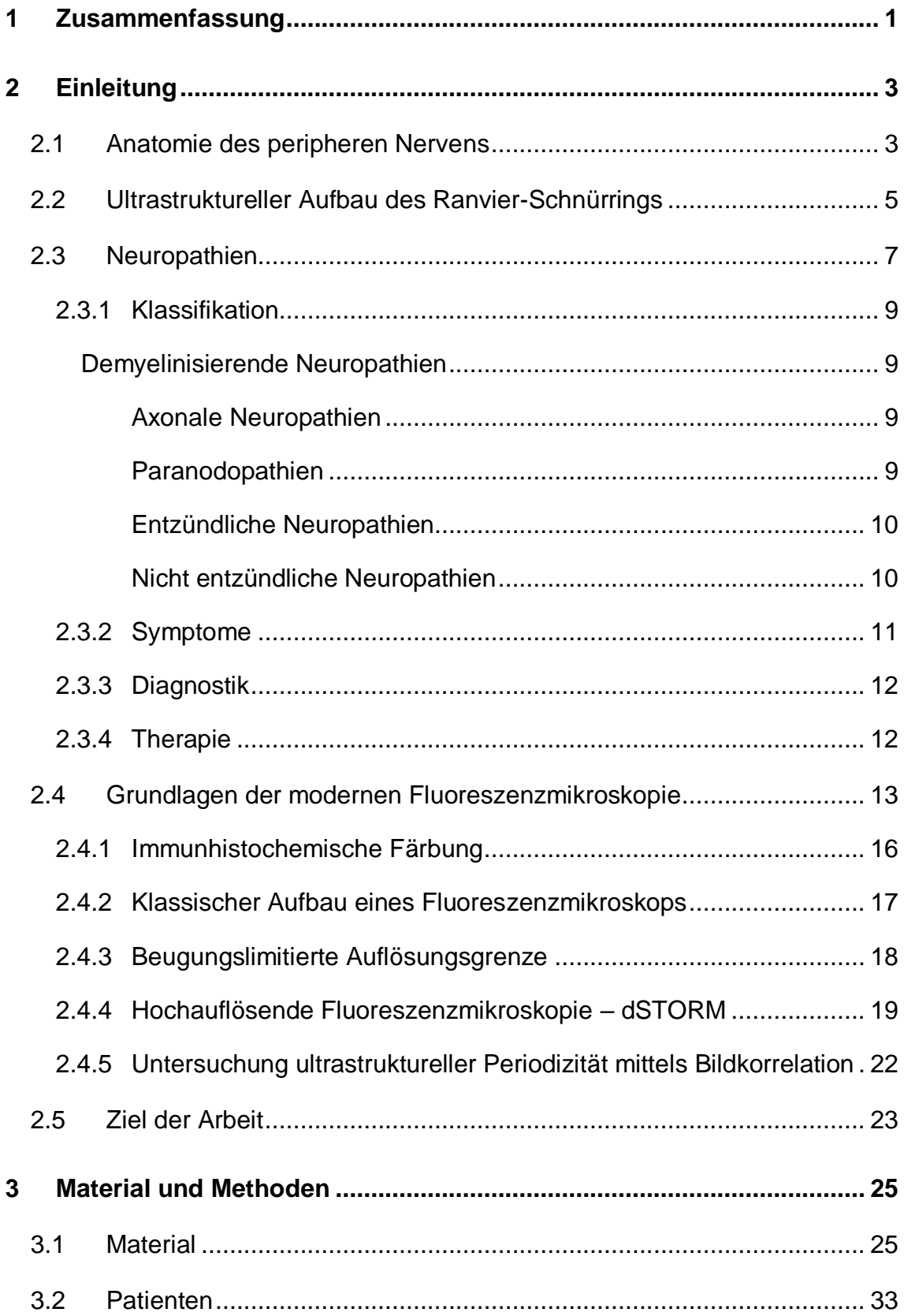

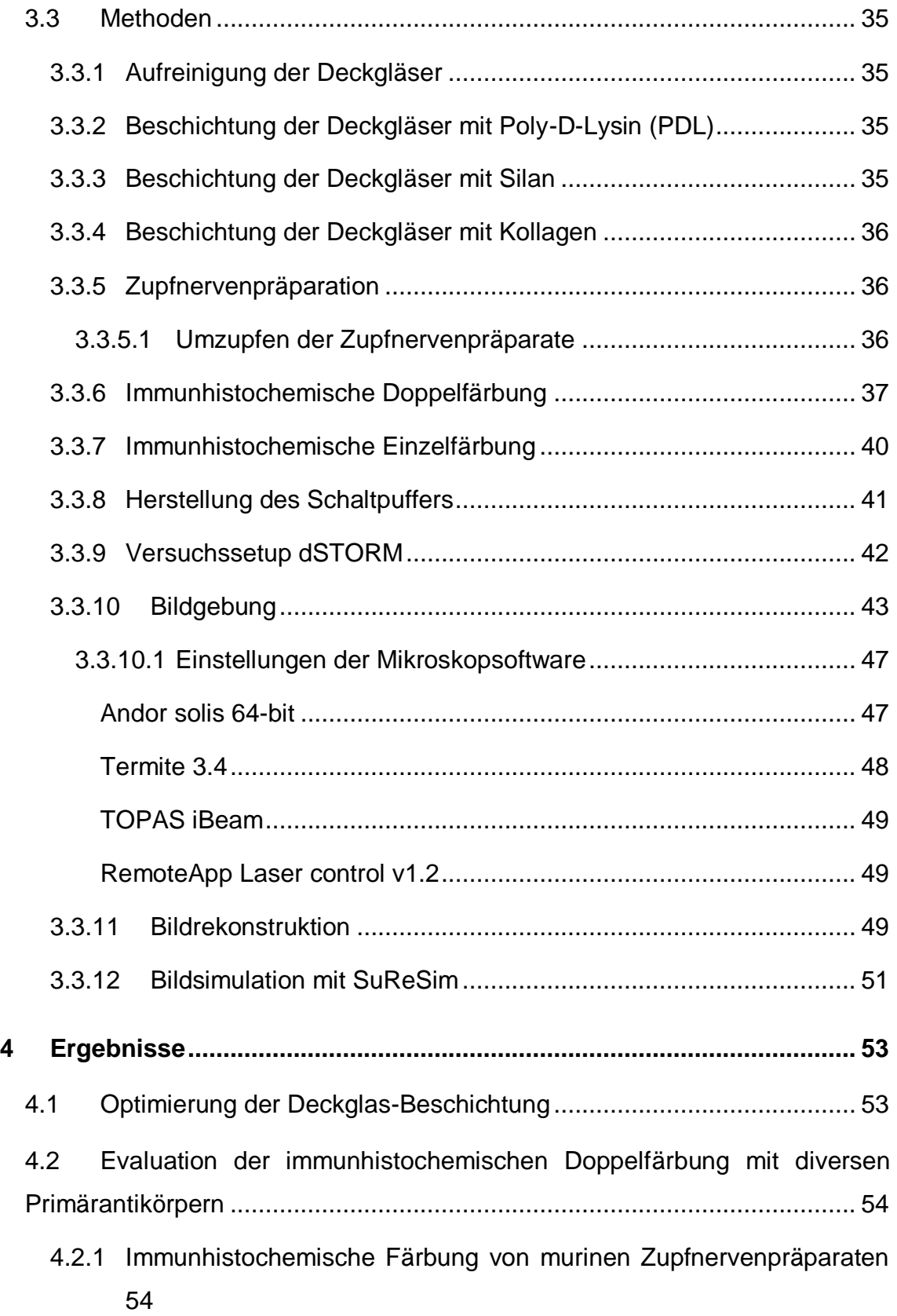

4.2.2 [Immunhistochemische Färbung von humanen Zupfnervenpräparaten](#page-63-0) [58](#page-63-0)

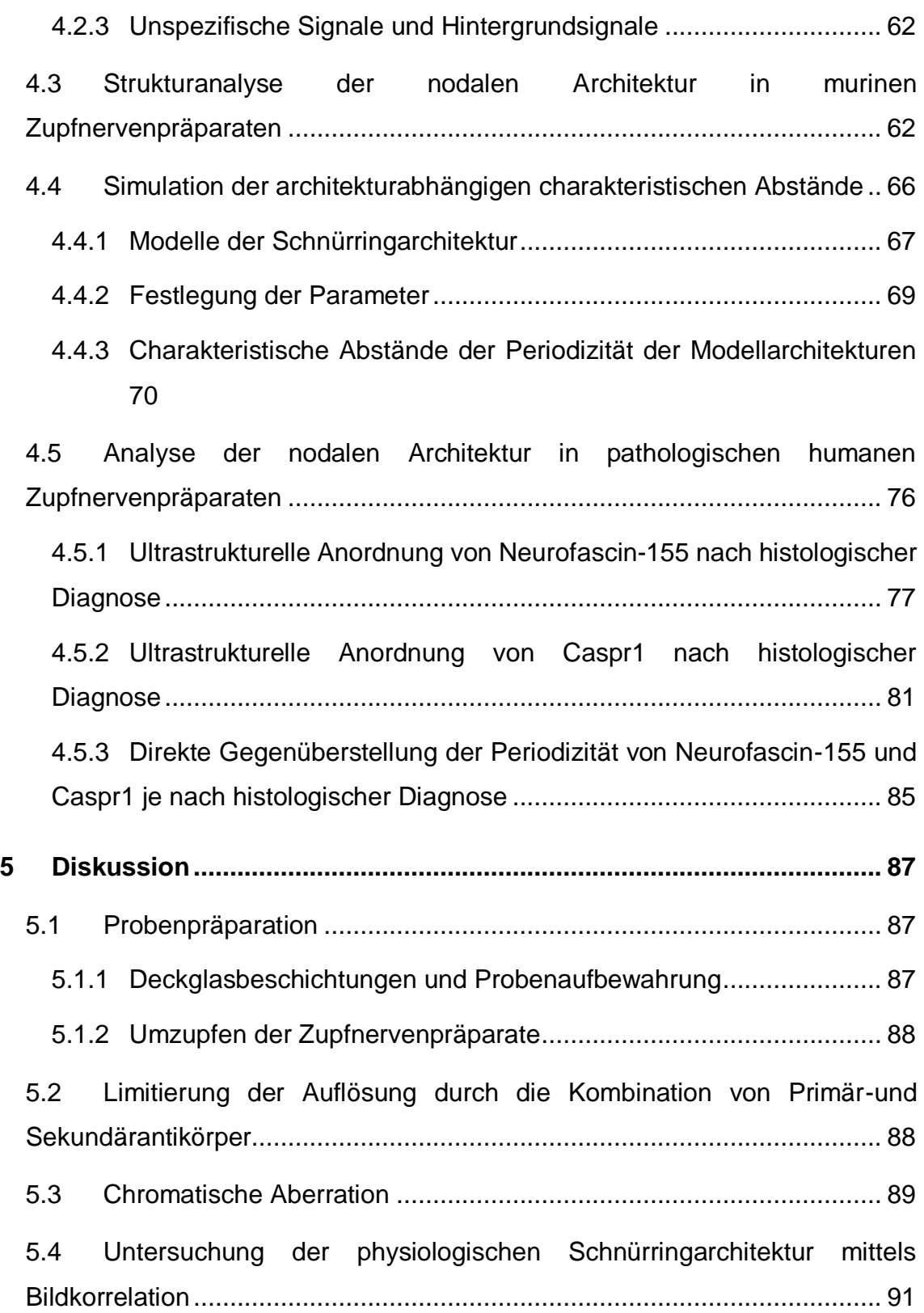

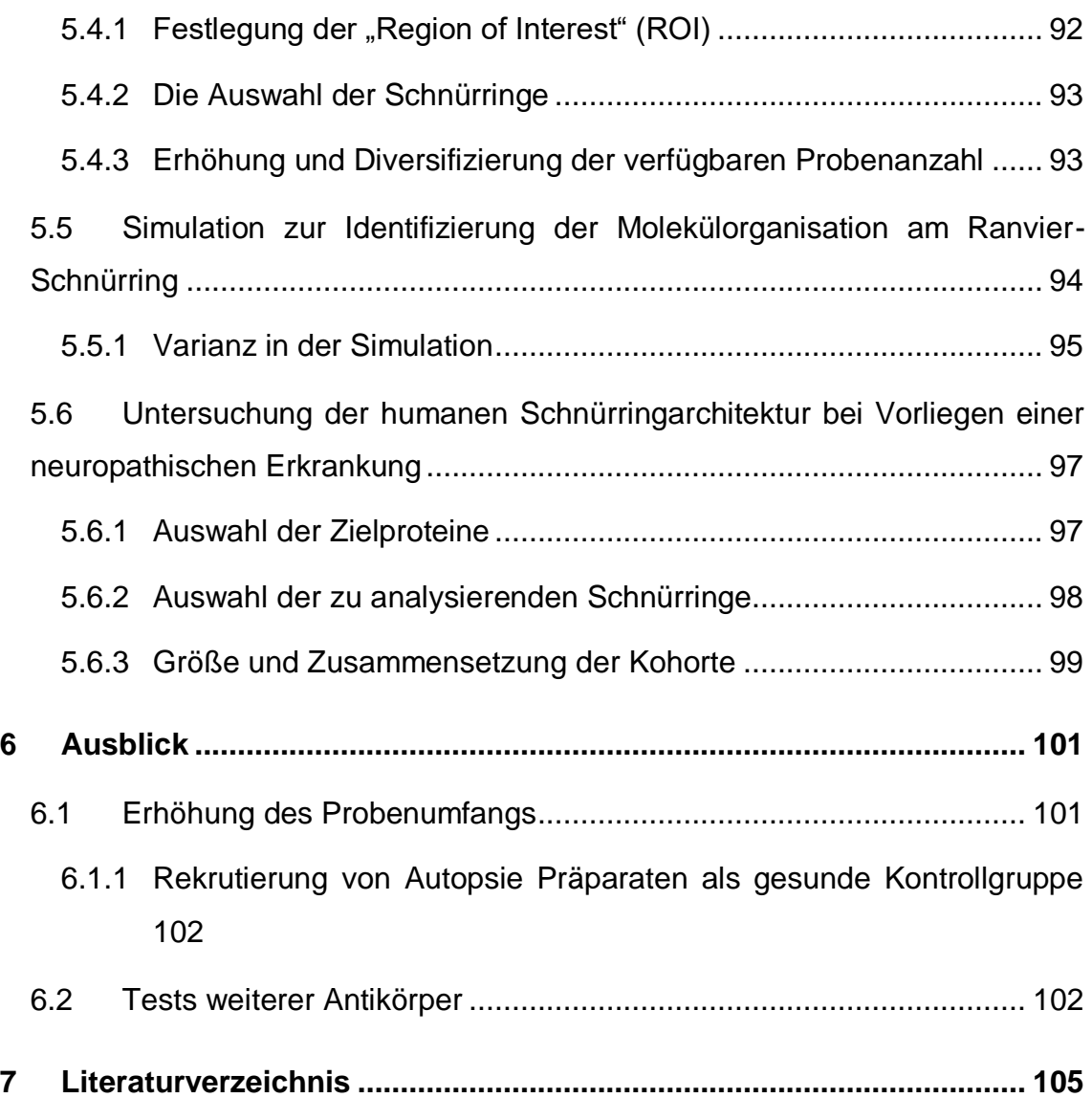

#### <span id="page-6-0"></span>**1 Zusammenfassung**

Ranvier-Schnürringe spielen eine entscheidende Rolle bei der schnellen Weiterleitung von elektrischen Impulsen in Nervenzellen. Bei bestimmten neurologischen Erkrankungen, den Neuropathien, kann es zu Störungen in der ultrastrukturellen Organisation verschiedener Schnürring-Proteine kommen (Doppler et al., 2018, Doppler et al., 2016).

Eine detailliertere Kenntnis der genauen Anordnung dieser Schnürring-Proteine und eventueller Abweichungen von dieser Anordnung im Krankheitsfall, könnte der Schlüssel zu einer vereinfachten Diagnostik von bestimmten Neuropathie-Formen sein.

Ziel meiner Arbeit war es daher, die Untersuchung der ultrastrukturellen Architektur der (para-)nodalen Adhäsionsproteine Neurofascin-155 und Caspr1 unter Verwendung der super-hochauflösenden Mikroskopiemethode *d*STORM (direct Stochastic Optical Reconstruction Microscopy) an murinen Zupfnervenpräparaten zu etablieren. Nach erster Optimierung der Probenpräparation für die 2-Farben-*d*STORM sowie der korrelationsbasierten Bildanalyse, konnte ich mittels modellbasierter Simulation die zugrundeliegende Molekülorganisation identifizieren und mit Hilfe der Ergebnisse aus früheren Untersuchungen validieren. In einem translationalen Ansatz habe ich anschließend humane Zupfnervenpräparate von 14 Probanden mit unterschiedlichen Formen einer Neuropathie mikroskopiert und ausgewertet, um die Anwendbarkeit dieses Ansatzes in der Diagnostik zu testen.

Obgleich keine signifikanten Unterschiede zwischen physiologischem und pathologischem neurologischem Gewebe hinsichtlich Neurofascin-155 und Caspr1 festgestellt werden konnten, scheint der Ansatz grundsätzlich dennoch vielversprechend zu sein, bedarf jedoch noch weiteren Anstrengungen hinsichtlich Probenpräparation, Auswertungs- und Versuchsprotokollen und einer größeren Anzahl an humanen Biopsien mit homogenerem Krankheitsbild.

### <span id="page-8-0"></span>**2 Einleitung**

In den folgenden Kapiteln sollen kurz die neurobiologischen Grundlagen mit dem Fokus auf Neuroanatomie und dem Krankheitsbild der Neuropathie dargestellt werden. Hier war es mir besonders wichtig, auf die aktuelle Studienlage zu verweisen, um die Relevanz meiner erzielten experimentellen Ergebnisse einordnen zu können.

Obwohl in der Vergangenheit bereits einige Forschergruppen die komplexe Architektur des (para-)nodalen Komplexes an Ranvier-Schnürringen untersucht haben, bleibt die ultrastrukturelle Organisation der verschiedenen Adhäsionsmoleküle und Ionenkanäle zu einem großen Teil noch unerforscht. Pionierarbeit zur Aufklärung der ultrastrukturellen Architektur des (para-)nodalen Komplexes an Ranvier-Schnürringen, wurde im Jahre 2017 von D`Este und Kollegen geleistet, indem sie die molekulare Architektur des (para-)nodalen Komplexes in murinen Zupfnervenpräparaten (D'Este et al., 2017) mittels superhochauflösender STED (Stimulated Emission Depletion)-Mikroskopie sichtbar machten.

#### <span id="page-8-1"></span>**2.1 Anatomie des peripheren Nervens**

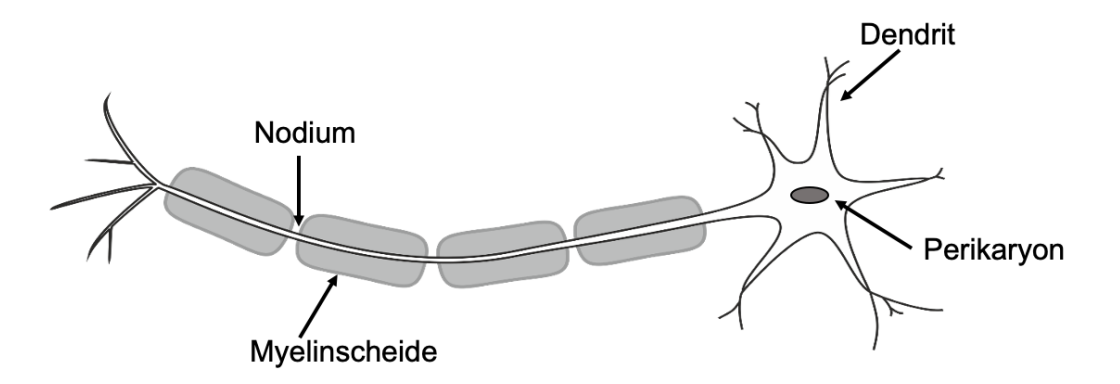

# **Abbildung 1 Anatomie des peripheren Nervens**

Gezeigt wird der Ausschnitt eines peripheren Nervens. Vom Perikaryon ausgehend: Dendriten als afferente Leitungsbahnen und das Axon als efferente Leitungsbahn. Das Axon wird von der Myelinscheide ummantelt, unterbrochen von nicht-myelinisierten Bereichen, den Nodii.

Das Neuron (=Nervenzelle) als Grundbaustein unseres Nervensystems besteht aus einem Zellkörper (Perikaryon), Dendriten als afferente Leitungsbahnen, welche dem Neuron Impulse zuführen und Axonen als efferente Leitungsbahnen, welche diese Impulse weiterleiten. Die Einheit aus Axon und Gliahülle wird als Nervenfaser bezeichnet.

Einige Axone, die markhaltigen Axone, sind von einer mehrschichtigen Myelinscheide umgeben. Dabei handelt es sich vor allem um Axone höheren Durchmessers, die Impulse schnell weiterleiten müssen (Lüllmann-Rauch and Paulsen, 2012). Die mehrschichtige Myelinscheide besteht aus Myelin, welches im peripheren Nervensystem durch Schwann-Zellen gebildet wird; die Erhöhung des transmembranen Wiederstands und die Verringerung der Membrankapazität ist ein Effekt der Isolation des Axons durch die Myelinscheide (Rasband and Peles, 2015).

Von zentraler Bedeutung ist hier, dass die Myelinscheide in regelmäßigen Abständen von nicht-myelinisierten Bereichen, den sogenannten Ranvier-Schnürringen, unterbrochen wird. Diese Bereiche ermöglichen das Prinzip der saltatorischen Erregungsleitung und erhöhen somit die Nervenleitgeschwindigkeit (Lüllmann-Rauch and Paulsen, 2012, Rasband and Peles, 2015). Die Klassifizierung in A-, B-, und C-Fasern ist in der Physiologie gebräuchlich, hier wird der Zusammenhang zwischen Nervenleitgeschwindigkeit, Grad der Myelinisierung und Faserdurchmesser ersichtlich: Als A-Fasern werden solche markhaltigen Fasern bezeichnet, welche einen Durchmesser zwischen 4 μm und 22 μm und eine Leitungsgeschwindigkeit zwischen 15 und 120 m/s aufweisen. B-Fasern sind dagegen schwach myelinisierte Fasern mit einem Durchmesser < 4 μm und einer Leitungsgeschwindigkeit zwischen 3 und 15 m/s. C-Fasern sind schließlich marklose Fasern mit Leitungsgeschwindigkeiten zwischen 0,5 und 2 m/s (Lüllmann-Rauch and Paulsen, 2012).

#### <span id="page-10-0"></span>**2.2 Ultrastruktureller Aufbau des Ranvier-Schnürrings**

Myelinisierte Axone sind in unterschiedliche Regionen unterteilt. Das Nodium, das Paranodium, das Juxtaparanodium und das dazwischenliegende Internodium.

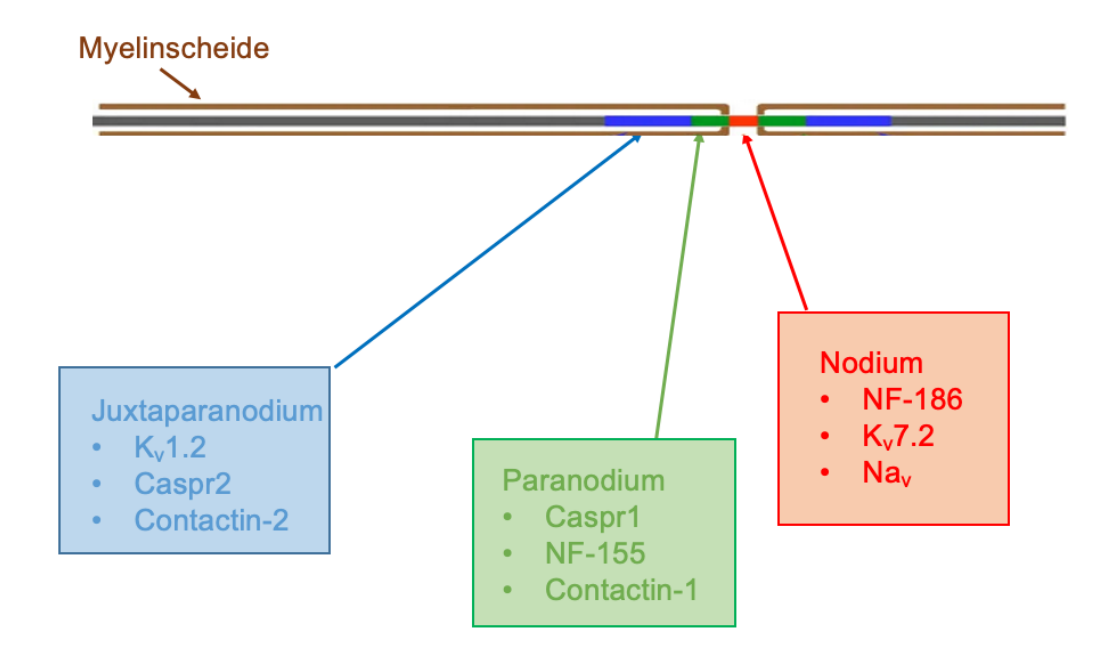

#### **Abbildung 2 Ultrastruktureller Aufbau des Ranvier-Schnürrings**

Der Ranvier-Schnürring untergliedert sich in Juxtaparanodium (blau), Paranodium (grün) und Nodium (rot). Das Internodium schließt sich an das Juxtaparanodium an (grau). Im Kontext dieser Arbeit erwähnte Kanäle und Proteinstrukturen sind Kv1.2, Caspr2 und Conatctin-2 am Juxtaparanodium; NF-155, Caspr1 und Contactin-1 am Paranodium und Kv7.2, Na<sub>v</sub> und NF-186 am Nodium.

Der etwa 1 μm kurze Bereich des Nodiums, welcher auch als Ranvier-Schnürring bezeichnet wird, ist als einziger dieser Bereiche nicht von einer Myelinhülle umgeben und ist verantwortlich für die schnelle saltatorische Erregungsleitung, da sich nur hier entsprechende Ionenkanäle für die Generation des Aktionspotentials finden (Rasband and Peles, 2015). Bei den Ionenkanälen in diesem Bereich handelt es sich vor allem um spannungsabhängige Natriumkanäle, mit Hilfe derer das Aktionspotential generiert wird und um langsame Kaliumkanäle, welche das Ruhepotential regenerieren. Diese beiden Mechanismen sind von Bedeutung, wenn es um die Regulation der Erregbarkeit von Nervenfasern geht (Rasband and Peles, 2015). Durch die Interaktion der

spannungsabhängigen Natriumkanäle mit dem Adhäsionsmolekül Neurofascin-186 wird eine Lateraldiffusion der Ionenkanäle verhindert und der Proteinkomplex am Nodium gesichert (Yermakov et al., 2019).

Im Bereich des Paranodiums sind die terminalen Schlaufen des Myelins ("Paranodal Loops") und die axonale Membran über axogliale Kontakte, den sogenannten "Septate-like Junctions", miteinander verbunden. Dabei partizipieren die Zelladhäsionsproteine Contactin-associated protein 1 (Caspr1) und Contactin-1, gehörend zur axonalen Membran und Neurofascin-155, gehörend zur glialen Membran (Faivre-Sarrailh, 2020, Poliak and Peles, 2003).

Das Juxtaparanodium ist vor allem durch die hohe Dichte an Kaliumkanälen und durch das Vorhandensein der Adhäsionsproteine Contactin-2 und Contactinassociated protein-like 2 (Caspr2), welche für die Anlagerung der Kaliumkanäle in diesem Bereich wichtig sind, charakterisiert (Rasband and Peles, 2015).

Aus früheren Publikationen sind bereits einige Aspekte zur ultrastrukturellen Architektur des Ranvier-Schnürrings bekannt. An dieser Stelle werde ich lediglich Erkenntnisse bezüglich vorhandener Daten zu den Adhäsionsproteinen Neurofascin-155 und Caspr1 darlegen.

Elektronenmikroskopische Studien aus den Jahren 1966, 1976 und 2011 untersuchten die Mitte-zu-Mitte Distanz benachbarter "Septate Like Junctions", an deren Aufbau die Adhäsionsproteine Neurofascin-155 und Caspr1 maßgeblich beteiligt sind (Faivre-Sarrailh, 2020, Poliak and Peles, 2003). In all diesen Publikationen wurde Gewebe des zentralen Nervensystems untersucht. Laatsch und Kollegen untersuchten 1966 den Gyrus Dentatus, ein Teil des Hippocampus von Ratten und verwiesen bezüglich der Mitte-zu-Mitte Distanz der "Septate Like Junctions" in ihrer Publikation auf Werte zwischen 30-40 nm (Laatsch and Cowan, 1966). Zwei weitere Publikationen, im Zuge derer Gewebeproben des Stratum Granulosum des Kleinhirns von Hühnern, Ratten, Mäusen, Katzen und Schildkröten (Schnapp et al., 1976) und Gewebeproben des Corpus Callosum von Mäusen (Nans et al., 2011) untersucht wurden, verwiesen bezüglich der Mitte-zu-Mitte Distanz von "Septate Like Junctions" auf Werte zwischen 25-30 nm.

Traditionelle elektronenmikroskopische Verfahren können Strukturen bis zu 1 nm Größe auflösen, womit das Auflösungsvermögen an dieser Stelle als ein klarer Vorteil dieser Mikroskopieverfahren zu nennen ist (Czarnocki-Cieciura and Nowotny, 2016).

Eine jüngere Studie aus 2017 untersuchte die ultrastrukturelle Architektur am Ranvier-Schnürring erstmals mittels der super-hochauflösenden Mikroskopiemethode STED. Im Fokus dieser Analysen standen unter anderem die Adhäsionsmoleküle Neurofascin-155 und Caspr1. Für beide Adhäsionsproteine wurde dabei die Anordnung in periodisch wiederkehrenden Abständen festgestellt. Für Neurofascin-155 betrugen die periodisch wiederkehrenden Abstände demnach 206+59 nm und für Caspr1 191+53 nm (D'Este et al., 2017).

Mit STED können Strukturen bis zu 40 nm aufgelöst werden (Willig et al., 2006), diese Methode kann demnach hinsichtlich des Auflösungsvermögens nicht mit der traditionellen Elektronenmikroskopie mithalten. Ein entscheidender Vorteil der STED-Mikroskopie besteht allerdings in der Möglichkeit der selektiven Markierung bestimmter Zielproteine mit fluoreszierenden Antikörpern, die so mit elektronenmikroskopischen Verfahren bisher nicht möglich ist.

All diesen Untersuchungen zu Grunde liegend war nicht krankhaft verändertes biologisches Material von gesunden Versuchsindividuen, die Ergebnisse spiegeln also den physiologischen Status quo wider. Bei Vorliegen bestimmter Erkrankungen des peripheren Nervensystems – den Neuropathien – kann es jedoch zu Veränderungen der ultrastrukturellen Architektur des Ranvier-Schnürrings kommen (Doppler et al., 2016, Doppler et al., 2018), sodass die Annahme nahe liegt, dass es in solchen speziellen Fällen auch zu Abweichungen von oben aufgeführten Werten kommen könnte.

# <span id="page-12-0"></span>**2.3 Neuropathien**

Neuropathie ist ein Oberbegriff für Erkrankungen der peripheren Nerven, die keine traumatische Ursache haben. Eine Neuropathie kann entweder einzelne

Nerven betreffen oder verteilt an mehreren Nerven gleichzeitig auftreten (Polyneuropathien; PNP) (Sommer et al., 2018, Dr. Antwerpes, 2010).

Die **Ätiologie** von Polyneuropathien ist mannigfaltig, die ätiologische Einschätzung daher oft auch problembehaftet.

Die Ursachen dieses Krankheitsbildes können ganz unterschiedlicher Herkunft sein. So können einerseits Stoffwechselstörungen, wie Diabetes mellitus oder eine Leberzirrhose ursächlich sein. Aber auch exogene-toxische Störungen, verursacht durch Alkohol-Abusus oder die Einnahme diverser Medikamente, aber auch Mangel-und Fehlernährung können ein entscheidender Faktor für das Auftreten von PNPs sein. Außerdem zu nennen sind genetisch bedingte PNPs, wie beispielsweise bei der primären Amyloidose oder bei einer Porphyrie, PNPs bei Dys-und Paraproteinämie oder Kollagenosen und entzündlich bedingte PNPs (Poeck Klaus, 2006).

Die rechtzeitige und sichere Unterscheidung zwischen entzündlicher und nichtentzündlicher Genese ist dabei entscheidend für den Therapieerfolg, da die Behandlung der entzündlichen bzw. nicht-entzündlichen PNP grundlegend verschiedene Therapieansätze vorsieht.

Mit einer **Prävalenz** von 5-8% stellen Polyneuropathien die häufigste Erkrankungsform des peripheren Nervensystems bei Erwachsenen dar.

Diabetes mellitus gilt dabei als die häufigste Ursache (ca. 30%) für das Krankheitsbild der Polyneuropathie (Poeck Klaus, 2006). Es leiden 8-54% der diagnostizierten Typ-1 Diabetiker und 13-46% der diagnostizierten Typ-2 Diabetiker an einer diabetischen Polyneuropathie (Sommer et al., 2018).

Bedeutende andere Ursachen sind Alkoholabusus und Chemotherapie. Hierbei weisen 22-60% der chronisch Alkoholerkrankten eine Alkohol-assoziierte Neuropathie auf. Die Prävalenz der Chemotherapie-induzierten Neuropathien (CIN) wird dabei je nach Quelle mit 10-90% oder 30-40% angegeben (Sommer et al., 2018).

# <span id="page-14-0"></span>**2.3.1 Klassifikation**

Neuropathien lassen sich nach dem Verlauf (akut oder chronisch), dem Verteilungsmuster, dem befallenen Fasertyp, der Ätiologie, sowie anhand histologischer oder elektrophysiologischer Kriterien klassifizieren (Sommer et al., 2018). Basierend auf den elektrophysiologischen Kriterien unterscheidet man zwischen den demyelinisierenden Neuropathien, den axonalen Neuropathien und den Paranodopathien (Appeltshauser and Doppler, 2019).

#### <span id="page-14-1"></span>**Demyelinisierende Neuropathien**

Bei der demyelinisierenden Neuropathie kommt es zur Schädigung der Myelinscheide, welche bis hin zum Verlust dieser führen kann und sekundär auch eine Schädigung des Axons nach sich ziehen kann. Charakteristisch für die demyelinisierende Neuropathie ist elektrophysiologisch eine verringerte Nervenleitgeschwindigkeit und eine Amplitudenminderung im Falle einer sekundär eingetretenen axonalen Schädigung (Poeck Klaus, 2006). Als klassische Beispiele für demyelinisierende PNPs können das akut verlaufende Guillan-Barré-Syndrom (GBS) (Kuwabara and Yuki, 2013) und die chronisch inflammatorische demyelinisierende Polyneuropathie (CIDP) (Martini and Willison, 2016) angeführt werden.

#### <span id="page-14-2"></span>**Axonale Neuropathien**

Axonale Neuropathien zeichnen sich primär durch eine Schädigung der Axone aus, wobei die axonalen Schädigungsmuster vielfältig sind (Sommer et al., 2018). Als häufige axonale Neuropathie ist hier die diabetische Neuropathie zu nennen, bei dieser kommt es multifokal zu Mikroangiopathien der Vasa vasorum und dadurch bedingt zu einer Ischämie der betreffenden Axone und letztendlich deren Untergang (Poeck Klaus, 2006). Als elektrophysiologischer Marker dient hier die Amplitudenminderung.

#### <span id="page-14-3"></span>**Paranodopathien**

Die Gruppe der Paranodopathien kann nicht den elektrophysiologischen Kriterien der axonalen oder demyelinisierenden Neuropathie zugeordnet werden, da hier der Schnürring als Ausgangspunkt der Erkrankung angenommen wird. Diese Schädigungsform zeichnet sich durch das Vorhandensein von Autoantikörpern

gegen Proteine des Ranvier-Schnürrings aus, nämlich Contactin-associated protein 1 (Caspr1) oder auch Contactin-1 (Doppler et al., 2016, Doppler et al., 2018). Elektrophysiologisch bezeichnend ist hier ein durch Antikörper vermittelter primär reversibler Leitungsblock, auf den eine sekundäre axonale Degeneration folgen kann (Uncini and Kuwabara, 2015).

#### <span id="page-15-0"></span>**Entzündliche Neuropathien**

Bei entzündlichen Neuropathien können Entzündungszellen wie beispielsweise CD4+- oder CD8+-Zellen nachgewiesen werden. Die Invasion dieser Entzündungszellen in die Nerven, genauer gesagt in deren Peri- und Epineurium, befördern zum einen die Insuffizienz der Blut-Nerv-Schranke, bewirken zum anderen aber auch die Ausschüttung von pro-inflammatorischen Zytokinen und diversen Proteinasen, welche sekundär zu einer Zerstörung von Myelinscheide und Axon führen können (Kieseier et al., 2018). Dieser Entzündungsreaktion zu Grunde liegend ist dabei oft eine fehlgeleitete Immunreaktion beispielsweise als Antwort auf einen Erregerbefall (Clostridium botulinum, Mycobacterium leprae) oder autoimmun vermittelt (Poeck Klaus, 2006).

Als klassische Vertreter entzündlicher Neuropathien gelten die chronische inflammatorische demyelinisierende Polyneuropathie (CIDP) und die akute inflammatorische demyelinisierende Polyneuropathie (AIDP), sowie die vaskulitische Neuropathie als primär axonale entzündliche Neuropathie.

Bei diesen entzündlichen Neuropathie-Formen ist die Anwendung von Glukokortikoiden, Immunglobulinen und Plasmapheresen oft erfolgsversprechend (Poeck Klaus, 2006, Kieseier et al., 2018).

#### <span id="page-15-1"></span>**Nicht entzündliche Neuropathien**

Nicht entzündliche Neuropathien lassen sich nicht mit oben genannten immunmodulierende Therapieverfahren behandeln, da hier ursächlich andere Faktoren eine Rolle spielen.

So können vor allem Stoffwechselstörungen, wie ein Diabetes mellitus; exogenetoxische Störungen, wie Alkohol- oder Medikamenten-Abusus; Fehl-oder Mangelernährung ursächlich für das Auftreten dieser Neuropathien sein (Sommer et al., 2018).

Bei der diabetischen Neuropathie beispielsweise kommt es zu einem multifokalen Faserverlust, welcher auf Mikroangiopathien der Vasa vasorum zurückzuführen ist (Vgl. "Axonale Neuropathien"). Andererseits deuten jüngste Studien auch auf ultrastrukturelle Veränderungen im Bereich des Schnürrings hin. So konnte in Hautbiopsien von Diabetikern nachgewiesen werden, dass es zu einer Zerstreuung der paranodalen Proteine Neurofascin-155 und Caspr1, und damit zu einer Verbreiterung des Nodiums kommen kann (Doppler et al., 2017).

Als Therapieansatz steht bei den genannten Gruppen vor allem die Behebung der Grundproblematik im Vordergrund. Bei einem Diabetes mellitus wäre dies beispielsweise die korrekte Einstellung des Patienten hinsichtlich Ernährung und antidiabetischer Medikation. Bei Alkohol- oder Medikamentenabusus wären es entgiftende Maßnahmen und bei einer Fehl- oder Mangelernährung der Ausgleich bestehender Defizite hinsichtlich Makro- oder Mikronährstoffen (Poeck Klaus, 2006).

#### <span id="page-16-0"></span>**2.3.2 Symptome**

Als Leitsymptome der PNP gelten schlaffe Lähmungen und Sensibilitätsstörungen. Je nach Neuropathie-Form können motorische oder sensible Symptome im Vordergrund stehen oder eine gleich starke Ausprägung der Leitsymptome vorliegen. Die Lähmungen mit abgeschwächten bis hin zu erloschenen Eigenreflexen betreffen einzelne oder ganze Muskelgruppen. Außerdem kommt es häufig zu sensiblen Reiz-und Ausfallerscheinungen. Sensible Reizerscheinungen treten oft als Parästhesien in Erscheinung, welche meist symmetrisch, distal betont auftreten. Hyp- und Dysästhesien, sowie Auffälligkeiten im Vibrations-und Lageempfinden sind dagegen Symptome der sensiblen Ausfallerscheinungen.

Bei circa 50% der betroffenen Patienten kommt es zu einer Sensibilisierung der geschädigten Axone durch überaktive Na<sup>+</sup> -Kanäle, aber auch als Folge der dauerhaften Einwirkung von Entzündungs- und Wachstumsfaktoren. Durch diese Sensibilisierung kommt es zu einer Spontanaktivität der jeweiligen Axone, welche sich im neuropathischen Schmerz äußert (Sommer et al., 2018).

Zusätzlich treten vegetative Symptome auf, welche sich meist in einer Hyperoder Anhidrose, oder in trophischen Störungen und abnormer Pigmentierung an Haut und Nägeln äußern. Anhand des zeitlichen Verlaufs der Symptomatik unterscheidet man dabei zwischen einem akuten (≤4 Wochen), subakuten (4-8 Wochen) und chronischen Verlauf (>8 Wochen) (Poeck Klaus, 2006).

# <span id="page-17-0"></span>**2.3.3 Diagnostik**

Am Anfang jeder Diagnose steht zunächst eine gründliche Eigen-, System-, Berufs-, Sozial-, und Familienanamnese. Dabei werden die Symptome erörtert, welche sich in den individuellen klinischen Befunden widerspiegeln.

Untersuchungsmethoden der Neurophysiologie wie die Neurografie und die Elektromyographie (EMG) liefern wichtige Anhaltspunkte für die ätiologische Einschätzung.

Darüber hinaus gehört die labortechnische Untersuchung des Blutes hinsichtlich der Bestimmung von CRP-Werten, Elektrolytwerten, Leber- und Nierenwerten, TSH-Werten, Hb $A_{1c}$ -, sowie Vitamin B<sub>12</sub>-Werten und die Untersuchung des Harns hinsichtlich der glomerulären Filtrationsrate zum Basisprogramm. Die Liquordiagnostik, die Hepatitis-, HIV- und Borrelien-Serologie, sowie die Detektion bestimmter Gangliosid-Antikörper oder anti-paranodaler Antikörper im Blut des Patienten dagegen stellen labortechnische Zusatzuntersuchungen dar, die nur fakultativ vorgenommen werden.

Zum fakultativ erweiterten Programm gehören bildgebende Verfahren wie die Nervensonographie und die Magnetresonanz-Neurographie, sowie invasivere Verfahren wie die Entnahme von Haut-oder Nervenbiopsien, die "Small-Fiber-Diagnostik" und die genetische Testung hinsichtlich bestimmter Gene, welche auf eine hereditäre Komponente schließen lassen (Sommer et al., 2018).

# <span id="page-17-1"></span>**2.3.4 Therapie**

Wie bereits in Kapitel 2.3.1 beschrieben liefert die differentialdiagnostische Abgrenzung von entzündlichen und nicht-entzündlichen Polyneuropathien wichtige Grundsätze für effektive therapeutische Maßnahmen. So können bei entzündlichen Neuropathien gute Erfolge mit immunmodulierenden Maßnahmen

erzielt werden. Dazu gehören die Anwendung von Glukokortikoiden, Immunglobulinen und Plasmapheresen, sowie die Gabe von immunmodulierenden Medikamenten wie Methotrexat oder Rituximab (Sommer et al., 2018, Kieseier et al., 2018).

Bei Neuropathieformen, welche nicht auf eine entzündliche Genese zurückzuführen sind, erfolgt die Behandlung meist ursachengerichtet (Vgl. "Nichtentzündliche Neuropathien").

Zur Behandlung des neuropathischen Schmerzes haben sich in der Vergangenheit diverse Medikamente wie Gabapentin, Pregabalin oder Duloxetin bewährt.

Weitere wichtige Bausteine der Therapie sind nicht-medikamentöse Maßnahmen wie beispielsweise die Physiotherapie (Sommer et al., 2018).

# <span id="page-18-0"></span>**2.4 Grundlagen der modernen Fluoreszenzmikroskopie**

Die Fluoreszenzmikroskopie hat sich vor allem im letzten Jahrhundert zu einem elementaren Werkzeug in diversen Bereichen der Wissenschaft und Forschung entwickelt. Sie bietet drei wichtige Vorteile gegenüber Hellfeldmikroskopie-Techniken:

- 1. Selektivität: Ausgewählte Zielstrukturen können selektiv mit fluoreszierenden Farbstoffen versehen werden, um diese darzustellen (Lichtman and Conchello, 2005). Eine häufig verwendete Methode dazu ist die immunhistochemische Färbung.
- 2. Kontrast: Anregungslicht und Emissionslicht können spektral effektiv getrennt werden, sodass es mit Hilfe von optischen Apparaten (wie zum Beispiel optischen Filtern) möglich ist, lediglich die Fluoreszenzemission und somit entsprechende Zielstrukturen zu detektieren. Dies liefert zumeist einen höheren Kontrast als die Verwendung von lichtabsorbierenden Farbstoffen in der Hellfeldmikroskopie (Lichtman and Conchello, 2005).
- 3. Schalten: Einige besondere Eigenschaften von Fluorophoren haben die Entwicklung von neuen Mikroskopietechniken erst möglich gemacht, so

sei an dieser Stelle die essentielle Bedeutung der Photoschaltbarkeit von Fluorophoren für *d*STORM genannt (van de Linde et al., 2011).

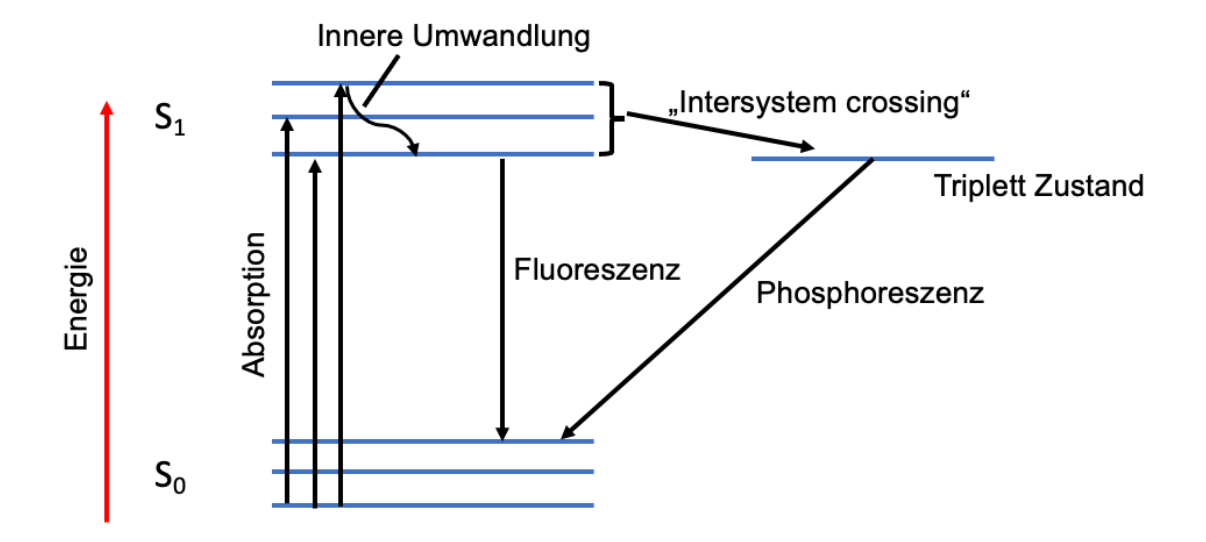

#### **Abbildung 3 Jablonski Diagramm**

Die horizontalen blauen Linien stellen schematisch verschiedene elektronische Zustände dar. S bezeichnet den Singulett-Zustand.  $S_0$  beschreibt dabei den Grundzustand,  $S_n$  (hier nur  $S_1$ ) die energetisch angeregten Zustände. In jedem dieser Zustände gibt es Vibrationsniveaus. Die geraden Pfeile stellen Übergänge dar, die eine Strahlung zur Folge haben, der gewellte Pfeil stellt einen strahlungslosen Übergang dar.

Die im Folgenden beschriebenen Zustände und Prozesse lassen sich anhand eines Jablonski-Diagramms (Vgl. Abbildung 3) schematisch nachvollziehen.

Als fluoreszierende Farbstoffe werden kleine organische Moleküle bezeichnet, die durch ein erweitertes  $\pi$ -Elektronensystem charakterisiert werden (Gust et al., 2014). Ohne äußere Einflüsse befinden diese sich zunächst im elektronischen Grundzustand  $(S_0)$ . Erst nach Anregung durch Absorption von Licht einer geeigneten Wellenlänge werden Elektronen in einen energetisch höheren Zustand versetzt. Da dieser angeregte Zustand  $(S_n)$  jedoch nicht lange stabil ist, kehren die Elektronen schon nach kurzer Zeit (typischerweise Nanosekunden) wieder in ihren Grundzustand zurück. Dabei ist die Energiedifferenz zwischen Grundzustand und angeregtem Zustand niedrig und kann durch die Energiemenge, die von Photonen des sichtbaren Lichts aufgebracht werden kann, überwunden werden (Schmitz Sabine, 2018).

Beim Übergang vom ersten angeregten Singulett-Zustand (S<sub>1</sub>) in den Grundzustand  $(S_0)$  wird Energie in Form eines Photons frei, welche nun als Fluoreszenzemission sichtbar wird. Die Fluoreszenzemission weist stets eine längere Wellenlänge auf als das absorbierte Photon. Dieses Phänomen wird als "Stokes-Verschiebung" bezeichnet und kann dadurch erklärt werden, dass ein kleiner Teil der absorbierten Energie durch Prozesse (Innere Umwandlung; Engl. "*internal conversion*") verloren geht, die keine sichtbare Strahlung zur Folge haben (Vangindertael et al., 2018). Grundlegend hierfür ist die Tatsache, dass sich ein Elektron im angeregten Zustand in verschiedenen Vibrationsniveaus befinden kann, welche durch Energielücken voneinander abgegrenzt existieren. Innerhalb weniger Pikosekunden kommt es zur Relaxation des Elektrons in das niedrigste Vibrationslevel des S1-Zustands, wobei Energie als Wärme verloren geht (Lakowicz, 2006, Birk, 2017). Dieser Vorgang hat zur Folge, dass das Emissionsspektrum eines jeden Moleküls unabhängig von der Anregungswellenlänge, und somit charakteristisch für dieses ist (Lichtman and Conchello, 2005). Die Breite des Absorptions- und Emissionsspektrums ist genau dadurch zu erklären. Anders als im Atom sind im Falle eines Moleküls die Elektronen im angeregten Zustand in verschiedenen Vibrationsniveaus verteilt und können so in die entsprechenden des Grundzustandes zurückfallen. Die dadurch hervorgerufene spektrale Verteilung der Übergänge liefert den für den Fluoreszenzfarbstoff charakteristischen Verlauf, den wir als Absorptions- und Emissionsspektrum kennen (Lakowicz, 2006).

Alternativ kann es im  $S_1$ -Stadium allerdings auch zu einer Spinumkehr des Elektrons und damit zu einem Übergang in den Triplett-Zustand  $(T_1)$  kommen, dem sogenannten "Intersystem crossing". Eine Rückkehr in den Grundzustand  $(S<sub>0</sub>)$  ist auch hier wieder durch Abgabe eines Photons möglich, resultierend ist in diesem Fall jedoch keine Fluoreszenz. Dieser Übergang wird auch als Phosphoreszenz bezeichnet, spielt aber für die vorliegende Arbeit keine Rolle. Die Dauer des Verbleibs in den einzelnen Zuständen beträgt dabei nur wenige Nanosekunden im S<sub>1</sub>-, jedoch typischerweise einige Mikrosekunden im Triplett-

Zustand, womit dieser den stabilsten und damit auch langlebigsten Zustand darstellt (Lichtman and Conchello, 2005).

### <span id="page-21-0"></span>**2.4.1 Immunhistochemische Färbung**

Mithilfe der Immunfärbung ist es möglich bestimmte Proteine in der Probe spezifisch nachzuweisen. Man unterscheidet dabei grundsätzlich zwischen direkter und indirekter Immunmarkierung, wobei der entscheidende Unterschied darin liegt, dass im Falle der direkten Nachweismethode lediglich ein fluoreszierender Primärantikörper verwendet wird, welcher spezifisch an das Zielprotein binden kann.

Bei der indirekten Immunmarkierung dagegen wird zunächst ein nicht fluoreszierender Primärantikörper verwendet, der spezifisch an das gewünschte Protein bzw. Epitop bindet. Im nächsten Schritt wird dann ein fluoreszenzmarkierter Sekundärantikörper aufgebracht, welcher eine hohe Affinität zum Fc-Fragment des Primärantikörpers aufweist. Wichtig ist hierbei, dass Primär- und Sekundärantikörper nicht aus der gleichen Tierart gewonnen wurden und, dass der Sekundärantikörper gegen die Antikörperklasse des Primärantikörpers gerichtet ist (Schmitz Sabine, 2018).

Die Größe eines Antikörpers liegt dabei bei etwa 10 nm, der Abstand zwischen der angefärbten Zielstruktur und dem fluoreszierenden Sekundärantikörper bei der immunhistochemischen Doppelfärbung beträgt demnach etwa 20 nm (Zhang et al., 2020).

#### <span id="page-22-0"></span>**2.4.2 Klassischer Aufbau eines Fluoreszenzmikroskops**

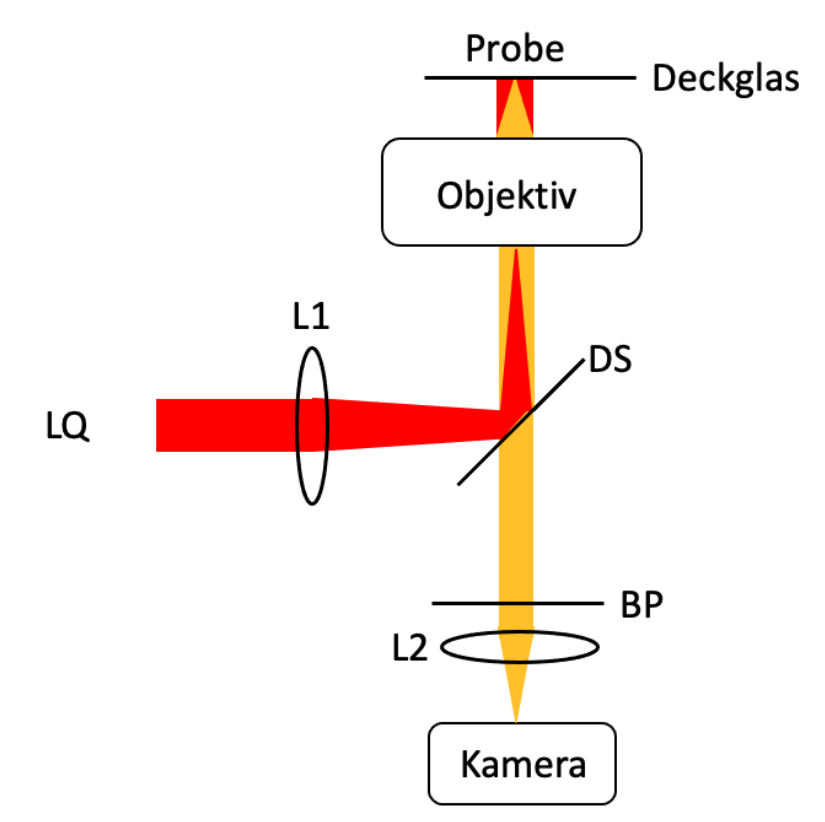

# **Abbildung 4 Aufbau eines Fluoreszenzmikroskops**

BP = Bandpassfilter; DS = dichroitischer Spiegel; LQ = Lichtquelle;  $L1/L2 = Linse 1 & 2$ 

Im Folgenden werden kurz die wesentlichen Komponenten eines typischen Fluoreszenzmikroskops, wie in Abbildung 4 schematisch dargestellt, beschrieben:

Als Lichtquelle (LQ) werden Lampen benötigt, welche eine hohe Lichtintensität erbringen können. So werden zu diesem Zwecke oft leistungsstarke Laserdioden eingesetzt (Schmitz Sabine, 2018). Von dieser Lichtquelle ausgehend treffen die Lichtstrahlen auf eine Linse (L1), welche die Strahlen so bricht, dass diese konvergierend auf den dahinter verbauten dichroitischen Spiegel (DS) treffen (Lichtman and Conchello, 2005). Durch diesen dichroitischen Spiegel werden die Strahlen dann so reflektiert, dass sie durch das Objektiv auf die dahinter befindliche Probe treffen. Dichroitische Spiegel zeichnen sich dadurch aus, dass sie kürzere Wellenlängen reflektieren und längere Wellenlängen dagegen

passieren lassen. Das Objektiv dient in diesem Falle nicht nur als Kondensor für die Fokussierung des Anregungslichts, sondern auch der Weiterleitung des Emissionslichtes (Schmitz Sabine, 2018). Da dieses Emissionslicht, durch die Stokes-Verschiebung bedingt, eine längere Wellenlänge aufweist als das anregende Absorptionslicht, kann es den dichroitischen Spiegel passieren und trifft hier auf den Bandpassfilter (BP), welcher eventuell verbleibende Anteile von Anregungsstrahlung herausfiltert (Lichtman and Conchello, 2005).

Eine weitere Linse (L2) fokussiert die Lichtstrahlen nun so, dass auf einer dahinter platzierten Kamera schließlich das Bild entsteht.

Neben all den anfangs aufgeführten Vorteilen dieser Methode weist allerdings auch diese Technik Defizite auf. So ist eins der grundlegendsten Probleme hierbei die beugungsbedingte Begrenzung des Auflösungsvermögens.

# <span id="page-23-0"></span>**2.4.3 Beugungslimitierte Auflösungsgrenze**

Bei der mikroskopischen Darstellung einer punktförmigen Lichtquelle entsteht stets ein unscharfes Abbild. Dieses Abbild stellt sich in der lateralen Bildebene in großer Vergrößerung als Beugungsscheibe - die sogenannte "Airy-Scheibe" dar, welche aus einem zentralen Helligkeitsmaximum und sich anschließenden konzentrischen Ringen niedrigerer Helligkeit besteht (Inoué, 2006). Das Beugungsmuster einer punktförmigen Lichtquelle kann durch die Punktspreizfunktion (PSF) beschrieben werden (Birk, 2017). Durch diese Verzerrung bedingt, konfluieren die Abbildungen zweier benachbarter Punkte ab einer gewissen Distanz und können nicht mehr als eigenständige Punkte unterschieden werden (Joel S. Silfies et al.). Sie können dagegen noch aufgelöst werden, wenn deren Abstand größer oder gleich dem Radius der zentralen Airy-Scheibe ist.

Die Auflösungsgrenze ist demnach gleichbedeutend mit der geringsten Distanz, die zwei punktförmige Objekte voneinander entfernt sein dürfen, um sie im Mikroskopbild noch voneinander unterscheiden zu können.

Bereits 1873 legte Ernst Abbe dar, wie das Auflösungsvermögen durch die Beugung des Lichts an dem zu betrachtenden Objekt und der Objektivlinse festgelegt ist.

Laut Abbe ist die kleinste noch aufzulösende Distanz limitiert durch die Wellenlänge des Lichts  $(\lambda)$  und durch die numerische Apertur (NA) des verwendeten Objektivs (Abbe, 1873):

$$
d_{min} = \frac{\lambda}{2NA} \tag{1}
$$

Für sichtbares Licht geht man dabei von einem Auflösungslimit von etwa 200 bis 250 nm aus (Joel S. Silfies et al.).

1896 wurde diese Formel auf selbstleuchtende Strukturen, wie sie in der Fluoreszenzmikroskopie vorkommen, durch Lord Rayleigh angepasst und nach diesem als Rayleigh-Kriterium benannt:

$$
d_{min} = r_{Airy} = 0.61 \frac{\lambda}{NA} \tag{2}
$$

Basierend auf diesen Annahmen, kann das Auflösungsvermögen einerseits durch eine Verkürzung der Wellenlänge  $(\lambda)$  des anregenden Lichts oder durch eine Steigerung der Numerische Apertur (NA) verbessert werden, jedoch niemals das Auflösungslimit von 200 bis 250 nm unterschreiten (Inoué, 2006).

#### <span id="page-24-0"></span>**2.4.4 Hochauflösende Fluoreszenzmikroskopie –** *d***STORM**

In den letzten Jahrzehnten wurden verschiedene superhochauflösende Verfahren entwickelt, die es durch verschiedene Ansätze erlauben diese Auflösungsbegrenzung zu umgehen und es ermöglichen Strukturen weit kleiner als 200 nm darzustellen. Hier möchte ich insbesondere auf Ansätze eingehen, die auf dem Prinzip der Einzelmoleküllokalisation basieren. Wie im vorherigen Kapitel beschrieben, wird jede punktförmige Lichtquelle, wie zum Beispiel ein fluoreszierendes Molekül durch die PSF verbreitert abgebildet. Der Zentroid des verbreiterten Signals und damit die Position des Moleküls kann allerdings genau bestimmt werden (van de Linde et al., 2011). Die Lokalisierung einzelner Moleküle gelingt vor allem durch die zeitliche Trennung von den normalerweise überlappenden Signalen.

Superhochauflösende Mikroskopieverfahren, welche auf der Lokalisation von Einzelmolekülen basieren, sind beispielsweise PALM (photoactivated localization microscopy), fPALM (fluorescence PALM) (Hess et al., 2006), STORM (Stochastical Optical Resolution Microscopy) (Rust et al., 2006) oder *d*STORM (direct Stochastical Optical Resolution Microscopy) (Heilemann et al., 2008).

Im Folgenden möchte ich auf die von mir verwendete *d*STORM-Technik genauer eingehen.

Zugrundeliegend ist hier die Idee eines kontrollierbaren "Photoschaltungs"-Mechanismus der verwendeten konventionellen Fluorophore, um die einzelnen Emitter zeitlich separiert aufnehmen zu können (Birk, 2017). Die Möglichkeit der Verwendung konventioneller Fluorophore unter speziellen Pufferbedingungen ist hierbei ein entscheidender Vorteil gegenüber der STORM Technik. Bei STORM wird ein Paar an photoschaltbaren Fluorophoren an die entsprechende Zielstruktur gekoppelt, wobei die Photoschaltrate des einen Fluorophors stark von der engen räumlichen Nähe zum Anderen abhängt (Rust et al., 2006). Am Beispiel des häufig verwendeten Cy3-Cy5 Paares bedeutet dies konkret, dass die Anregung von Cy3 die Photoaktivierung von Cy5 bewirkt (Herbert et al., 2012). So kann man sich vorstellen, dass die Probenpräparation bezüglich *d*STORM wesentlich weniger zeit- und kostenaufwändig ist, da hier konventionelle Fluorophore in Kombination mit einem sogenannten "Schaltpuffer" und sehr hohe Anregungsleistungen verwendet werden können.

Der Schaltpuffer erhöht die Wahrscheinlichkeit mit der sich die Fluorophore im Dunkelzustand - ein sehr langlebiger reduzierter Triplett-Zustand - befinden (van de Linde et al., 2011) (Vgl. Abbildung 3). Die Puffer-Lösung stellt einerseits reduzierende Bedingungen her, was durch die Verwendung von Elektronendonatoren, wie zum Beispiel thiolhaltige Reduktionsmittel, gegeben ist. Andererseits stellt sie durch die Verwendung eines enzymatisches System, welches Glucose unter Sauerstoffverbrauch oxidiert, möglichst sauerstoffarme Umgebungsbedingungen her (Uppoor et al., 2001). Die Reduktion durch thiolhaltige Substanzen hält die Fluorophore einerseits im dunklen Zustand, aber auch das Unterbinden der Oxidation durch das Entfernen von Sauerstoff aus dem System verhindert die Rückkehr sowohl aus dem Triplett-, als auch aus dem

reduzierten Zustand zurück zum Grundzustand und damit zum hellen Zustand. Durch Veränderungen hinsichtlich des pH-Wertes und der Thiolkonzentration, aber auch hinsichtlich der verwendeten Anregungsintensität, können die Schaltraten der Fluorophore in eine gewünschte Richtung gelenkt werden (van de Linde et al., 2011).

Sowohl die Rückkehr in den Grundzustand durch Emission von Photonen, als auch das "Abschalten" geschieht stochastisch, weswegen man bei *d*STORM auch von einer stochastischen Superhochauflösungsmethode spricht.

Durch das Aufnehmen einer Bildsequenz, bestehend aus mehreren tausend Einzelbildern bei der jedes einzelne Bild nur eine geringe Anzahl an emittierenden Fluorophoren erfasst, kann nachfolgend ein superhochaufgelöstes Bild mit einer lateralen Auflösung von bis zu 20 nm rekonstruiert werden. Dies geschieht dadurch, dass mittels Fit einer 2D-Gauss Funktion an die Punktspreizfunktion (PSF) für jedes detektierte Fluorophor die Koordinaten des Intensitätsmaximums berechnet werden, welche dann später zu einem einzigen Bild zusammengefügt werden (Herbert et al., 2012, van de Linde et al., 2011).

Die Auflösung der Einzelmoleküllokalisationsmikroskopie ist zwar nicht mehr durch das Beugungslimit begrenzt, dennoch gibt es auch hier **Limitationen**.

Um eine bestimmte Bildauflösung zu erreichen, darf der durchschnittliche Abstand zwischen zwei benachbarten Fluorophoren maximal halb so groß sein wie die angestrebte Bildauflösung. Die erforderliche Dichte der Fluorophore muss also ausreichend hoch sein, um das Nyquist-Shannon-Abtasttheorem zu erfüllen, das besagt, dass bei einer angestrebten Bildauflösung von beispielsweise 40 nm die Fluorophore maximal 20 nm voneinander entfernt lokalisiert sein dürfen (van de Linde et al., 2011). Eine möglichst hohe Markierungsdichte an fluoreszenzmarkierten Antikörpern an der gewünschten Struktur, ohne diese zu kompromittieren ist daher essentiell für eine authentische Darstellung mittels superhochauflösender Mikroskopie (Virant et al., 2018).

Wird eine ausreichende Anzahl an Photonen, ausgehend von der markierten Struktur, emittiert, kann das Zentrum dieser Struktur nun beliebig präzise lokalisiert werden. Wichtig ist dabei auch, dass gleichzeitig eine möglichst

geringe Anzahl an Photonen ausgehend vom Hintergrund emittiert wird, Hintergrundsignale also - soweit möglich - weitestgehend reduziert werden sollten (Thompson et al., 2002).

Weitere limitierende Faktoren sind darüber hinaus die Distanz zwischen Zielstruktur und dem fluoreszenzmarkierten Antikörper - bedingt durch die jeweilige Färbemethode. So muss an dieser Stelle bedacht werden, dass in unserem Falle lediglich der fluoreszenzmarkierte Sekundärantikörper und nicht die tatsächliche biologische Struktur aufgenommen wird, was unweigerlich zu einer Limitierung der Lokalisationsgenauigkeit durch den sogenannten "Linkage Error" (Virant et al., 2018) führen muss.

Ein weiteres Problem, welches die Auflösung begrenzt und durch die lange Aufnahmedauer einer einzelnen Messung bedingt ist, ist der "Drift". Durch mechanische Spannung und Temperaturveränderung bedingt, kommt es während einer Messung zu minimalen Positionsabweichungen der fokussierten Strukturen (KREFT et al., 2005), was in einer verschwommenen oder verbreiterten Abbildung dieser Strukturen resultiert. Gerade bei Zwei-Farben Aufnahmen, im Verlauf deren Entstehung zwei Farbkanäle chronologisch nacheinander aufgenommen werden, ist dieses Problem präsent und ein wichtiger limitierender Faktor.

Die Marker-Dichte an der zu Grunde liegende Struktur selbst, aber auch die umfangreichen Datenverarbeitungsprozesse, die für die Rekonstruktion einer super-hochaufgelösten Aufnahme notwendig sind, spielen ebenfalls eine kritische Rolle (Nieuwenhuizen et al., 2013).

#### <span id="page-27-0"></span>**2.4.5 Untersuchung ultrastruktureller Periodizität mittels Bildkorrelation**

Eine Methode, um periodisch wiederkehrende Strukturen in einem Bild zu detektieren, ist die Autokorrelation. Im Zuge der Autokorrelationsanalyse erfolgt die Verschiebung und Kombination eines binären Bildes gegen bzw. mit sich selbst in allen denkbaren Variationen (John C.Russ, 2016). Die dabei ermittelten Korrelationskoeffizienten beschreiben die Selbstähnlichkeit eines Signals (Schober et al., 2018). Bei exakter Übereinstimmung beträgt der Korrelationskoeffizient 1 und fällt auf 0 ab, wenn keine Selbstähnlichkeit mehr

gegeben ist. Die Korrelationskoeffizienten können graphisch durch ein Intensitätsprofil dargestellt werden. Basierend auf den Abständen der Maxima dieses Profils können so grundlegende periodische Eigenschaften des zu Grunde liegenden Bildes erkannt werden (Lin et al., 1997). Die Position des ersten Maximums kann dabei genutzt werden, um den durchschnittlichen Abstand dieser periodischen Ereignisse zu ermitteln (Vassilopoulos et al., 2019). In unserer Auswertung bezogen wir dabei jedoch nicht nur das jeweils erste lokale Maximum, sondern alle Maxima der Korrelationskurve mit ein.

#### <span id="page-28-0"></span>**2.5 Ziel der Arbeit**

Ziel dieser Arbeit ist die Etablierung einer super-hochauflösenden Fluoreszenz-Bildgebung (hier: *d*STORM) zur Visualisierung der Architektur ausgewählter Proteine des Paranodiums und Nodiums.

Am Anfang einer guten Bildgebung steht die optimale Präparation der Proben. So sollen im Rahmen dieser Arbeit einzelne Schritte des Versuchsprotokolls im Vorfeld der Bildgebung optimiert werden. Dazu gehört unter anderem die Vorbereitung der Deckgläser, aber auch die Auswahl geeigneter Antikörper zur Erzielung optimaler Aufnahmen. Darüber hinaus müssen die Versuchsparameter der *d*STORM Bildgebung und die sich anschließenden Analyseverfahren etabliert und optimiert werden.

Anhand der Daten von murinen Zupfnerven, an denen die physiologische Architektur der paranodalen Proteine Caspr1 und Neurofascin-155 studiert werden soll, soll ein Modell für die molekulare Anordnung des paranodalen Proteinkomplexes von Neurofascin-155 und Caspr1 an den terminalen Myelinschlaufen und am Axon entworfen und im Rahmen einer modellabhängigen Simulation validiert werden. Dieses Modell soll ein besseres räumliches Vorstellungsvermögen für die geometrische Konstellation, in der die zu analysierenden biologischen Strukturen vorliegen, ermöglichen.

Durch den Vergleich dieser Daten mit Daten aus der Untersuchung pathologischer humaner Proben soll schließlich erörtert werden, ob die jeweilige Form der Erkrankung zu pathologischen Veränderungen hinsichtlich der Architektur der paranodalen Proteine Caspr1 und Neurofascin-155 führt. Aus diesem Vergleich resultierende Erkenntnisse könnten zukünftig die Diagnostik von bestimmten Formen der Neuropathien vereinfachen, darüber hinaus aber auch Ansatzpunkte für die Entwicklung neuer Therapiemethoden bieten.

Probleme und Herausforderungen, die im Rahmen der Bildgebung und Probenpräparation auftreten, könnten eine wichtige Grundlage für weitere Studien mit derselben oder ähnlichen Fragestellung bieten.

# <span id="page-30-0"></span>**3 Material und Methoden**

# <span id="page-30-1"></span>**3.1 Material**

Im Folgenden werden sowohl alle für die Arbeit verwendeten Materialien wie Geräte, Lösungen, Reagenzien, Puffer, als auch Antikörper aufgelistet und deren Name, Hersteller und die betreffende Produktnummer oder Modellbezeichnung angegeben (Tabelle 1-5).

Ebenfalls aufgeführt werden die verwendeten Softwaresysteme, inklusive Angabe des Herstellers und der verwendeten Version (Tabelle 6).

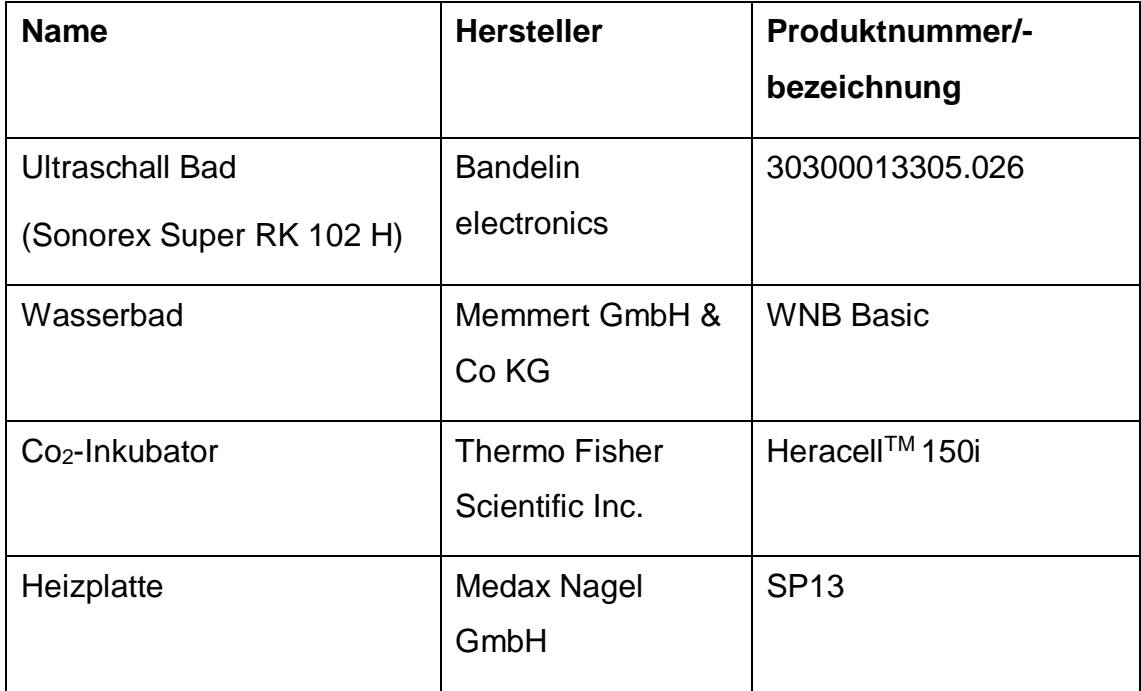

# **Tabelle 1 Geräte**

# **Tabelle 2 dSTORM Setup**

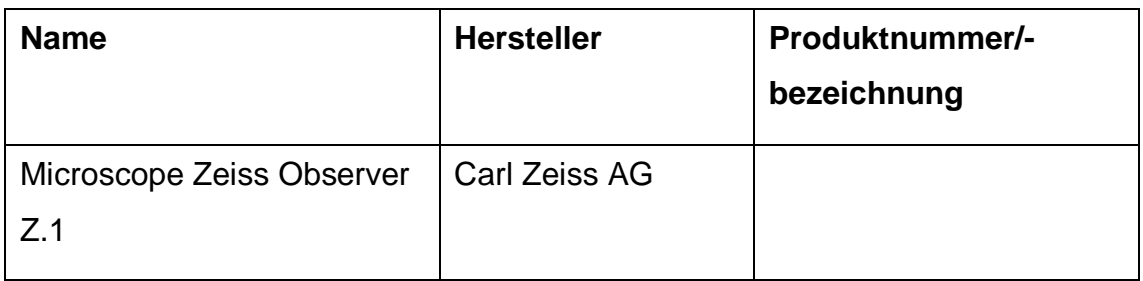

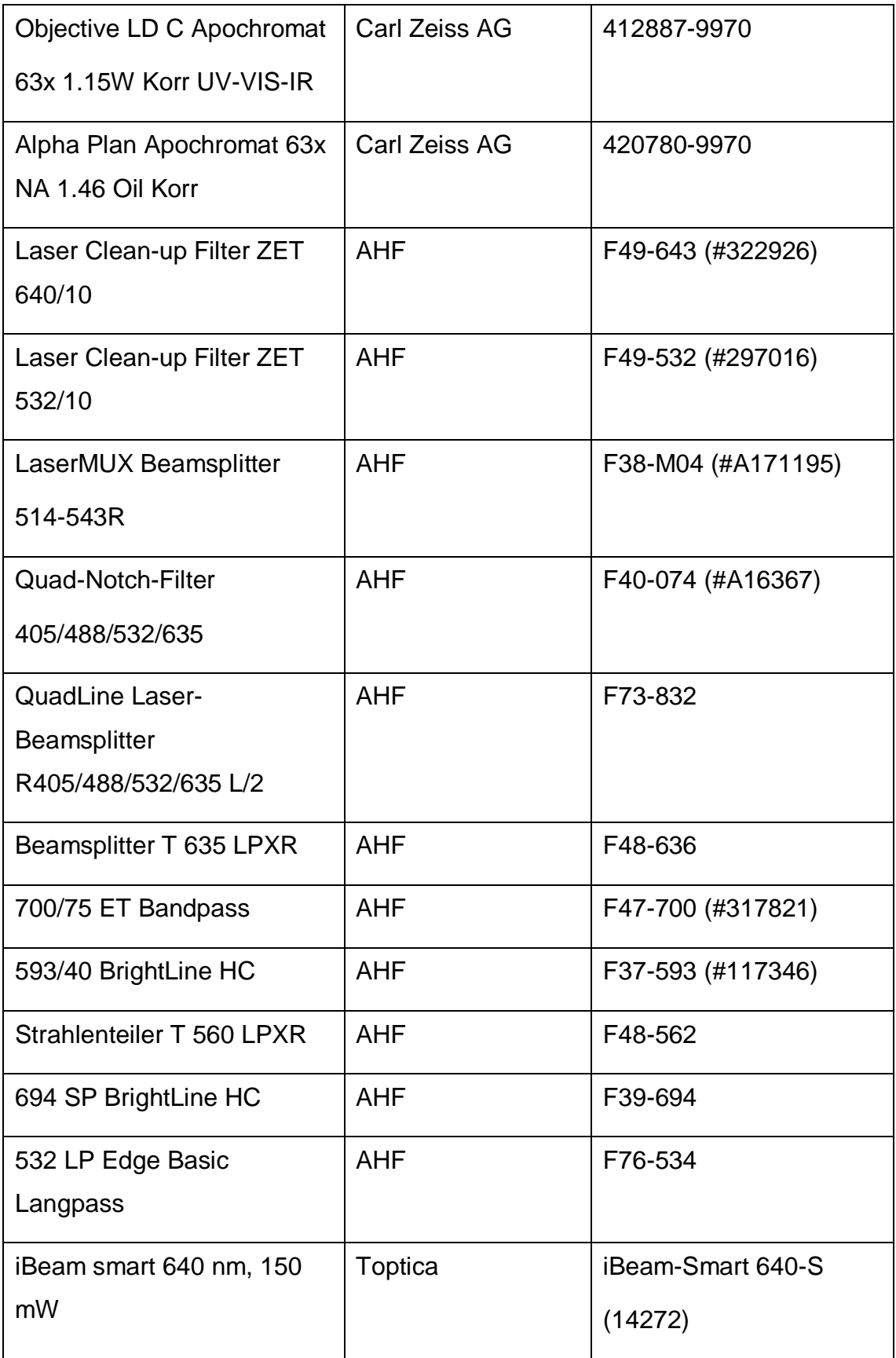

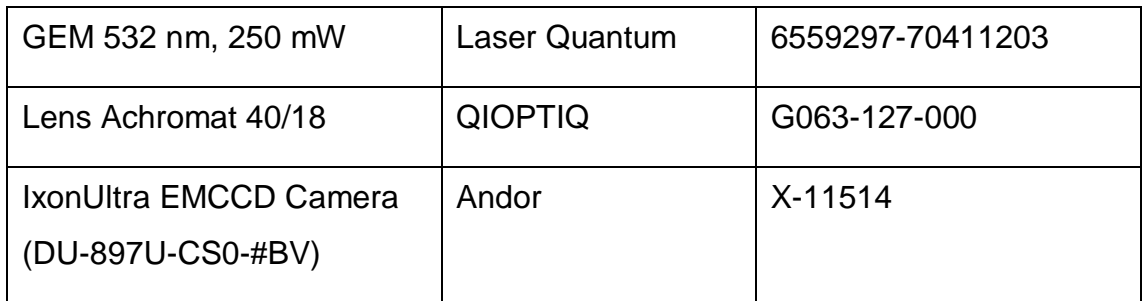

# **Tabelle 3 Lösungen, Reagenzien, Puffer**

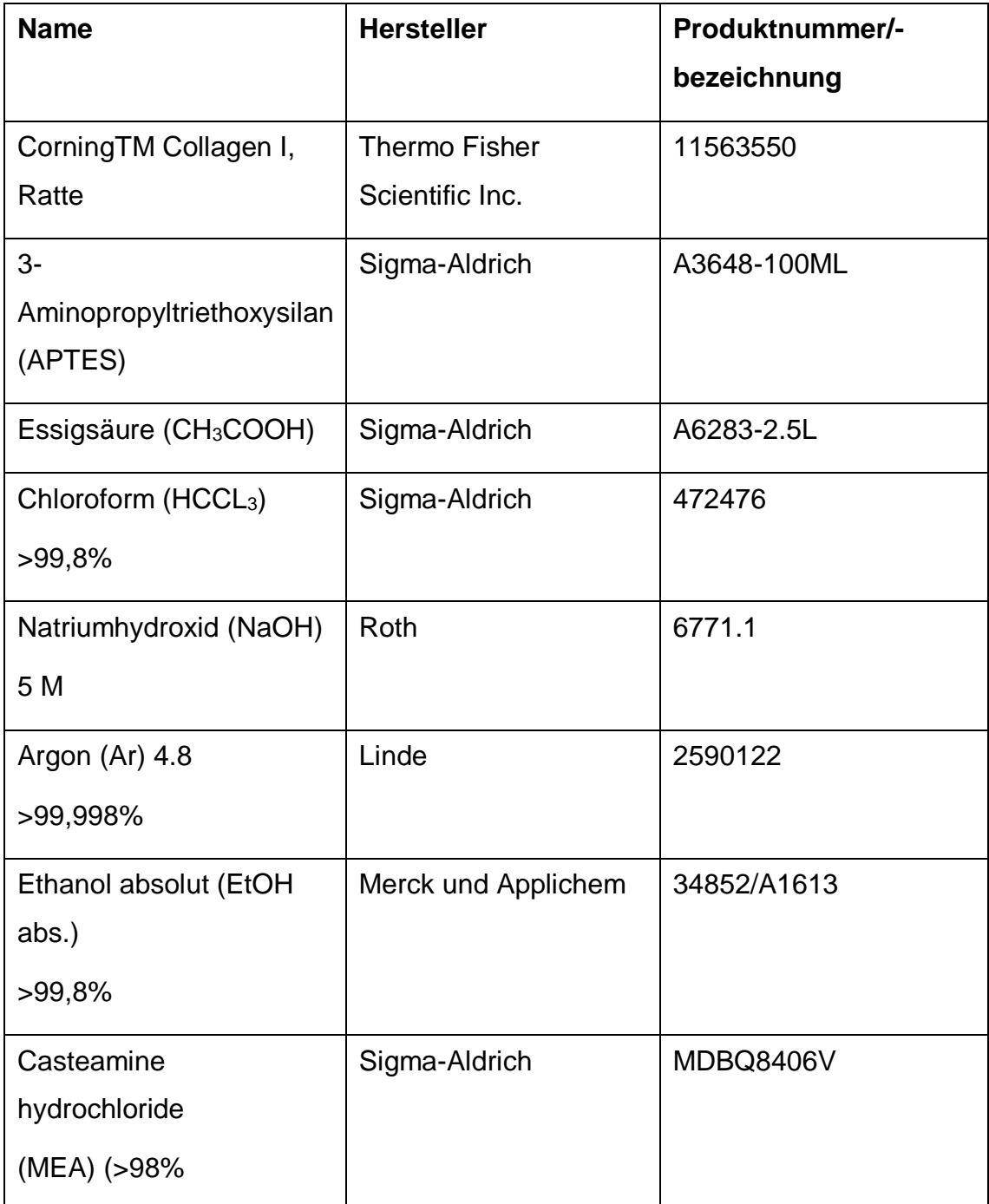

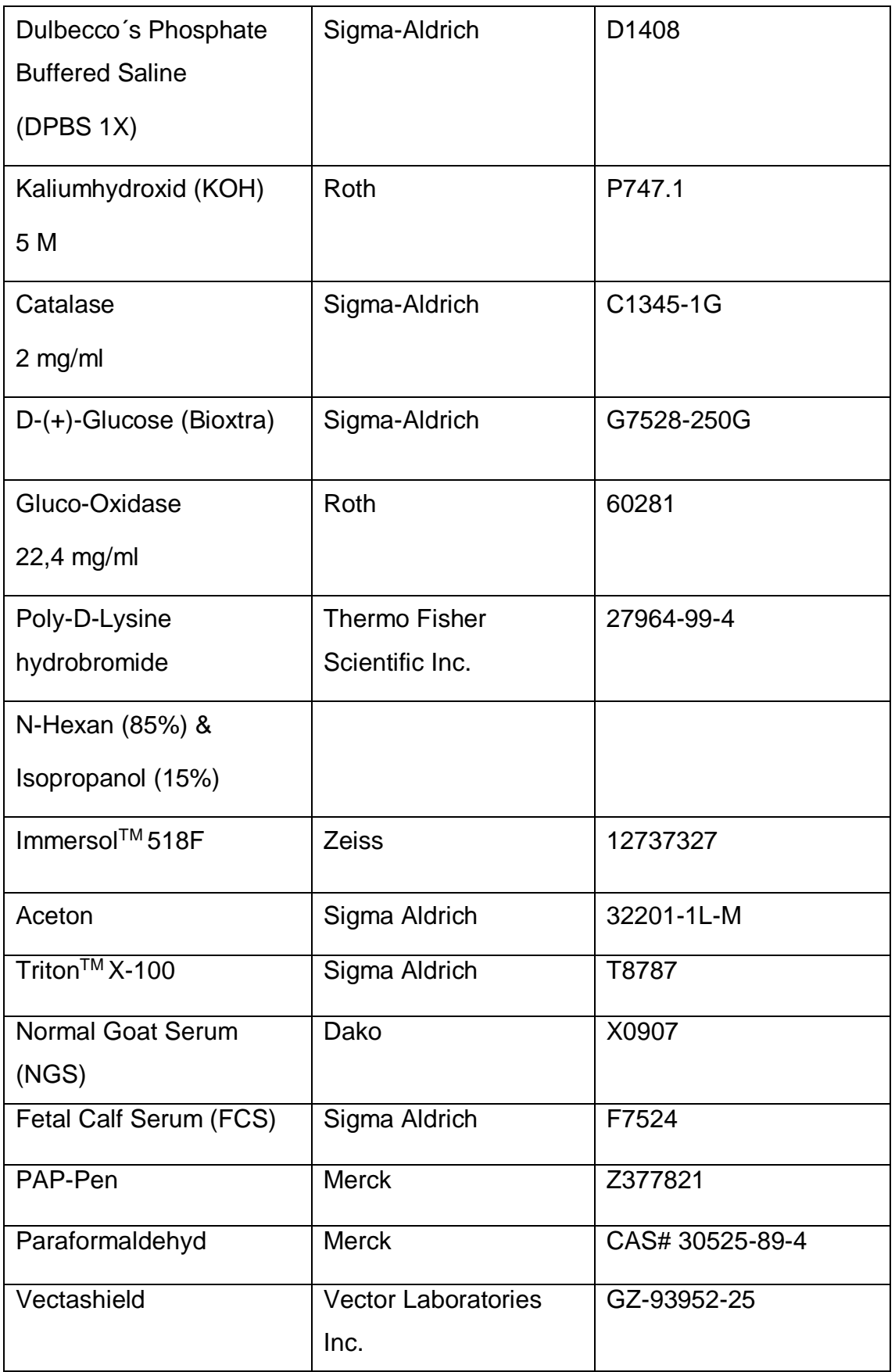

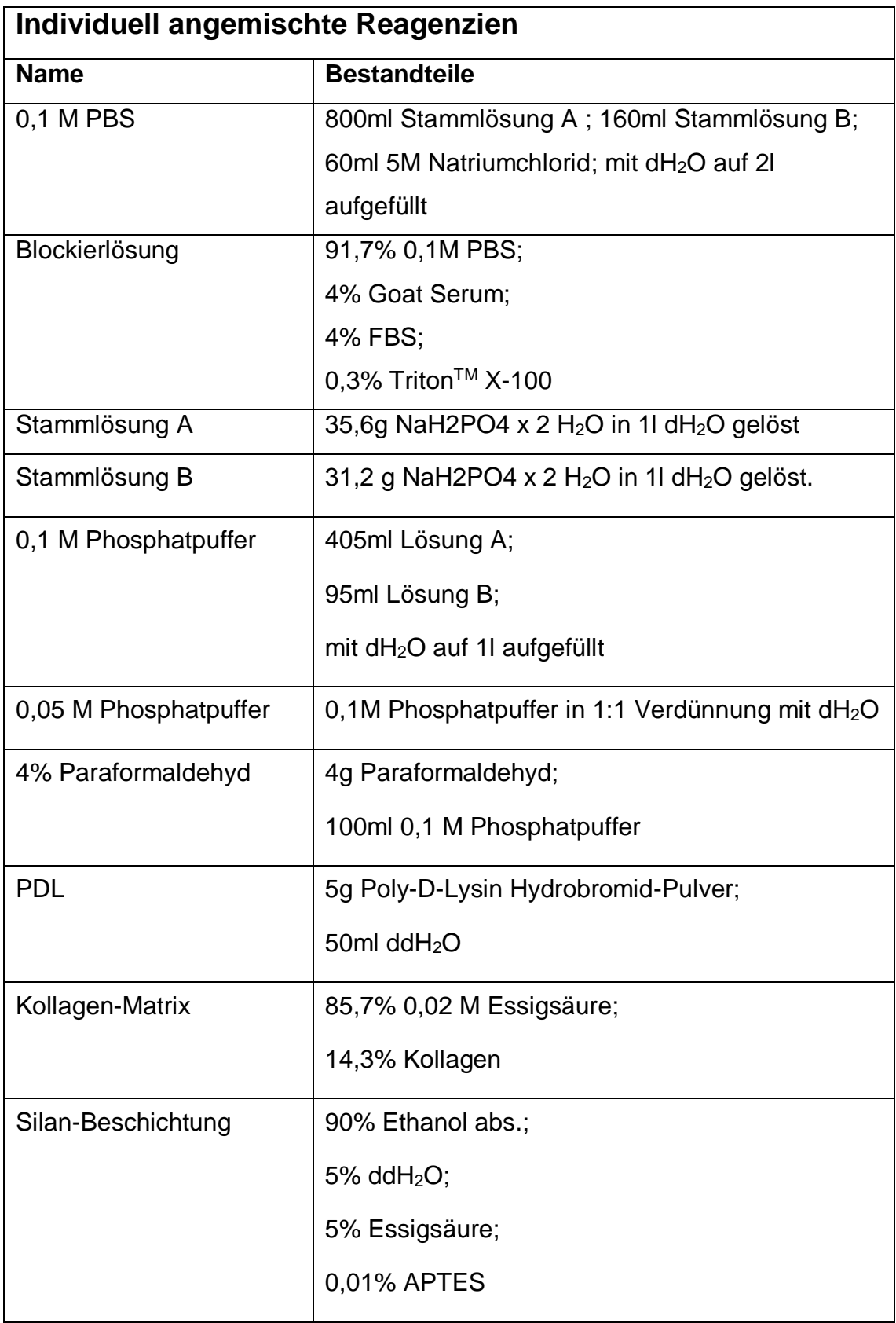

# **Tabelle 4 Verwendete Antikörper**

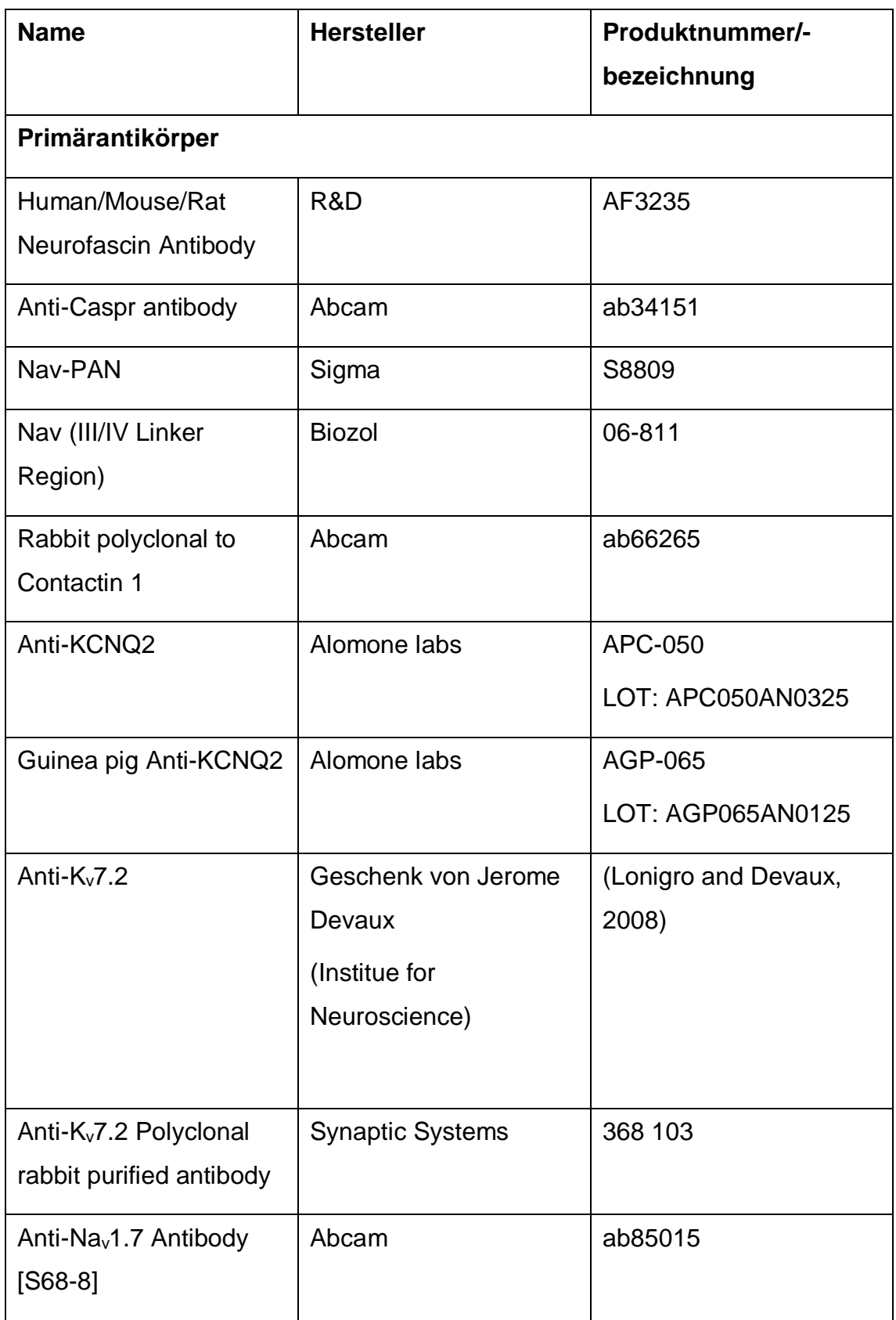
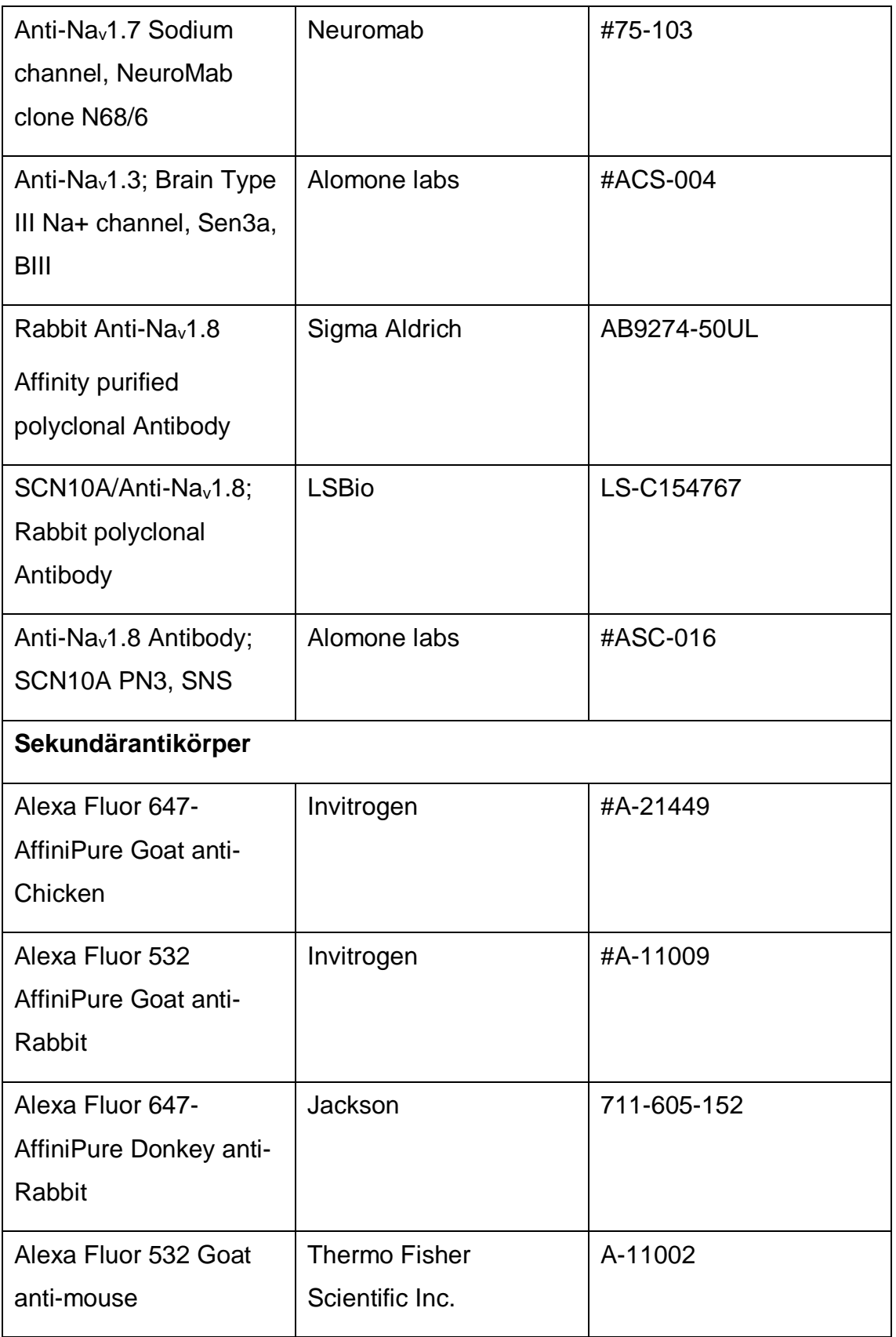

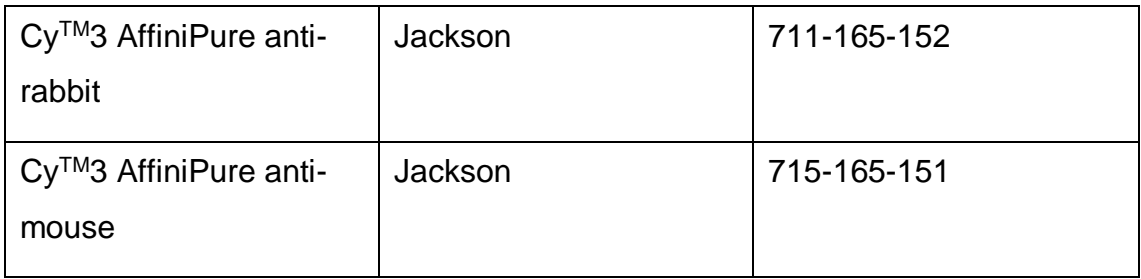

# **Tabelle 5 Sonstiges**

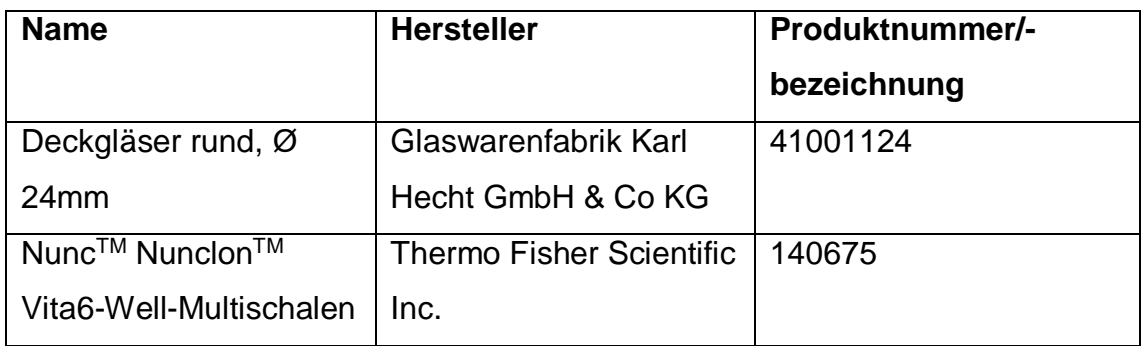

# **Tabelle 6 Software**

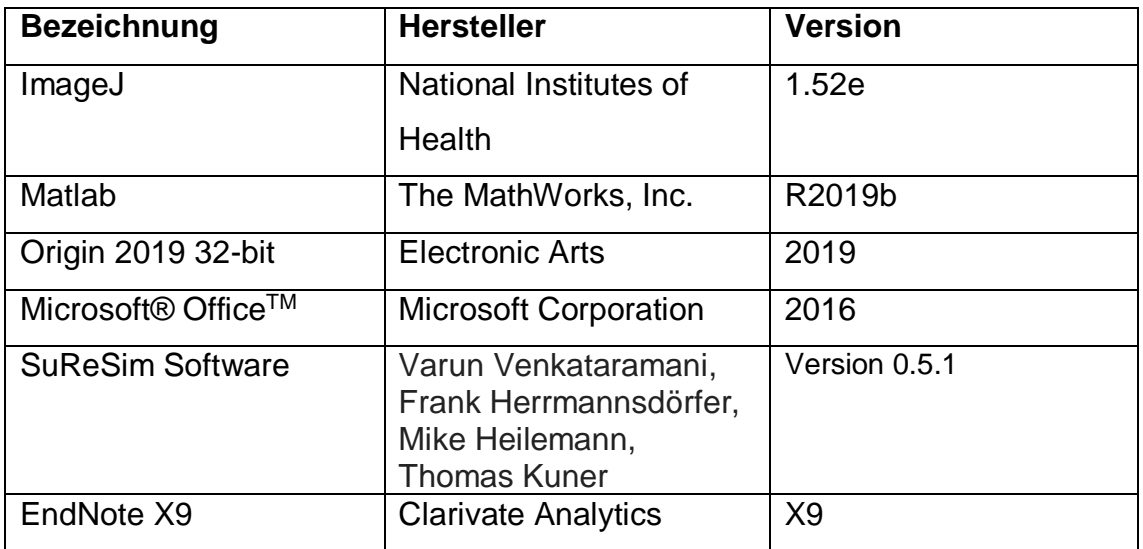

#### **3.2 Patienten**

Es wurden insgesamt Nervenbiopsien von 14 Patienten mikroskopiert und ausgewertet. Prospektiv wurden Patienten eingeschlossen, bei denen zwischen Oktober 2019 und Mai 2020 eine diagnostische Suralisbiopsie oder Faszikelbiopsie eines betroffenen peripheren Nervens durchgeführt wurde. Retrospektiv wurde Material von zwei Patienten verwendet, die sich zwischen April und Mai 2019 zwecks einer diagnostischen Suralisbiopsie im Universitätsklinikum Würzburg in Behandlung befanden und von denen noch bei -20 ℃ gelagertes Restmaterial in der neurologischen Abteilung vorhanden war. Alle Teilnehmer gaben im Rahmen der Aufklärung zur Nervenbiopsie ihr schriftliches Einverständnis dafür, dass das Restmaterial der diagnostischen Biopsie für wissenschaftliche Zwecke verwendet werden darf. Dies wurde von der Ethikkommission der Julius-Maximilians-Universität Würzburg (Nr. 277/13 und Nr. 15/19) befürwortet.

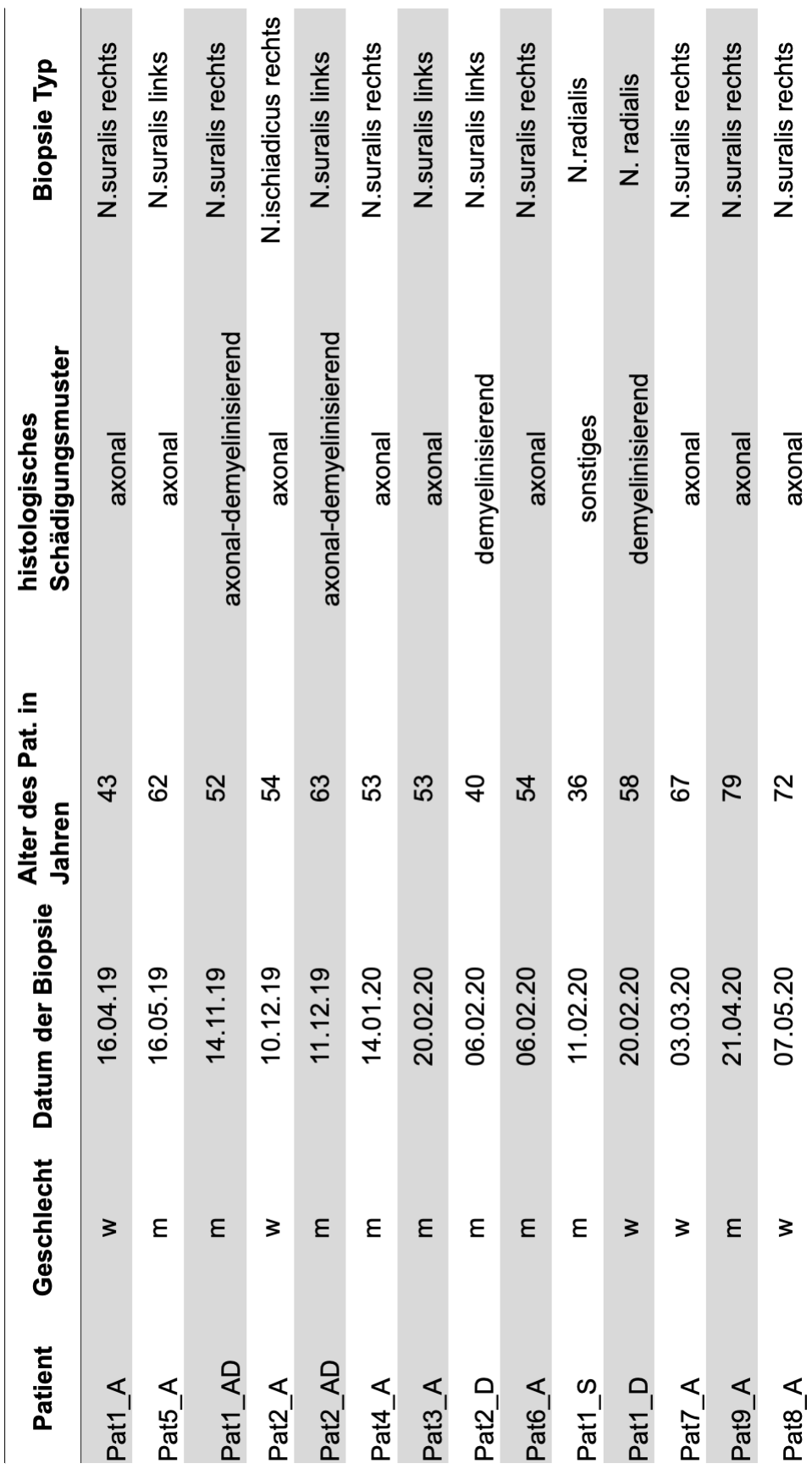

## **Tabelle 7 Patienten**

#### **3.3 Methoden**

#### **3.3.1 Aufreinigung der Deckgläser**

Die Deckgläser (rund, Ø24 mm) wurden in einem Objektträgergestell platziert, welches in ein zunächst mit Chloroform befülltes Glasbehältnis eingehängt wurde. Dieses wiederum wurde für eine Stunde in das mit destilliertem Wasser befüllte Ultraschallbad gestellt (Sonorex Super RK 102 H, Bandelin electronics). Danach folgte eine Stunde im, mit 5 M Natriumhydroxid befülltem, Ultraschallbad. Daraufhin wurden die Deckgläser dreimal in ddH2O gewaschen. Die anschließende Trocknung der Deckgläser erfolgte entweder durch die Aufbewahrung im CO2-Inkubator bei etwa 37 ℃ oder aber durch die Behandlung mit gasförmigem Stickstoff, bevor die Deckgläser in einer mit Ethanol abs. gefüllten Petrischale aufbewahrt wurden.

#### <span id="page-40-0"></span>**3.3.2 Beschichtung der Deckgläser mit Poly-D-Lysin (PDL)**

Die zuvor bereits gereinigten und in Ethanol abs. aufbewahrten Deckgläser wurden zum Trocknen in Vita6-Well-Multischalen (Nunc™ Nunclon™ Vita6-Well-Multischalen) gestellt. Nachdem sich das Ethanol verflüchtigt hatte, wurde Poly-D-Lysin (etwa 150 μl pro Deckglas) auf die Deckgläser pipettiert, wobei darauf geachtet werden musste, dass die Flüssigkeit eine Kuppel auf den Deckgläsern bilden sollte ohne über deren Ränder hinaus zu laufen. Es folgte eine Stunde Inkubationszeit im  $CO_2$ -Inkubator (Heracell<sup>TM</sup> 150i, Thermofisher Scientific Inc.) bei 37 ℃ und ein zweimaliges Waschen mit ddH<sub>2</sub>O. Nachdem die Deckgläser vollständig getrocknet waren, wurden sie tiefgekühlt bei -20 ℃ gelagert.

#### **3.3.3 Beschichtung der Deckgläser mit Silan**

Die Silanisierung der zuvor aufgereinigten Deckgläser erfolgte mit einer 0,01 % 3-Aminopropyltriethoxysilan Lösung. Die übrigen Bestandteile dieser Lösung setzten sich dabei aus Ethanol abs., ddH<sub>2</sub>O und 5 % Essigsäure zusammen.

Die Inkubation der 0,01 % APTES-Lösung erfolgte entweder bei 4 ℃ über Nacht oder bei Raumtemperatur eine Stunde.

35

Nach der Inkubation wurden die Deckgläser wieder bei 100 ℃ im Ofen oder mittels Behandlung mit gasförmigem Stickstoff getrocknet und trocken gelagert.

#### <span id="page-41-0"></span>**3.3.4 Beschichtung der Deckgläser mit Kollagen**

Nach Aufreinigung der Deckgläser wie bereits in Kapitel 3.3.1 beschrieben, wurde zunächst die Beschichtungs-Matrix vorbereitet. Diese Matrix bestand aus 85,7 % 0,02 N Essigsäure und 14,3 % Kollagen. Pro Deckglas wurden nun jeweils 15 μl von der Beschichtungs-Matrix aufgebracht, mit einer umgekehrten sterilen Pipettenspitze verteilt und trocknen gelassen. Diese Prozedur wurde insgesamt zweimal durchgeführt.

#### **3.3.5 Zupfnervenpräparation**

Bei den vorliegenden humanen Biopsien handelte es sich um Teile des N.suralis oder um die Faszikelbiopsie eines betroffenen peripheren Nervens, bei den murinen Nervenpräparaten handelte es sich um den N.ischiadicus, welcher nach der operativen Entnahme in 4 % PFA für 10 Minuten fixiert und danach dreimal in 0,1 M Phosphatpuffer für jeweils 10 Minuten gewaschen wurde. Anschließend wurde die Biopsie gekühlt bei +4 ℃ in 0,1 M Phosphatpuffer gelagert. Auf einem Objektträger wurde der Nerv nun in 0,05 M Phosphatpuffer überführt und zunächst mit feinen Pinzetten von Fettgewebe, sowie Epi- und Perineurium befreit, sodass die einzelnen Faszikel erkenntlich wurden. Anschließend wurden diese auf einem bereitgelegten, mit Poly-D-Lysin beschichteten Deckglas (rund, Ø 24 mm) so gezupft, dass die Axone einzeln getrennt wurden. Nach einer Trocknungsphase von mindestens 6 Stunden wurden die Deckgläser tiefgekühlt bei -20 ℃ aufbewahrt oder direkt für die immunhistochemische Färbung verwendet.

#### **3.3.5.1 Umzupfen der Zupfnervenpräparate**

Das Umzupfen von Zupfnervenpräparaten war in zwei verschiedenen Szenarien notwendig. Einerseits um alte retrospektiv rekrutierte Proben, welche bereits auf konventionellen Objektträgern gezupft und eingefroren wurden, für *d*STORM nutzbar zu machen.

Andererseits kam es aber auch zu einem unabsichtlichen Ablösen der Fasern von den beschichteten Deckgläsern, entweder während des Mikroskopierens oder gar vor dem Mikroskopieren bereits während der immunhistochemischen Färbung.

In diesen Fällen wurde das entsprechende Deckglas bzw. der konventionelle Objektträger in einer mit PBS gefüllten Schale bewegt um die Fasern wie im ersten geschilderten Fall zunächst anzulösen, oder wie im zweiten geschilderten Fall eventuell restliche anhaftende Anteile der Fasern ebenfalls abzulösen. Im darauffolgenden Schritt erfolgte die Umlagerung der Zupfnerven mit zwei Pinzetten auf ein bereitgelegtes Deckglas. Die zu Hilfenahme von zwei Pinzetten, mit welchen die einzelnen Zupfnerven jeweils an ihren beiden Enden gefasst werden sollten, bot dabei den Vorteil, die einzelnen filigranen Zupfnerven umlagern zu können und dabei ein Verkleben dieser mit sich selbst zu verhindern.

#### **3.3.6 Immunhistochemische Doppelfärbung**

Da die im Folgenden beschriebene Färbung zum Ziel hatte gleichzeitig zwei unterschiedliche Proteinstrukturen zu markieren, spricht man in diesem Fall von einer immunhistochemischen Doppelfärbung.

In den meisten Fällen wurden tiefgekühlt gelagerte Zupfnerven verwendet, sodass diese zunächst circa 30 Minuten bei Raumtemperatur aufgetaut werden mussten. Anschließend wurden die Deckgläser in reinem Aceton 10 Minuten bei -20 ℃ fixiert und für 1-2 Minuten auf eine Heizplatte (38 ℃ ) gelegt, damit das Aceton verdampfen konnte. Nun wurden die Fasern möglichst kongruent mit einem PAP-Pen umrandet, sodass später aufgetragene Flüssigkeiten nicht über die Ränder hinauslaufen konnten. Es folgte ein einmaliges Waschen mit PBS (0,1 M) und das Aufbringen der Blockierlösung (Vgl. Tabelle 3). Nach einer Stunde Inkubation in einer feuchten Kammer, wurde die Blockierlösung abgetropft, der Primärantikörper aufgegeben, und über Nacht in einer feuchten Kammer bei +4 ℃ inkubiert. Am nächsten Morgen wurde der Primärantikörper abgetropft, die Deckgläser jeweils dreimal in 0,1 M PBS gewaschen und die Sekundärantikörper aufgebracht. Es folgte eine Stunde Inkubation bei Raumtemperatur und abschließend wiederum das dreimalige Waschen eines jeden Deckglases in 0,1 M PBS. Bis zur Bildgebung mittels *d*STORM wurden die Deckgläser in Vita6-Well-Multischalen (Nunc<sup>™</sup> Nunclon<sup>™</sup> Vita6-Well-Multischalen) - gefüllt mit PBS - aufbewahrt, da die Fasern in der Zwischenzeit nicht austrocknen durften. Um ein vorzeitiges Ausbleichen der Fluoreszenzfarbstoffe durch UV-Strahlung zu verhindern, wurden die Vita6-Well-Multischalen schließlich in Alufolie gewickelt und im Kühlschrank bei +4 ℃ aufbewahrt. Die Antikörperkombinationen für die immunhistochemischen Doppelfärbungen sind in [Tabelle 8](#page-43-0) aufgeführt.

| Präparat                          | Primär AK I                                                | <b>Sekundär</b>                                                                            | Primär AK II                                | <b>Sekundär</b>                                                                          |
|-----------------------------------|------------------------------------------------------------|--------------------------------------------------------------------------------------------|---------------------------------------------|------------------------------------------------------------------------------------------|
|                                   |                                                            | AK II                                                                                      |                                             | AK II                                                                                    |
| Human auf<br>PDL/ Maus<br>auf PDL | Human/Mouse/Rat<br>Neurofascin<br>Antibody (R&D)<br>1:1000 | Alexa Fluor<br>647-<br><b>AffiniPure</b><br>Goat anti-<br>Chicken<br>(Invitrogen)<br>1:200 | Anti-Caspr<br>antibody<br>(Abcam)<br>1:1000 | Alexa Fluor<br>532<br><b>AffiniPure</b><br>Goat anti-<br>Rabbit<br>(Invitrogen)<br>1:200 |
| Human auf                         | Human/Mouse/Rat                                            | Alexa Fluor                                                                                | Nav (III/IV                                 | Alexa Fluor                                                                              |
| PDL/Maus                          | Neurofascin                                                | 647-                                                                                       | Linker                                      | 532                                                                                      |
| auf PDL                           | Antibody (R&D)                                             | <b>AffiniPure</b>                                                                          | Region)                                     | <b>AffiniPure</b>                                                                        |
|                                   | 1:1000                                                     | Goat anti-<br>Chicken                                                                      | (Biozol)<br>1:100                           | Goat anti-<br>Rabbit                                                                     |
|                                   |                                                            | (Invitrogen)                                                                               |                                             | (Invitrogen)                                                                             |
|                                   |                                                            | 1:200                                                                                      |                                             | 1:200                                                                                    |

<span id="page-43-0"></span>**Tabelle 8 Antikörperkombinationen - Doppelfärbung**

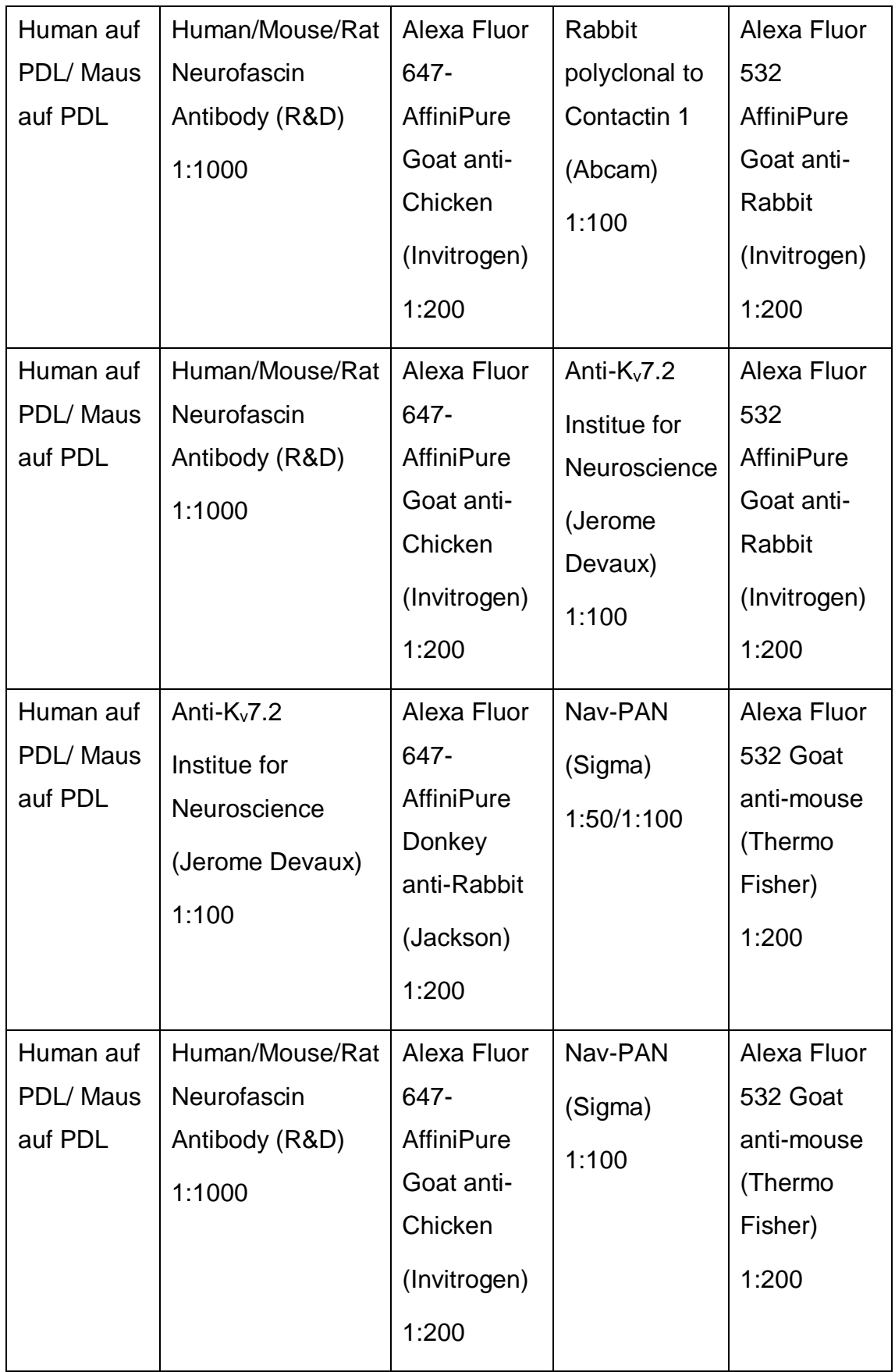

## **3.3.7 Immunhistochemische Einzelfärbung**

Das Färbeprotokoll der immunhistochemischen Einzelfärbung ist identisch zu dem der immunhistochemischen Doppelfärbung (Vgl. Kapitel 3.3.6), mit dem Unterschied, dass lediglich ein Primärantikörper und ein Sekundärantikörper verwendet wurden. Für die Einzelfärbung wurden die Nerven auf konventionellen Objektträgern gezupft und nach erfolgter immunhistochemischer Färbung mit "Vectashield" und einem runden Deckglas eingedeckelt. Die verwendeten Antikörperkombinationen für die Einzelfärbungen sind [Tabelle](#page-45-0) *9* zu entnehmen.

| <b>Präparat</b>                             | <b>Primär AK</b>                                                               | Sekundär AK                          |
|---------------------------------------------|--------------------------------------------------------------------------------|--------------------------------------|
| Maus auf<br>konventionellem<br>Objektträger | Nav-PAN<br>(Sigma)<br>1:50/1:100                                               | Cy™3 AffiniPure anti-mouse<br>1:300  |
| Maus auf<br>konventionellem<br>Objektträger | Anti-Na <sub>v</sub> 1.7 Antibody [S68-8]<br>(Abcam)<br>1:100                  | Cy™3 AffiniPure anti-mouse<br>1:300  |
| Maus auf<br>konventionellem<br>Objektträger | Anti-Na <sub>v</sub> 1.7 Sodium channel,<br>NeuroMab clone N68/6<br>(Neuromab) | Cy™3 AffiniPure anti-mouse<br>1:300  |
| Maus auf<br>konventionellem<br>Objektträger | Nav (III/IV Linker Region)<br>(Biozol)<br>1:100                                | Cy™3 AffiniPure anti-rabbit<br>1:300 |

<span id="page-45-0"></span>**Tabelle 9 Antikörperkombinationen - Einzelfärbungen**

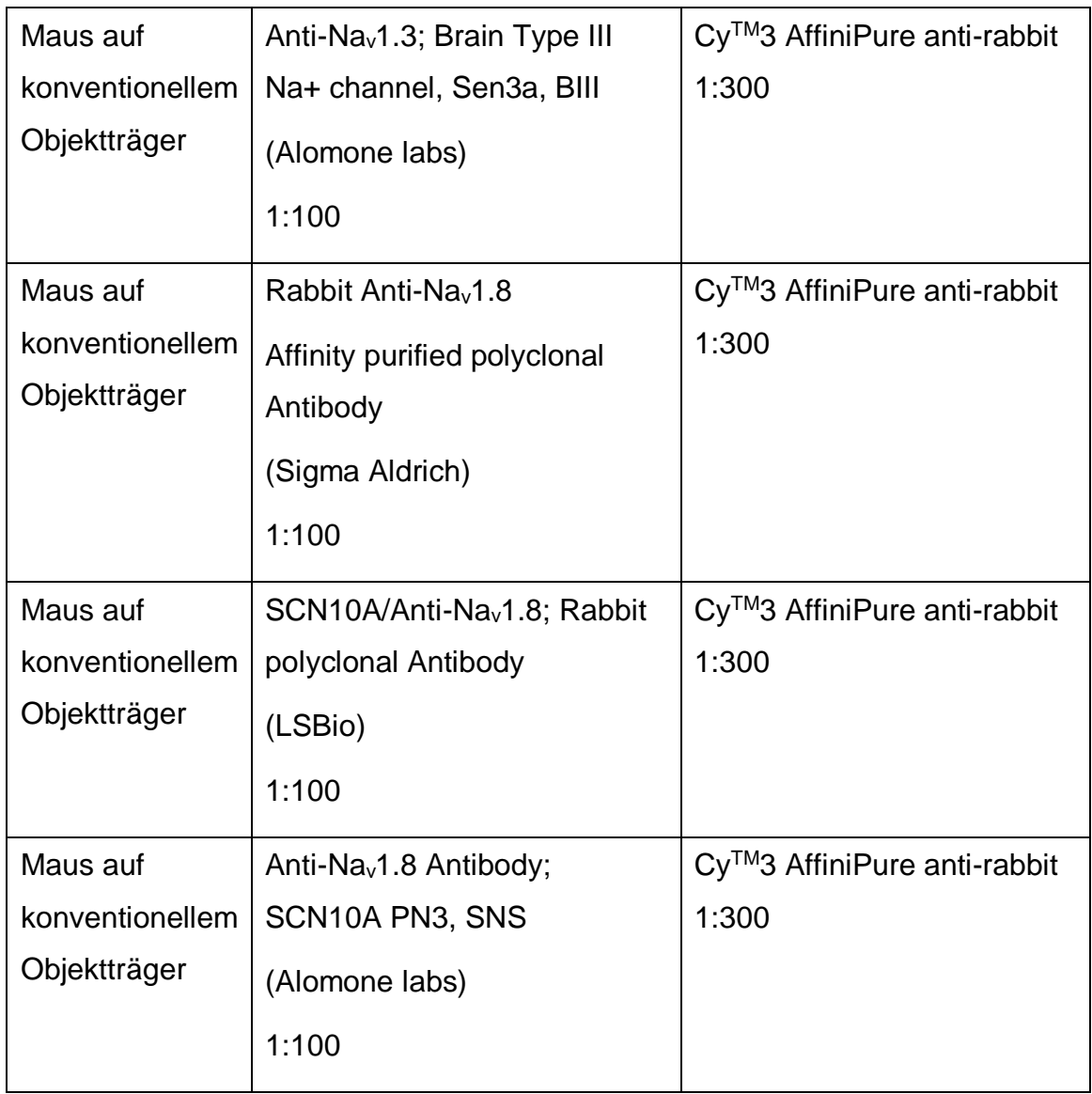

## **3.3.8 Herstellung des Schaltpuffers**

Der Schaltpuffer wird dazu genutzt das sogenannte "Photoschalten" zu beeinflussen, im übertragenen Sinne also das Ein-und Ausschalten der Fluorophore.

In unserem Falle wurden dafür 88,5 % Casteamine hydrochloride (MEA), welches thiolhaltig ist und damit reduzierende Eigenschaften besitzt, mit 8,25 % KOH auf einen pH-Wert von 8 eingestellt und mit 0,92 % D-(+) - Glucose, 1,83 % Gluco-Oxidase und 0,5 % Catalase so angesetzt, dass letztendlich ein Volumen von 545,5  $\mu$  resultierte.

Frisch angesetzter Puffer sollte innerhalb von zwei Stunden verwendet werden, danach jedoch verworfen und neu angesetzt werden. Nach dem Einspannen des gewünschten Deckglases in einen entsprechenden Objektträgerhalter, wurde der Schaltpuffer auf die Deckglas-Oberfläche aufgebracht.

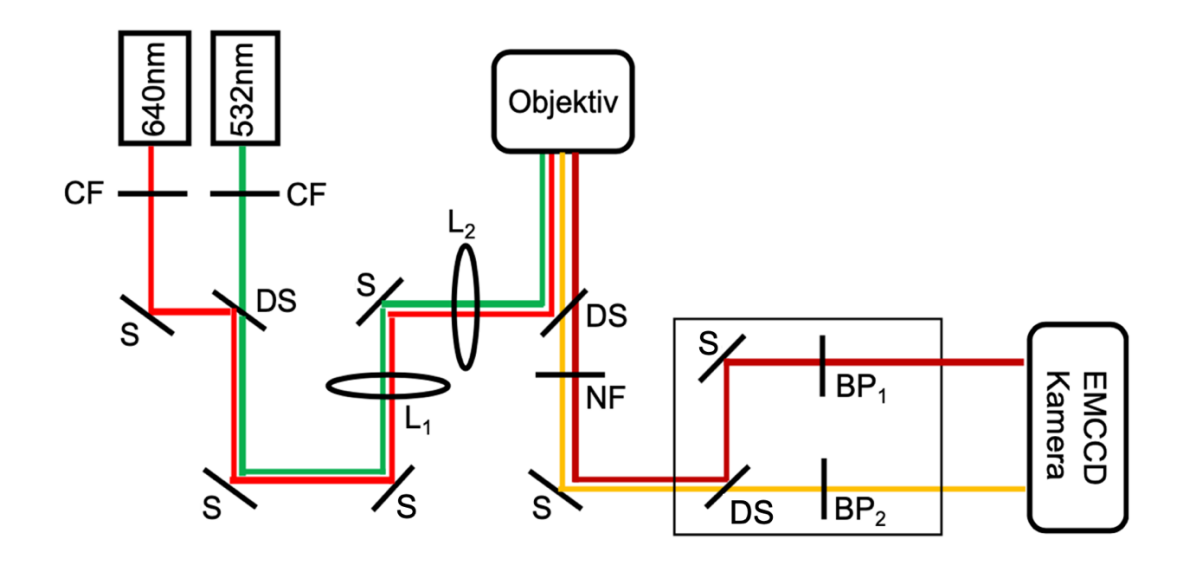

#### **3.3.9 Versuchssetup** *d***STORM**

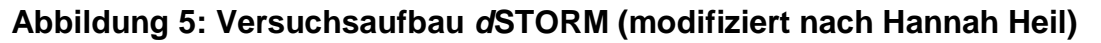

 $BP =$  Bandpass Filter;  $CF =$  "Clean-up" Filter;  $DS =$  dichroitischer Spiegel;  $L =$  Linse; NF = "Notch"-Filter; S = Spiegel; in den schwarzen Kästen: 640 nm und 532 nm Laser, Objektiv und EMCCD Kamera

Die *d*STORM-Bildgebung wurde mit einem invertierten Lichtmikroskop (Zeiss Observer Z.1, Carl Zeiss AG), ausgerüstet mit einer EMCCD Kamera (iXon ultra DU-897U-CSO-#BV, Andor), einem Alpha Plan-Apochromat 63x NA 1.46 Oil Korr Objektiv (Alpha Plan-Apochromat 63x NA 1.46 Oil Korr, Zeiss) und einem Optovar mit 2,5-Facher Vergrößerung, durchgeführt.

Die Anregung der Fluorophore erfolgte durch Laser der Wellenlänge 640 nm (iBEAM-smart-640-S, 150mW, Toptica) und 532 nm (GEM 532 nm, 250 mW, Laser Quantum), vor denen jeweils ein "Clean-up" Filter (CF; Laser Clean-up Filter ZET 640/10 und Laser Clean-up Filter ZET 532/10) verbaut wurde. Der Strahlengang wurde mit einem Linsenpaar (L1: 10 mm, 40 mm oder 80 mm je

nach Größe des Ausleuchtungsfeldes und damit Beleuchtungsintensität & L2: 100 mm) auf die Rückseite des Objektivs fokussiert, woraus letztendlich eine Beleuchtungsintensität von 1-5 kW cm<sup>-2</sup> resultierte. Durch einen dichroitischen Strahlenteiler (QuadLine Laser-Beamsplitter R405/488/532/635) wurde anregendes von emittiertem Licht getrennt. Nachfolgend wurden ein Quad-Notch Filter (Quad-Notch Filter 405/488/532/635) eingesetzt. In einem dahinter plazierten Filter Cube befand sich ein Strahlenteiler (Beamsplitter T 635 LPXR), welcher roten und grünen Strahlengang voneinander trennt. Beide Strahlengänge passierten nun jeweils einen Bandpass Filter (700/75 ET Bandpass, AHF für rot; 593/40 BrightLine HC für grün) und wurden schließlich von der EMCCD Kamera aufgenommen. Roter und grüner Kanal wurden dabei nebeneinander auf derselben Kamera abgebildet.

Für die Kalibrierung der beiden Kanäle wurden 100 nm TetraSpec Beads in wässriger Lösung gleichzeitig in beiden Kanälen aufgenommen. Die Einstellungen wurden dabei wie folgt vorgenommen: Für den roten Laser (640 nm) betrug die Laserleistung 1 mW, für den grünen (532 nm) 10 mW, die Transmissionsrate des ND-Filters wurde dabei auf 1 % eingestellt. Jedes Einzelbild wurde mit einer Expositionszeit von 100 ms aufgenommen, wobei der Optovar 2.5 und die 10 mm Linse (L<sub>1</sub>) verwendet wurden.

#### **3.3.10 Bildgebung**

Es folgt eine detaillierte Beschreibung der genauen Vorgehensweise zur Bildgebung.

Zunächst wurden Computer, Mikroskop, Kamera, beide Laser (640 nm und 532 nm), sowie der Definit Focus 2.0 angeschaltet und hochgefahren.

Auf dem Computer wurden im ersten Schritt die erforderlichen Programme: Andor solis 64-bit – für die Steuerung der Kamera -, TOPAS iBeam – für die Steuerung des 640 nm Lasers, RemoteApp Laser control v1.2 – für die Steuerung des 532 nm Lasers und Termite 3.4 – für die Steuerung der OD-Filter – geöffnet. Nachdem alle Einstellungen bezüglich dieser Programme so getroffen wurden, wie in den nachfolgenden Kapiteln genauer beschrieben, konnte der Objektträger

mit der entsprechenden Probe auf dem Objektiv eingespannt werden. Hierfür wurde das Alpha Plan Apochromat 63x NA 1.46 Oil Korr Objektiv in Kombination mit Immersol™ 518F verwendet.

Im Folgenden wird nun der allgemeine Ablauf von der Bildaufnahme bis zur Bildauswertung, am Beispiel eines Bildes, dargelegt. Die folgenden Abbildungen zeigen Aufnahmen eines Maus-Präparates, bei welchem die Proteine Neurofascin-155/-186 und Caspr1 an fluoreszenzmarkierte Antikörper gekoppelt wurden.

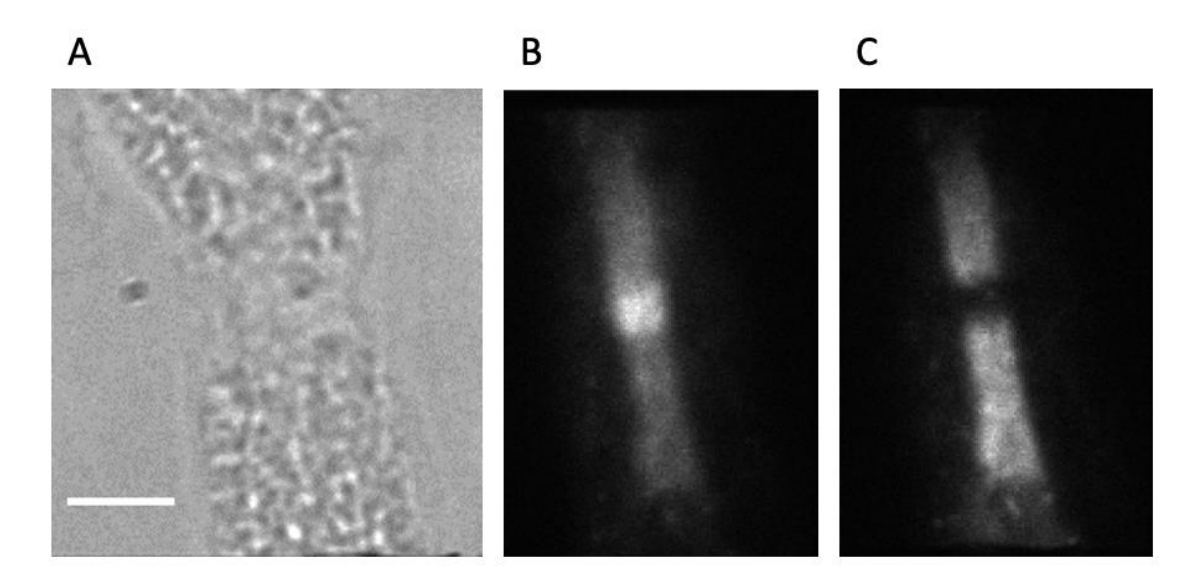

# **Abbildung 6 Übersichtsaufnahme eines Ranvier-Schnürrings unter Durchlicht (A) und Fluoreszenz (B und C)**

Maßstab =  $4 \mu m$ 

Abgebildet ist ein Ranvier-Schnürring von einem murinen Zupfnervenpräparat auf einem PDL-beschichteten Deckglas. A zeigt die Übersichtsaufnahme eines Ranvier-Schnürrings im Durchlicht. B zeigt mit Alexa Fluor 647 markiertes Neurofascin-155/- 186 unter Fluoreszenz. C zeigt mit Alexa Fluor 532 markiertes Caspr1 unter Fluoreszenz.

Zunächst wurde unter dem Mikroskop ein geeigneter Schnürring aufgesucht und in einer Übersichtsaufnahme festgehalten (Vgl. Abbildung 6 - A). Im Anschluss erfolgte simultan die Aufnahme zweier Übersichtsaufnahmen unter Fluoreszenz. Zum einen unter Anregung mit dem 640 nm Laser, mit welchem die fluoreszenzmarkierten Antikörper des ersten Zielproteins, hier Neurofascin-155/-

186, zur Fluoreszenz angeregt wurden (Vgl. Abbildung 6 - B), zum anderen unter Anregung mit dem 532 nm Laser, mit welchem die fluoreszenzmarkierten Antikörper des zweiten Zielproteins, hier Caspr1, zur Fluoreszenz angeregt wurden (Vgl. Abbildung 6 - C).

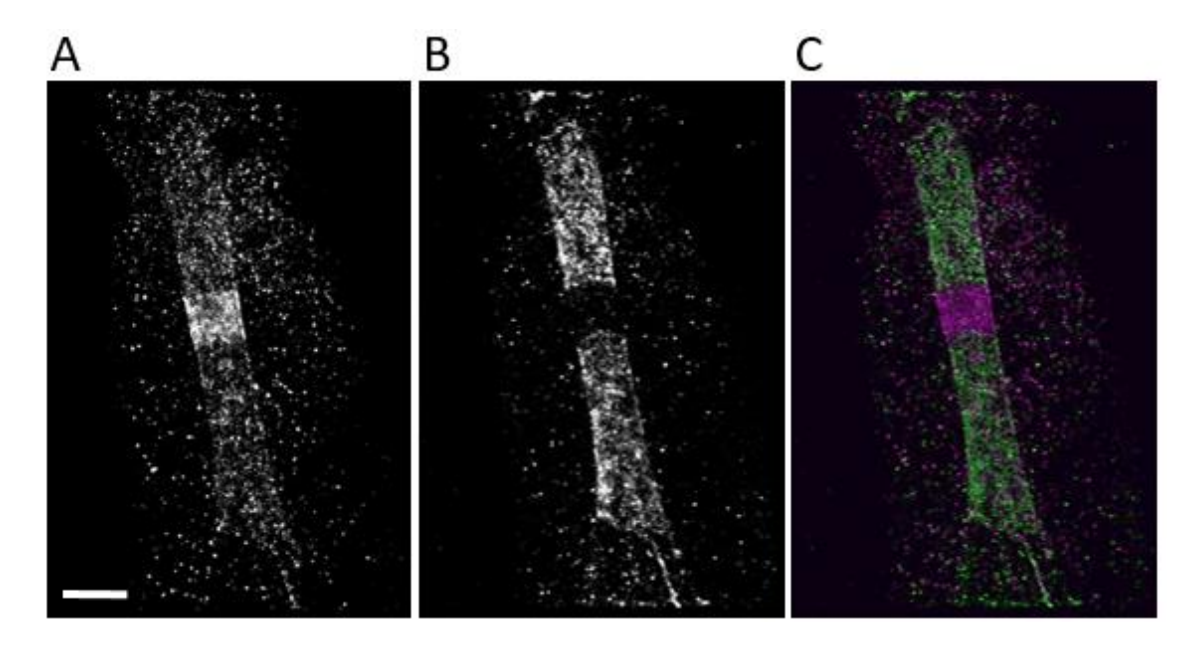

# **Abbildung 7 Superhochaufgelöste Rekonstruktion einer Zwei-Farben dSTORM Aufnahme eines Ranvier-Schnürrings**

 $Maßstab = 2 \mu m$ 

*d*STORM Aufnahme eines Ranvier-Schnürrings von einem murinen Zupfnervenpräparat auf einem mit PDL-beschichteten Deckglas. A zeigt Neurofascin-155/-186 markiert mit Alexa Fluor 647, B Caspr1 markiert mit Alexa Fluor 532. C zeigt die *d*STORM Aufnahmen aus A und B übereinandergelegt. Neurofascin-155/-186 in Magenta, Caspr1 in Grün dargestellt.

Nach der Aufnahme der Übersichtsbilder wurden nun die *d*STORM Aufnahmen gemacht (Vgl. Abbildung 7). Zunächst unter Anregung mit dem roten 640 nm Laser (Neurofascin-155/-186) und danach unter Anregung mit dem grünen 532 nm Laser (Caspr1).

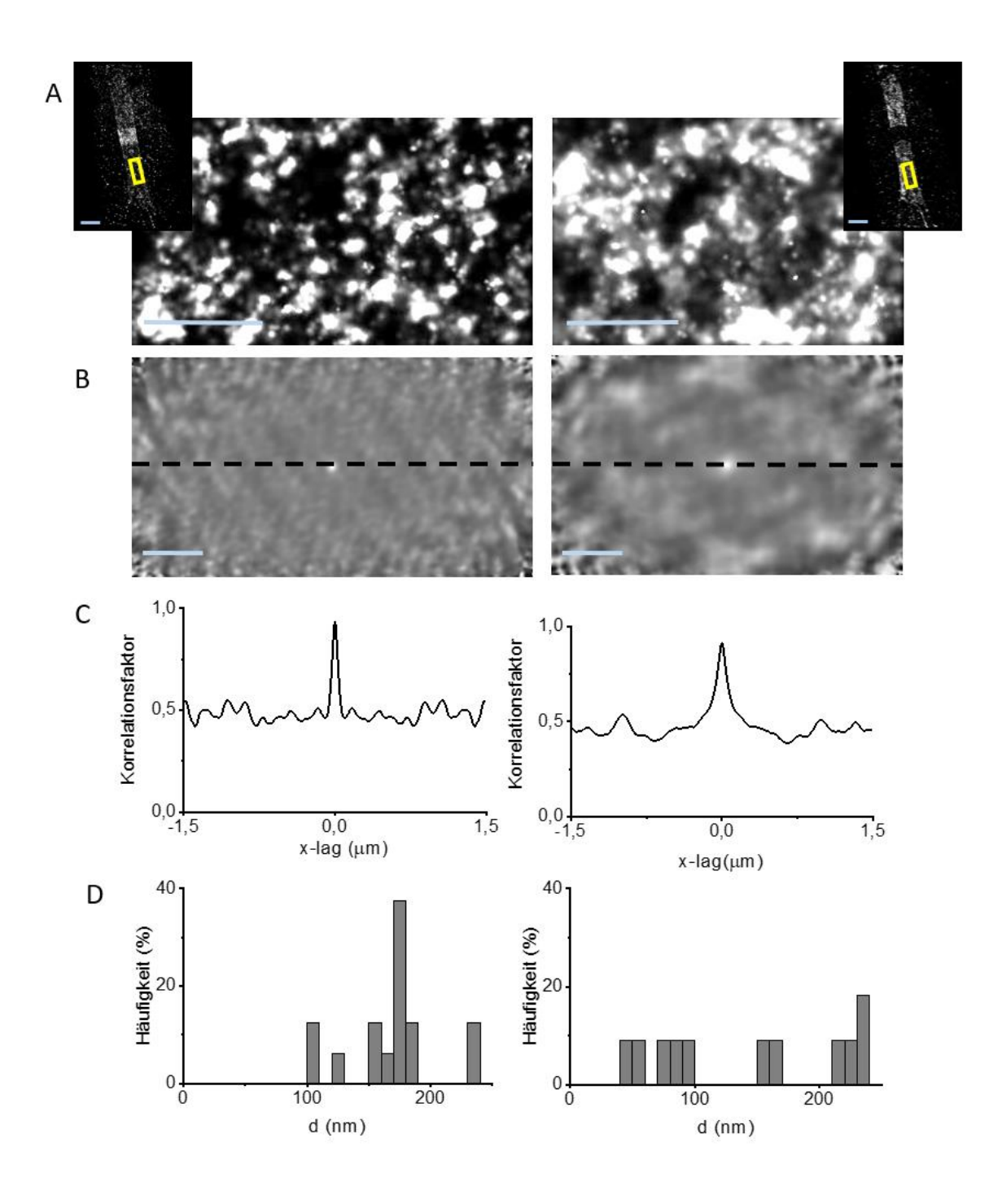

#### **Abbildung 8 Procedere der Bildauswertung**

Maßstab =  $0.5 \mu m$  (in Einschub =  $2 \mu m$ )

Auswahl der "Region of Interest" (ROI) (A). Erzeugung eines Korrelationsbildes (B) und Korrelationsanalyse der Ereignisse entlang eine Linie (B) in Form eines Liniendiagramms (C). Darstellung der prozentualen Häufigkeiten der Abstände zwischen detektierten Ereignissen in Form eines Histogramms (D). In der linken Spalte exemplarisch dargestellt für Caspr1; in der rechten Spalte für NF-155.

Im Anschluss erfolgte die Auswertung der Bilder. Dazu wurde zunächst eine ROI aus dem *d*STORM Bild ausgewählt (Vgl. Abbildung 8 - A; gelber Kasten) und auf Basis dieser mit einem Matlab-Skript unter Anwendung der Funktion normxcorr2 (Autor: Dirk Padfield, GE Global Research) ein Korrelationsbild erzeugt (Vgl. Abbildung 8 - B). Bei den Neurofascin-155/-186 Aufnahmen wurde die ROI stets im paranodalen Bereich gesetzt, in die Auswertung der charakteristischen Abstände wurde demnach lediglich das paranodale Neurofascin-155 miteinbezogen, weswegen im Folgenden das nodale Neurofascin-186 nicht weiter erwähnt wird. In diesem Korrelationsbild wurde nun eine Linie gesetzt, entlang welcher eine Korrelationskurve berechnet wurde (Vgl. Abbildung 8 - C). Die Abstände der Maxima in dieser Korrelationskurve wurden schließlich mit dem Programm Origin analysiert und als Histogramm (Vgl. Abbildung 8 - D) wiedergegeben.

Da die Mauspräparate besser gezupft werden konnten, und es demnach einfacher war einzelne Fasern getrennt darzustellen und die Schnürringe aufzufinden, wurden hier 20 Aufnahmen pro Probe angefertigt (n = 20), um eine möglichst große Datenmenge für die spätere Auswertung zu generieren. Bei den humanen Proben konnten aufgrund der Qualität der Präparate weniger Schnürringe identifiziert werden, sodass die Anzahl der Aufnahmen pro Probe auf  $n = 7$  festgelegt wurde.

## **3.3.10.1 Einstellungen der Mikroskopsoftware**

Die folgenden Kapitel orientieren sich an einem Protokoll von Shazeb Ahmad, einem Master-Studenten der AG Heinze (Universität Würzburg, Rudolf-Virchow-Zentrum) und stellen die verwendete Mikroskopsoftware, hinsichtlich der verwendeten Einstellungen dar.

#### **Andor solis 64-bit**

Die Einstellungen die Kamera betreffend wurden wie folgt gesetzt.

- I. Die Temperatur wurde auf -40 °C festgelegt.
- II. Für die Shutter wurde folgendes eingestellt: <internal and external shutter < open during any series.
- III. Die Belichtungszeit (exposure time) wurde je nach Bildaufnahme auf einen Wert zwischen maximal 50 ms für Übersichtsaufnahmen,14 ms für dSTORM Aufnahmen mit dem grünen Laser und 7 ms für dSTORM Aufnahmen mit dem roten Laser eingestellt.
- IV. Die ROI wurde für Übersichtsaufnahmen auf einen Bildausschnitt von Pixel 72 bis Pixel 440 begrenzt. Für Aufnahmen im roten Kanal wurde dieser dann so eingeschränkt, dass nur noch Pixel 72 bis Pixel 255 erfasst wurden und für Aufnahmen im grünen Kanal dementsprechend so, dass lediglich die Pixel 256 bis 440 erfasst wurden.
- V. Im Bereich "Spooling" wurde schließlich ein Dateiname gewählt, unter welchem die generierten Daten abgespeichert werden sollten und ebenfalls ein Lokalisationsort auf dem Computer festgelegt, an dem diese im Nachgang wiedergefunden werden konnten.
- VI. Als "Kinetic Series Length", unter der die Bildanzahl zu verstehen ist aus der später eine Bildsequenz bestehen soll, wurde für Übersichtsaufnahmen 1 Bild gewählt. Für die dSTORM Bilder, sowohl im roten als auch im grünen Kanal, wurden 20.000 Bilder eingestellt.

## **Termite 3.4**

Die Software Termite 3.4 wurde verwendet um die Stellung der OD-Filter ("Optical-density"-Filter) zu steuern.

Je nach Stellung des Shutters konnte lediglich ein bestimmter Bruchteil der auftreffenden Lichtenergie passieren (Vgl. Tabelle 10).

Für die Übersichtsaufnahmen unter Durchlicht wurde der Shutter auf Position 5 eingestellt, für Übersichtsaufnahmen unter Fluoreszenz auf Position 4 und für die *d*STORM Aufnahmen auf Position 0.

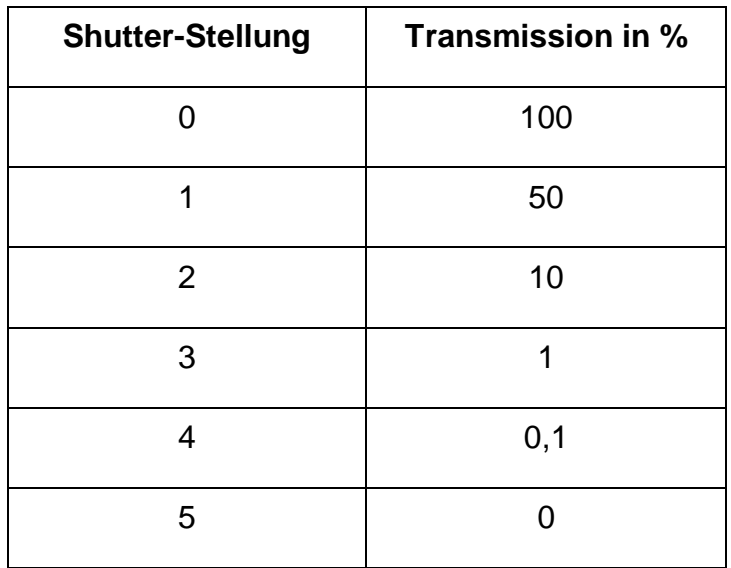

# **Tabelle 10 OD-Filter Einstellungen**

# **TOPAS iBeam**

Für Übersichtsaufnahmen unter Fluoreszenz wurde eine Laserstärke von 10 mW gewählt, für die *d*STORM Aufnahmen mit dem roten Laser dagegen wurde diese auf 250 mW erhöht.

## **RemoteApp Laser control v1.2**

Hier wurde für die Übersichtsaufnahmen unter Fluoreszenz eine Laserstärke von 5 mW benötigt, welche dann für die *d*STORM Aufnahmen auf 150 mW hochgefahren wurde.

## **3.3.11 Bildrekonstruktion**

Für die Rekonstruktion der Bilder wurde das Programm ImageJ (Fiji) (Schneider et al., 2012) verwendet. Nach dem Öffnen der Bilddatei, welche alle Bildsequenzen einer Aufnahme beinhaltete, wurde der ImageJ Plugin "ThunderStorm" (Ovesný et al., 2014) angewendet um die Analyse zu starten. Die Kameraeinstellungen wurden dabei wie folgt angegeben: Pixelgröße 101 nm, Photoelektron pro A/D Zählung 17.7, Basis Level A/D Zählung 100, EM Gain 100. Der Grenzwert für zu berücksichtigende Intensitätsmaxima wurde auf einen Wert zwischen 1,5-5\*std (Wave.F1) festgelegt. Dabei musste darauf geachtet werden, dass möglichst nur echte Ereignisse mit einem roten Punkt markiert und

unspezifische Hintergrundsignale vom Programm als solche erkannt und ignoriert wurden.

Nach der Verarbeitung der Lokalisationsdaten der einzelnen Ereignisse, auf Basis der "Cross-correlation" Methode, konnten noch Filter betreffend Dichte, Intensität und Messunsicherheit, sowie Korrekturen hinsichtlich der chromatischen Aberration zwischen den Farbkanälen angewendet werden, um die Bildqualität zu verbessern.

Dabei wurden Lokalisationsereignisse mit einer Messunsicherheit unter 3 nm und über 25 nm verworfen. Der Intensitätsfilter wurde auf den Bereich 300-5000 eingestellt und die Dichte wurde so gefiltert, dass Ereignisse, die weniger als 5 Nachbarereignisse hatten, ausgeschlossen wurden.

Da später die Lokalisationsdaten aus dem roten und grünen Kanal jeweils vergleichend zusammengefügt werden sollten, mussten die beiden Farbkanäle zunächst einander angeglichen werden. Zur Korrektur der chromatischen Aberration, and wurde the das Fiji-Makro 20191028 Hh\_ROI\_ChromaticAberrationCorrection\_meSTORM\_5x.ijm angewendet, um eine "Normalized Gaussian Rekonstruktion" mit fünffacher Vergrößerung zu erzeugen.

Schließlich wurde eine "Raw transformation Matrix" mit dem Fiji-Plugin "bUnwarpj" (Arganda-Carreras et al., 2006) kreiert, welche nachfolgend auf jeweils zusammengehörige Bilder aus dem grünen und roten Kanal angewendet werden konnte.

Die Korrelationsanalyse erfolgte mit dem Programm Matlab unter Anwendung der Funktion normxcorr2 (Autor: Dirk Padfield, GE Global Research), nachdem zunächst manuell ein Bereich ("region of interest"; ROI) aus einem zuvor ausgewählten Bild definiert wurde. Die ROI wurde dabei immer entlang des Axons orientiert. Durch schrittweise Verkippungen des Bildes und Errechnung der Korrelationsdaten für jede einzelne Position konnte so ein Korrelationsbild erzeugt werden.

Die Analyse der Periodizität der Signalintensitäts-Maxima und eine spätere statistische Auswertung erfolgte mit dem Programm Origin.

50

## **3.3.12 Bildsimulation mit SuReSim**

SuReSim ist eine Simulationssoftware für Mikroskopiemethoden, basierend auf dem Prinzip der Einzelmolekül-Lokalisation. Diese Software ist in der Lage, basierend auf einem zu Grunde liegenden dreidimensionalen geometrischen Modell, Lokalisationsdateien zu simulieren.

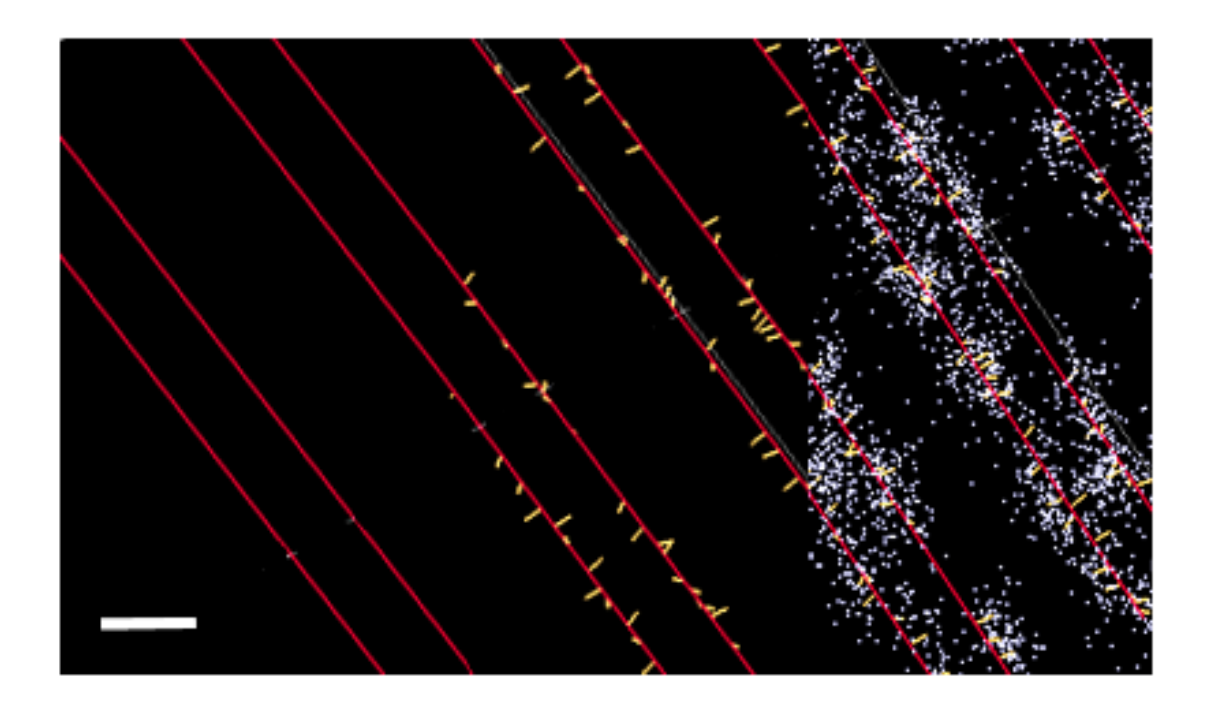

## **Abbildung 9 Ablauf der Simulation von Modell bis Lokalisationsdaten**

#### $M = 60 \text{ nm}$

Von links nach rechts: geometrisches Modell, Modell mit simulierten Antikörpern (Antikörper in gelb) und Modell mit simulierten Antikörpern und Lokalisationsdaten (Lokalisationsdaten in weiß), auf Basis der gewählten Parameter.

Auch wenn moderne super-hochauflösende Mikroskopiemethoden Lokalisationsgenauigkeiten von bis zu 10 nm erreichen und in der Theorie auch Strukturen in dieser Größenordnung aufzulösen vermögen, bedingen die Gegebenheiten in biologischen Strukturen oft weitaus schlechtere Werte für Lokalisationsgenauigkeit und Auflösungsvermögen.

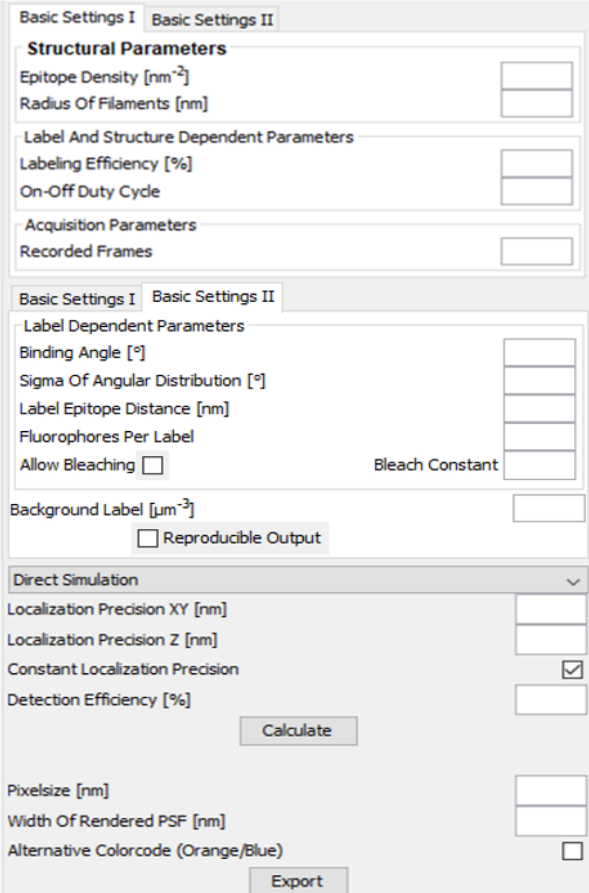

#### **Abbildung 10 Variierbare Parameter**

Ansicht der Parameter, die in SuReSim variiert werden können. Die "Epitopdichte", der "Filamentradius", die "Effizienz der AK-Markierung", die Relation von der Zeit eines Fluorophors zwischen dunklem und hellem Zustand, und die "Anzahl der aufgenommenen Bilder pro Sequenz" können in der Sparte "Basic Settings I" festgelegt werden. Die Parameter "Bindungswinkel des AK", "Sigma der Winkel-Verteilung", "Distanz zwischen AK und Epitop", und die "Anzahl der Fluorophore pro AK" werden unter "Basic Settings II" festgelegt. Im Bereich "Direct Simulation" kann die "Lokalisationsgenauigkeit", die "Detektionseffizienz", die "Pixelgröße" und die "Breite der angewendeten Punktspreizfunktion" festgelegt werden.

Durch die Veränderung diverser Simulationsparameter betreffend Antikörperbindung und Bildgebung, kann mit Hilfe der SuReSim-Software so vorausgesagt werden ob eine biologische Struktur unter den vermuteten gegebenen Umständen dargestellt werden kann und wenn ja, wie vorrausichtlich die entsprechenden Antikörper und Lokalisationsdaten aussehen würden (Venkataramani et al., 2016).

## **4 Ergebnisse**

In den folgenden Kapiteln werden zunächst die Erkenntnisse zur Optimierung des Versuchsprotokolls verschiedener Deckglas-Beschichtungen und der Verwendung diverser Antikörper(-kombinationen) dargestellt. Im weiteren Verlauf werden die Analyseergebnisse der periodischen Abstände der Adhäsionsproteine Neurofascin-155 und Caspr1 in physiologischen murinen und pathologischen humanen Zupfnervenpräparaten dargestellt und die Erkenntnisse, gewonnen aus der modellabhängigen Simulation, dargestellt.

# **4.1 Optimierung der Deckglas-Beschichtung**

Um optimale Voraussetzungen für die Haftung der Zupfnerven an den Deckgläsern zu schaffen, müssen diese vorerst beschichtet werden. Zu diesem Zwecke sind verschiedene Reagenzien und Verfahren verfügbar, welche letztendlich eine positiv geladene Glasoberfläche schaffen sollen, um ideale Anlagerungsbedingungen für die in biologischem Gewebe vorhandenen negativ geladenen Gruppen zu bieten (Mazia et al., 1975).

Getestet wurden drei verschiedene Beschichtungen: Zum einen silanisierte Deckgläser, aber auch Kollagen- und Poly-D-Lysin beschichtete Deckgläser (Vgl. Kapitel [3.3.2](#page-40-0) bis [3.3.4\)](#page-41-0).

Sowohl bei den silanisierten, als auch bei den mit Kollagen beschichteten Deckgläsern war ein schnelles Ablösen der Zupfnerven von den Deckgläsern, oft schon im Zuge des Waschprozesses während der immunhistochemischen Färbung, zu verzeichnen.

Auf den mit PDL-beschichteten Deckgläsern hafteten die Zupfnerven während des Färbeprozesses und während der Lagerung in PBS zuverlässig. Wurden die Zupfnerven zu dreidimensional auf dem Deckglas präpariert, kam es teilweise im Laufe des Mikroskopierens zu einem Ablösen des Gewebes, sodass ein erneutes Mikroskopieren desselben Präparates erst nach Umlagerung des Nervens auf ein neues mit PDL-beschichtetes Deckglas möglich war.

# **4.2 Evaluation der immunhistochemischen Doppelfärbung mit diversen Primärantikörpern**

Um die ultrastrukturelle Architektur von Ranvier-Schnürringen sichtbar zu machen, wurden die Strukturproteine Neurofascin-155/186, Caspr1 und Contactin-1, sowie die Ionenkanäle Kalium und Natrium mit fluoreszenten Markern versehen. Für ein optimales Ergebnis der immunhistochemischen Färbung sollte der Primärantikörper möglichst eine hohe Effizienz und Affinität vorweisen, um eine spezifische Färbung zu ermöglichen. Daher wurden verschiedene Primärantikörper in verschiedenen Konzentrationen für die genannten Zielproteine getestet.

#### **4.2.1 Immunhistochemische Färbung von murinen Zupfnervenpräparaten**

Im Folgenden werden die verschiedenen Primärantikörper gegen Contactin-1, Kalium- und Natriumkanäle, sowie gegen Caspr1 und Neurofascin-155/186 aufgeführt, die an murinen Zupfnervenpräparaten getestet wurden*.*

Alle im Folgenden genannten Antikörper werden in Tabelle 4 aufgeführt.

Als gegen Contactin-1 gerichteten Antikörper verwendete ich den "*Rabbit polyclonal to Contactin-1 Antikörper*" von Abcam in einer Verdünnung von 1:100. Eine paranodale Färbung konnte unter Fluoreszenz nicht ausgemacht werden.

Als gegen diverse Natriumkanäle gerichtete Antikörper testete ich von Sigma Aldrich den "*Nav-PAN*" und den "*Rabbit Anti-Nav1.8 Affinity purified polyclonal Antikörper*" jeweils in einer Verdünnung von 1:100, von Abcam den "*Anti-NAv1.7 Antikörper*" in einer Verdünnung von 1:100, von Alomone labs die Antikörper "*Anti-Nav1.3; Brain Type III Na+-channel, Sen3a, BIII*" und "*Anti-Nav1.8 Antikörper SCN10A PN3, SNS*" jeweils in einer Verdünnung von 1:100, von Neuromab den "*Anti-Nav1.7 Sodium channel, NeuroMab clone N68/6*" in einer Verdünnung von 1:100, von LSBio den "*SCN10A/Anti-NAv1.8; Rabbit polyclonal Antikörper*" in einer Verdünnung von 1:100 und von Biozol den "*Na<sup>v</sup> (III/IV Linker Region)*" ebenfalls in einer Verdünnung von 1:100.

Eine nodale Färbung unter Fluoreszenz war dabei nur bei dem Antikörper "Na<sub>v</sub> *(III/IV Linker Region)*" von Biozol in einer Verdünnung von 1:100 zu verzeichnen, hierbei kam es allerdings auch zu einer ausgeprägten unspezifischen Bindung des Natriumantikörpers, sodass oft auch paranodale Bereiche und der Hintergrund stark angefärbt waren.

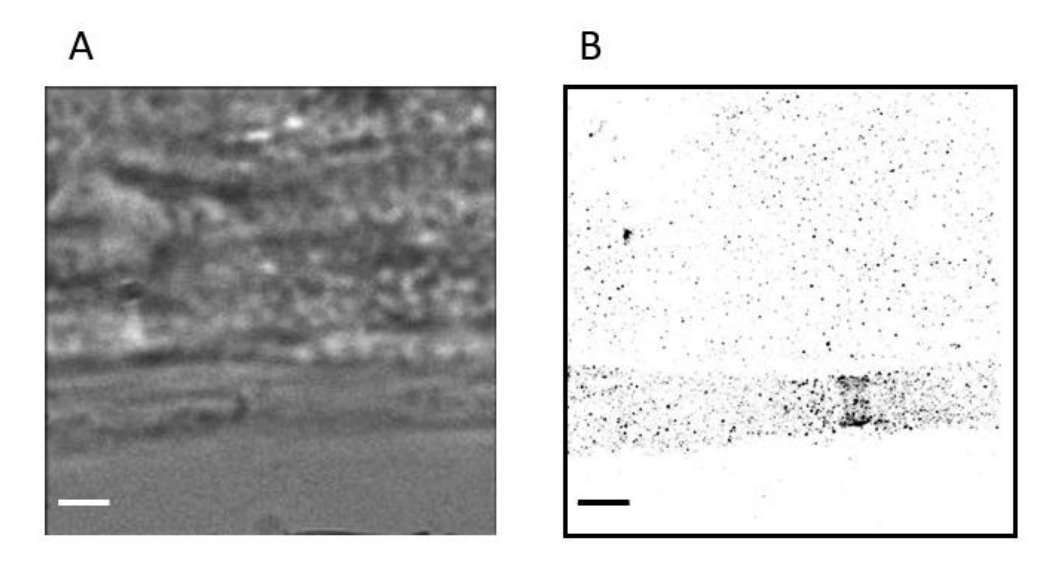

## <span id="page-60-0"></span>**Abbildung 11 Antikörper Nav (III/IV Linker Region) von Biozol**

Maßstab =  $2 \mu m$ 

Antikörper "*Nav (III/IV Linker Region)"* von Biozol in einer Verdünnung von 1:100 an einem murinen Zupfnervenpräparat auf PDL-beschichtetem Deckglas. A zeigt einen Schnürring im Durchlicht; B in einer *d*STORM superhochaufgelösten Rekonstruktion.

Als gegen Kaliumkanäle gerichtete Antikörper testete ich von Alomone labs den "*Anti-KCNQ2 Antikörper*" jeweils in einer Verdünnung von 1:100 und 1:200, und den "*Guinea pig Anti-KCNQ2 Antikörper*" ebenfalls jeweils in einer Verdünnung von 1:100 und 1:200, als auch einen Antikörper, der uns dankenswerterweise von Jerome Devaux ("Institute for Neuroscience of Montpellier") (Lonigro and Devaux, 2008) zur Verfügung gestellt wurde in der Verdünnung 1:100 und den "*Anti-Kv7.2 Polyclonal rabbit purified Antikörper*" von der Firma Synaptic Systems in der Verdünnung 1:500 und 1:1000. Eine nodale Färbung ließ dabei nur der von Jerome Devaux zur Verfügung gestellte Antikörper erkennen.

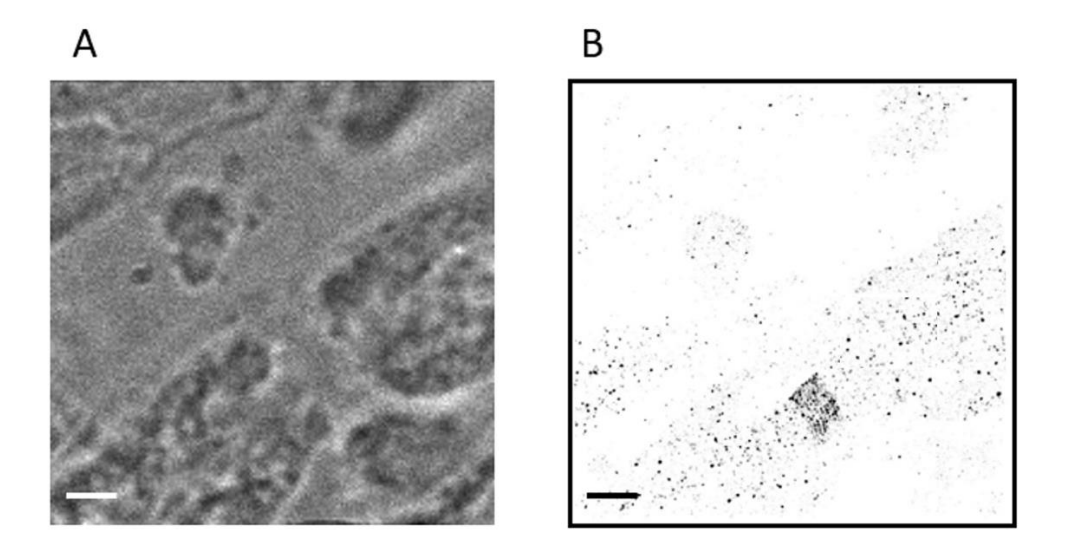

**Abbildung 12 Anti-Kv7.2 Antikörper (Jerome Devaux)**

#### Maßstab =  $2 \mu m$

"*Anti-Kv7.2*" Antikörper (Lonigro and Devaux, 2008) von Jerome Devaux ("Institute for Neuroscience of Montpellier") zur Verfügung gestellt in der Verdünnung 1:100 an einem murinen Zupfnervenpräparat auf PDL-beschichtetem Deckglas. A zeigt einen Schnürring im Durchlicht; B in einer *d*STORM superhochaufgelösten Rekonstruktion.

Als gegen Caspr1 gerichteten Antikörper verwendete ich den "*Anti-Caspr*" Antikörper von Abcam in einer Verdünnung von 1:1000. Mit diesem Antikörper konnte unter Fluoreszenz eine klar abgegrenzte paranodale Färbung erzielt werden.

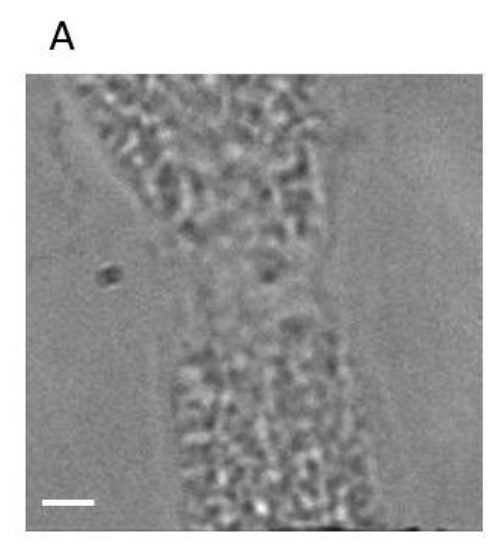

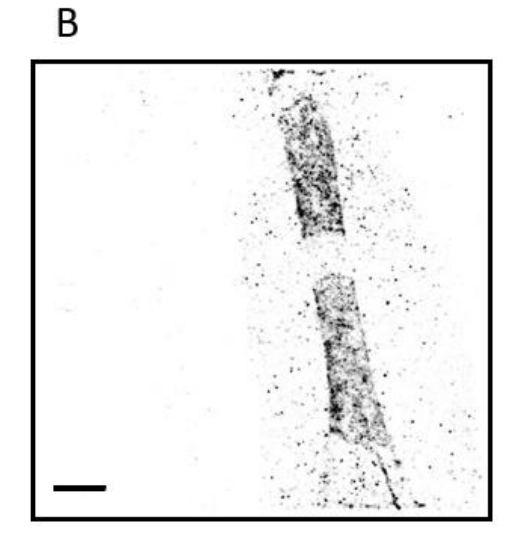

## **Abbildung 13 Anti-Caspr Antikörper von Abcam**

Maßstab =  $2 \mu m$ 

"*Anti-Caspr*" Antikörper von Abcam in einer Verdünnung von 1:1000 an einem murinen Zupfnervenpräparat auf PDL-beschichtetem Deckglas. A zeigt einen Schnürring im Durchlicht; B in einer *d*STORM superhochaufgelösten Rekonstruktion.

Als gegen Neurofascin-155/186 gerichteten Antikörper verwendete ich den "*Human/Mouse/ Rat Neurofascin Antikörper*" von R&D in einer Verdünnung von 1:1000. Mit diesem Antikörper konnte eine deutliche nodale und paranodale Färbung ausgemacht werden.

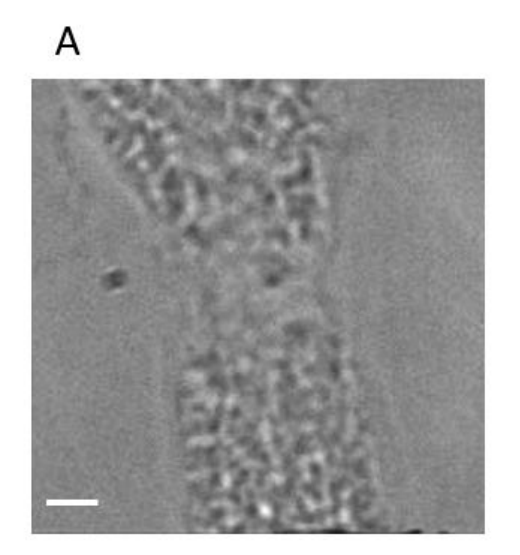

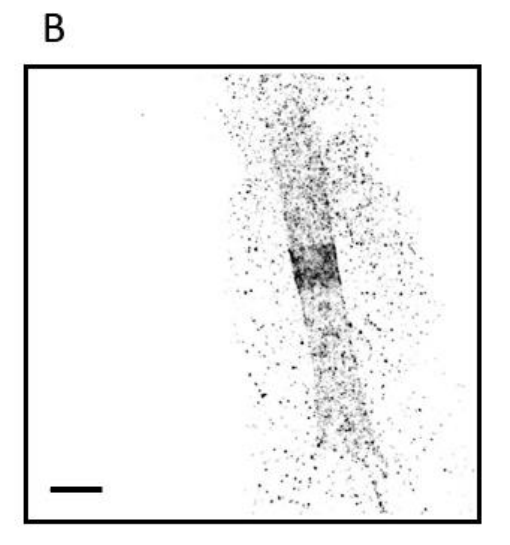

## **Abbildung 14 Human/Mouse/ Rat Neurofascin Antikörper von R&D**

Maßstab =  $2 \mu m$ 

"*Human/Mouse/ Rat Neurofascin*" Antikörper von R&D in einer Verdünnung von 1:1000 an einem murinen Zupfnervenpräparat auf PDL-beschichtetem Deckglas. A zeigt einen Schnürring im Durchlicht; B in einer *d*STORM superhochaufgelösten Rekonstruktion.

# **4.2.2 Immunhistochemische Färbung von humanen Zupfnervenpräparaten**

An humanen Präparaten testete ich ebenfalls unterschiedliche Primärantikörper gegen Contactin-1, Natrium- und Kaliumkanäle, sowie gegen Caspr1 und Neurofascin-155/186. Dazu verwendete ich dieselben Antikörper in der identischen Verdünnung wie im vorigen Kapitel beschrieben (Vgl. Kapitel 4.2.1). Im Folgenden werden nur die Antikörper aufgeführt, welche unter Fluoreszenz eine nodale oder paranodale Färbung zur Folge hatten.

Als ein gegen Natriumkanäle gerichteter Antikörper hatte hier nur der "*Nav-Pan Antikörper*" von Sigma eine nodale Färbung zur Folge.

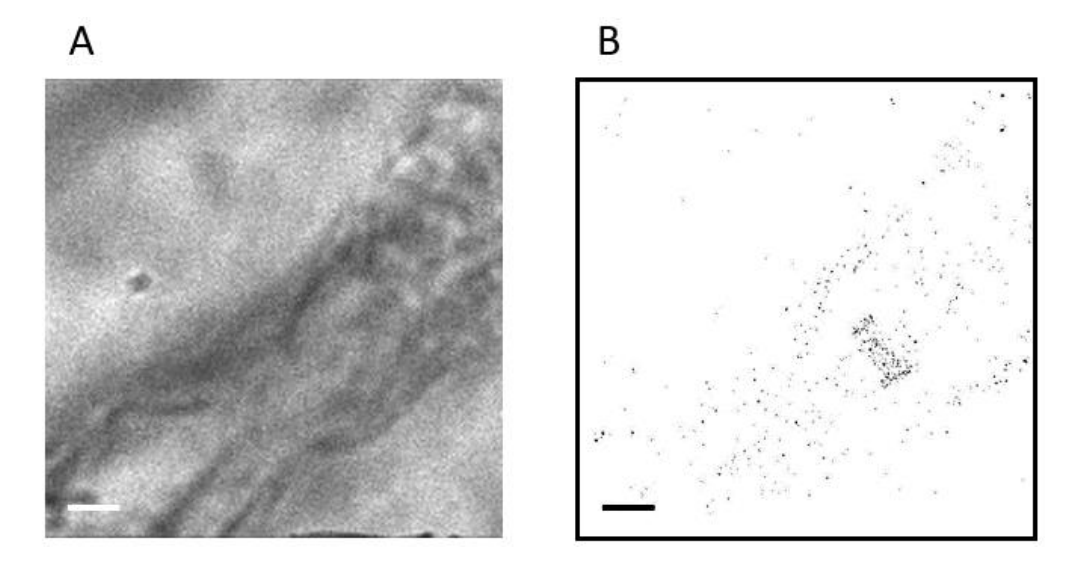

# **Abbildung 15 Nav-Pan Antikörper von Sigma**

Maßstab =  $2 \mu m$ 

"Nav-Pan" Antikörper von Sigma in der Verdünnung 1:100 an humanem Zupfnerven auf PDL-beschichtetem Deckglas. A zeigt einen Schnürring im Durchlicht; B in einer *d*STORM superhochaufgelösten Rekonstruktion.

Eine nodale Färbung der Kaliumkanäle gelang, wie bei den Mausfasern, nur mit dem gegen Kaliumkanäle gerichteten Antikörper von Jerome Devaux ("Institute for Neuroscience of Montpellier") (Lonigro and Devaux, 2008).

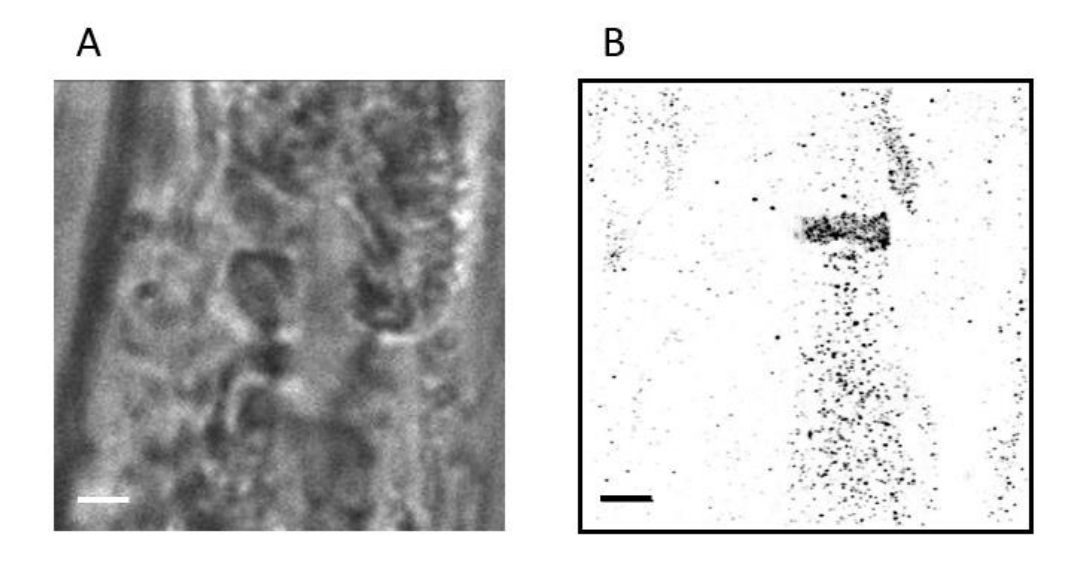

# **Abbildung 16 Anti-Kv7.2 Antikörpe (Jerome Devaux)**

Maßstab =  $2 \mu m$ 

Gegen Kaliumkanäle gerichteten Antikörper von Jerome Devaux ("Institute for Neuroscience of Montpellier") (Lonigro and Devaux, 2008) in der Verdünnung 1:100 an humanem Zupfnerven auf einem PDL-beschichtetem Deckglas. A zeigt einen Schnürring im Durchlicht; B in einer *d*STORM superhochaufgelösten Rekonstruktion.

Als Antikörper gegen Neurofascin-155/186 und Caspr1 testete ich den "*Human/Mouse/ Rat Neurofascin Antikörper*" von R&D, und den "*Anti-Caspr Antikörper*" von Abcam. Beide Antikörper zeigten eine deutliche nodale bzw. paranodale Färbung, weswegen keine weiteren Antikörper gegen diese Zielproteine getestet wurden.

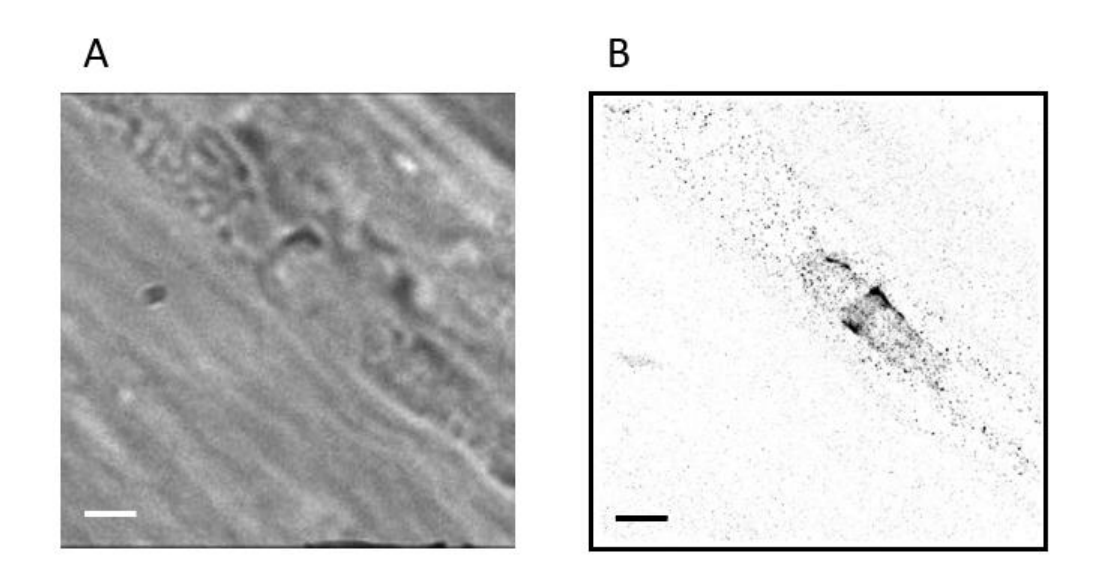

#### **Abbildung 17 Human/Mouse/ Rat Neurofascin Antikörper von R&D**

Maßstab =  $2 \mu m$ 

"*Human/Mouse/ Rat Neurofascin*" Antikörper von R&D in der Verdünnung 1:1000 an einem humanen Zupfnerven auf PDL-beschichtetem Deckglas. A zeigt einen Schnürring im Durchlicht; B in einer *d*STORM superhochaufgelösten Rekonstruktion.

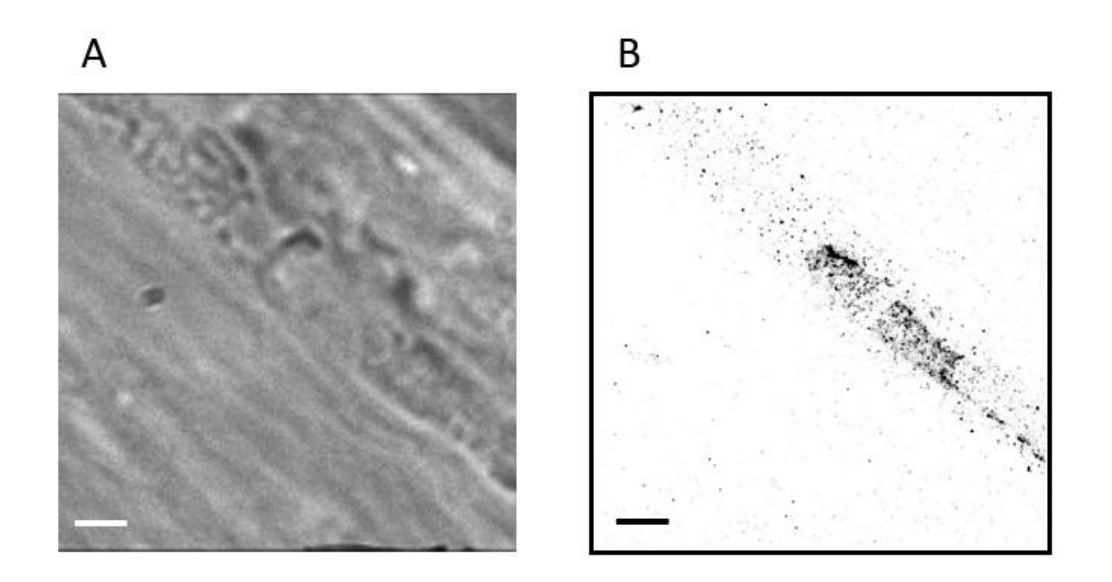

## <span id="page-66-0"></span>**Abbildung 18 Anti-Caspr Antikörper von Abcam**

Maßstab =  $2 \mu m$ 

"Anti-Caspr" Antikörper von Abcam in der Verdünnung 1:1000 an einem humanen Zupfnerven auf PDL-beschichtetem Deckglas. A zeigt einen Schnürring im Durchlicht; B in einer *d*STORM superhochaufgelösten Rekonstruktion.

#### **4.2.3 Unspezifische Signale und Hintergrundsignale**

Sowohl bei den murinen als auch bei den humanen Zupfnervenpräparaten waren bei allen verwendeten Primärantikörpern unspezifische Hintergrundsignale zu beobachten (Vgl. [Abbildung](#page-60-0) *11* bis [Abbildung](#page-66-0) *18*). Bei den in Kapitel 4.2.1 und 4.2.2 erwähnten Primärantikörper, welche eine spezifische nodale oder paranodale Färbung zeigten, war die spezifische Färbung stets ausgeprägter als die unspezifische. Bei den übrigen getesteten Antikörpern war auch stets eine unspezifische Färbung des Hintergrunds zu beobachten, jedoch keine spezifische Färbung der gewünschten Strukturen. Ob diese Tatsache bedeutet, dass tatsächlich keine spezifische Bindung stattgefunden hat, oder diese lediglich im Verhältnis zu den unspezifischen Bindungsereignissen seltener vorkam, kann nicht beantwortet werden.

# **4.3 Strukturanalyse der nodalen Architektur in murinen Zupfnervenpräparaten**

Im Folgenden werden die charakteristischen Abstände - in denen die Adhäsionsproteine Neurofascin-155 und Caspr1 am Para-/ Nodium lokalisiert sind - in Form von Histogrammen dargestellt. Als Analysemethode für die Detektion dieser charakteristischen Abstände in periodischen Strukturen, wurde die Korrelationsanalyse verwendet (Vgl. Kapitel 2.4.5).

Gezeigt werden die Daten von insgesamt fünf verschiedenen murinen Zupfnervenpräparaten.

Zum besseren Verständnis für das Zustandekommen der in diesem Kapitel gezeigten Histogramme, werden anhand von Abbildung 19 exemplarisch für ein murines Zupfnervenpräparat die Histogramme der Abstände für Neurofascin-155 und Caspr1 einzeln (Vgl. Abbildung 19 A bzw. B) und zusammengefasst (Vgl. Abbildung 19 C) dargestellt.

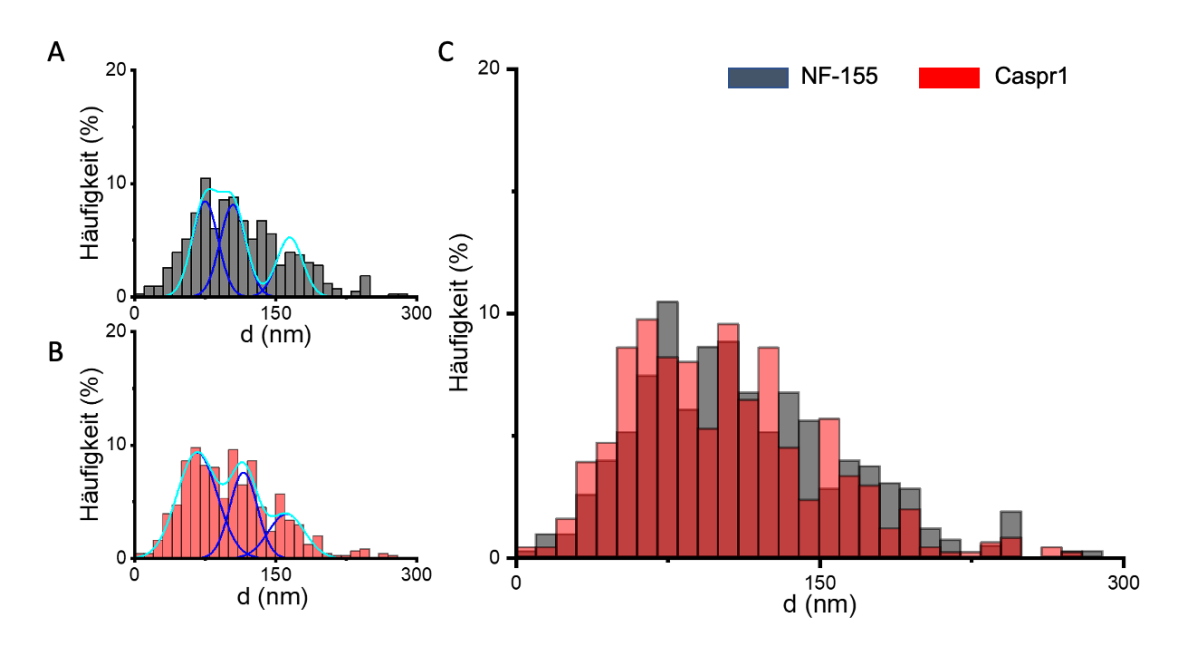

# **Abbildung 19 Gauss-Kurven an Neurofascin-155 und Caspr1 Histogrammen von murinen Präparaten**

Die Histogramme A-C zeigen die Daten eines murinen Zupfnervenpräparates.

Abgebildet sind drei Histogramme. Die x-Achse zeigt jeweils die detektierten Abstände in nm zwischen den Zielproteinen, die y-Achse die Häufigkeit in % mit der diese Abstände detektiert werden konnten. Neurofascin-155 (A) wird in grau dargestellt, Caspr1 (B) in rot. C fasst Histogramm A und B in einer Darstellung zusammen, aus Gründen der Übersichtlichkeit wurden die Gauss-Kurven in C nicht dargestellt.

An die Histogramme A und B wurden jeweils drei Gauss-Kurven angepasst, deren Maxima die drei am häufigsten vorkommenden Abstände kennzeichnen. Die an die einzelnen Maxima angepassten Gauss-Kurven sind in dunkelblau dargstellt. Der kummulative Fit dieser drei Gauss-Kurven wird in türkis dargestellt. Für Neurofascin wurden dabei Maxima bei 74,6 nm, 104,3 nm und 164,6 nm angepasst. Für Caspr1 bei 66,2 nm, 115,6 nm und 161,3 nm. Histogramm A vereint Daten gewonnen aus 14 Bildern, Histogramm B aus 16 Bildern.

Histogramm C vereint Histogramm A und B, also die Daten basierend auf den Neurofascin-155 und Caspr1 Messungen in einem einzigen Histogramm.

Dieses Procedere wurde auch mit den restlichen vier murinen Zupfnervenpräparaten durchgeführt und in Abbildung 20 graphisch dargestellt.

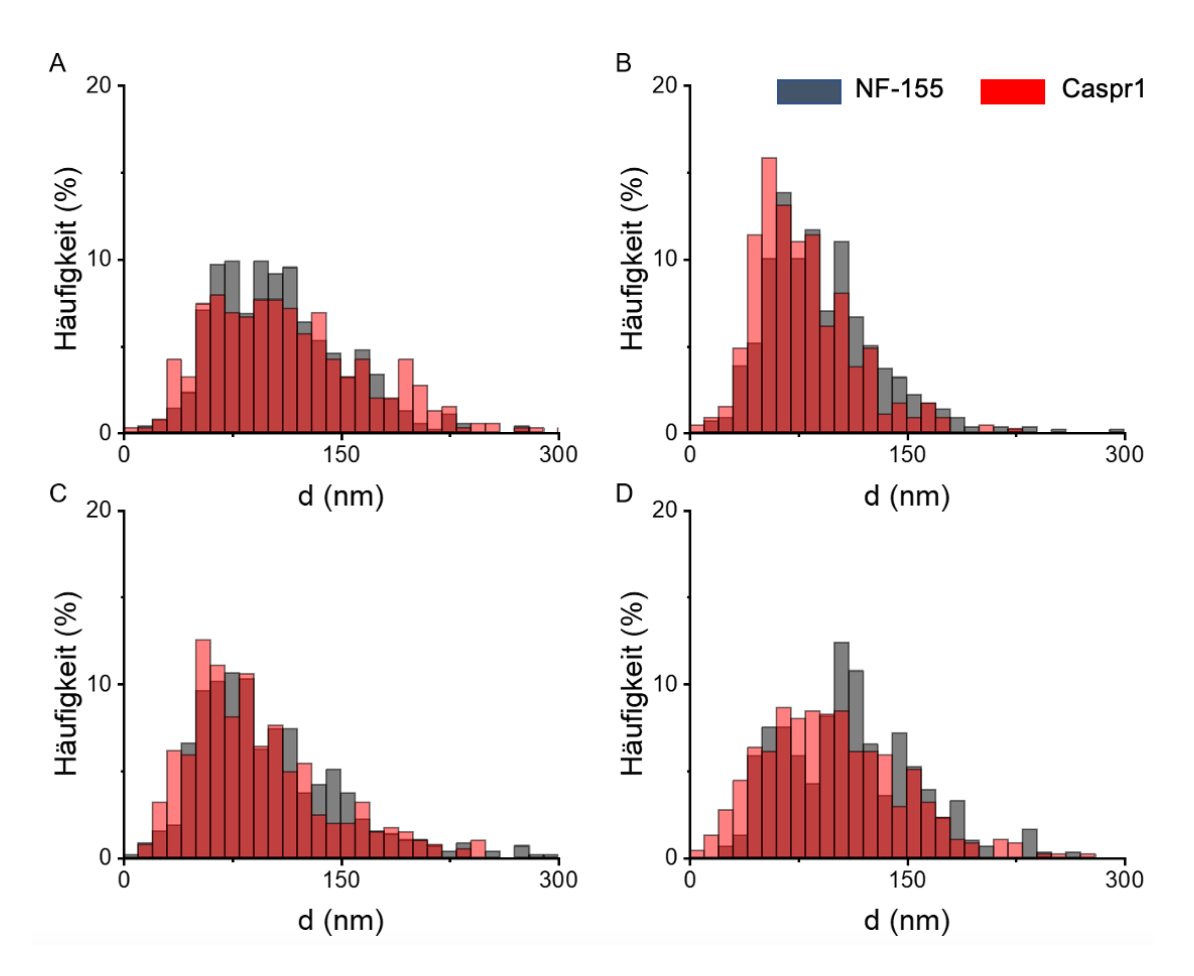

#### **Abbildung 20 Histogramme der charakteristischen Abstände von Neurofascin-155 und Caspr1 in Ranvier- Schnürringen muriner Zupfnervenpräparate**

Dargestellt sind vier verschiedene murine Zupfnervenpräparate (A-D), ein Histogramm fasst jeweils die Daten eines Präparates zusammen. Histogramm A fasst die Daten aus 17 Aufnahmen zusammen, Histogramm B aus 16 Aufnahmen, Histogramm C aus 13 Aufnahmen und Histogramm D aus 10 Aufnahmen. Dargestellt werden immer die detektierten Abstände (d) in nm (x-Achse) zwischen den Zielproteinen, Neurofascin-155 – in grau – und Caspr1 – in rot – in Abhängigkeit von der Häufigkeit in % (y-Achse), mit der die entsprechenden Abstände in der Auswertung detektiert wurden.

Histogramm A bis D präsentieren jeweils die Daten eines Präparats, von welchem jeweils 20 Aufnahmen gemacht wurden. Ausgehend von diesen 20 Aufnahmen wurde eine Auswahl an Bildern getroffen, sodass je nach Präparat und Zielprotein nur zwischen 10 und 16 Bildern mit in die Auswertung einflossen. Ausgewählt wurde nach rein subjektiven Kriterien, d.h. Aufnahmen, die bereits bei Betrachtung verschwommen erschienen, wurden aussortiert.

An jedes Histogramm wurden Gauss-Kurven angepasst, um die Maxima der jeweiligen Histogramme möglichst gut zu bestimmen.

Histogramm A zeigt die Daten eines Präparates, welches am 10.02.2020 mikroskopiert wurde. In die Auswertung der Abstände von Neurofascin-155 wurden 17 Bilder miteinbezogen, in die Auswertung der Caspr1-Abstände 15. Die drei angepassten Maxima sind hier der Übersichtlichkeit geschuldet nicht dargestellt, liegen für Neurofascin-155 aber bei 65,1 nm, 105,5 nm und 159,8 nm, und für Caspr1 bei 59,6 nm, 102,6 nm und 198,5 nm.

Histogramm B zeigt die Daten eines Präparates, welches am 13.02.2020 mikroskopiert wurde. In die Auswertung der Neurofascin-155-Abstände wurden 16 Bilder miteinbezogen, in die Auswertung der Caspr1-Abstände 12. Für Neurofascin-155 konnten in diesem Fall nur zwei Gauss-Kurven angepasst werden, deren Maxima bei 69,7 nm und 114,4 nm liegen. Für Caspr1 liegen die Maxima der angepassten Gauss-Kurven bei 57,8 nm, 100 nm und 159,4 nm.

Histogramm C zeigt die Daten eines Präparates, welches am 25.02.2020 mikroskopiert wurde. In die Auswertung der Neurofascin-155-Abstände wurden 13 Bilder miteinbezogen, in die der Caspr1-Abstände 11. Die Maxima der drei angepassten Gauss-Kurven liegen für Neurofascin-155 bei 63,9 nm, 102,3 nm und 146,8 nm, und für Caspr1 bei 55,4 nm, 105,2 nm und 165,2 nm.

Histogramm D zeigt die Daten eines Präparates, welches am 28.02.2020 mikroskopiert wurde. In die Auswertung der Neurofascin-155-Abstände wurden 10 Bilder miteinbezogen, in die der Caspr1-Abstände 15 Bilder. Die Maxima der drei angepassten Gauss-Kurven liegen für Neurofascin-155 bei 49,2 nm, 96,2 nm und 155,2 nm, und für Caspr1 bei 64,2 nm, 105 nm und 155,2 nm.

Zusammenfassend lässt sich auf Basis der hier angeführten Histogramme beobachten, dass die Histogramme der experimentellen murinen Daten zumeist drei Maxima aufweisen, wobei das erste Maximum bei etwa 50-75 nm ( $x_c \approx 50$ -75), das zweite Maximum bei etwa 100-115 nm ( $x_c \approx 100-115$ ) und das dritte Maximum bei etwa 155-200 nm ( $x_c \approx 155$ -200) liegt. Außerdem konnten zwischen Neurofascin-155 und Caspr1 keine Unterschiede hinsichtlich der periodischen Anordnung am Ranvier-Schnürring festgestellt werden (Vgl. Abbildung 21).

65

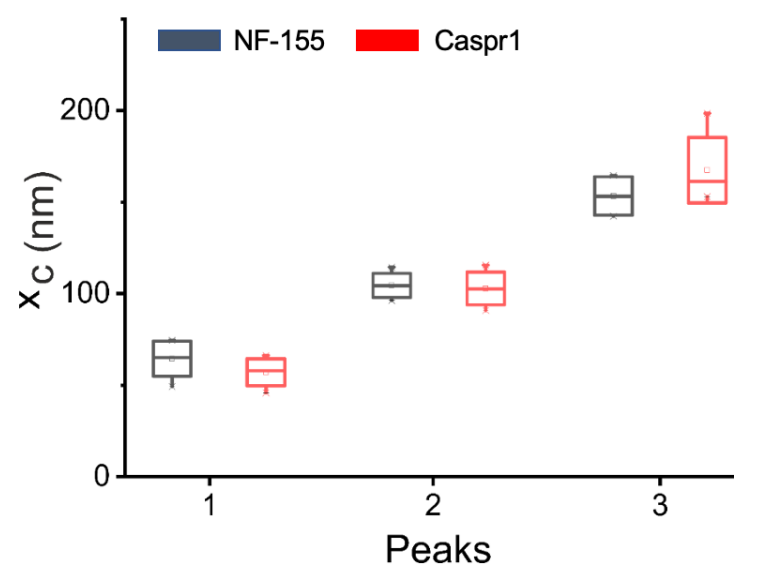

# **Abbildung 21 Darstellung der Abstände von Neurofascin-155 und Caspr1 in murinen Präparaten**

Gezeigt ist ein Boxplot. Auf der x-Achse aufgetragen ist die Nummer (1-3) der Maxima, welche an das jeweilige Maus-Histogramm angepasst wurde. Auf der y-Achse aufgetragen ist die x-Koordinate des jeweiligen Maximums im zu Grunde liegenden Histogramm. Neurofascin-155 ist in grau dargestellt, Caspr1 in rot.

Die Boxen zeigen die Standartabweichung an, die Whisker Minima und Maxima der korrespondierenden in dieser Darstellung nicht gezeigten Punktwolke. Pro Box gehen jeweils fünf Datenpunkte ein, basierend auf fünf Histogrammen, an die jeweils drei Gauss-Kurven angepasst wurden.

## **4.4 Simulation der architekturabhängigen charakteristischen Abstände**

Um die Molekülorganisation zu identifizieren, die den experimentellen Daten zu Grunde liegt, und so eine genauere visuelle Vorstellung von den tatsächlich beobachteten biologischen Strukturen zu erlangen, erfolgte eine modellbasierte Simulation. Für die Simulation wurde das Programm SuReSim verwendet (Venkataramani et al., 2016). Auf Basis eines geometrischen Grundmodells erfolgte die Simulation der Lokalisationsdateien, die nachfolgend mittels Korrelationsanalyse auf periodisch wiederkehrende Strukturen untersucht wurden. Durch den Vergleich dieser Simulationsergebnisse mit den experimentellen Daten gelang so eine Annäherung an die tatsächliche experimentell untersuchte Molekülorganisation.

Die genauen Abläufe der Simulation sind in Kapitel 3.3.12 dargestellt.
#### **4.4.1 Modelle der Schnürringarchitektur**

Aus einer Vielzahl an Modellen werden an dieser Stelle lediglich die drei vorgestellt, welche den experimentellen Daten am nächsten kommen und deren Konzeption sich mit der momentanen Studienlage vereinbaren lässt.

Die im Folgenden vorgestellten geometrischen Modelle ("Ground truth model") orientieren sich demnach an Studien zur ultrastrukturellen Architektur an Ranvier-Schnürringen, welche in der Vergangenheit von verschiedenen Arbeitsgruppen publiziert wurden und inhaltlich genauer bereits in Kapitel 2.2 thematisiert wurden (D'Este et al., 2017, Nans et al., 2011, Schnapp et al., 1976, Laatsch and Cowan, 1966).

Die im Folgenden beschriebene Modelle und Parameter werden graphisch in Abbildung 22 dargestellt.

Die Werte von 25-40 nm aus den elektronenmikroskopischen Studien (Nans et al., 2011, Schnapp et al., 1976) wurden in den Modellen mit dem Wert 30 nm  $(d = 30 \text{ nm})$  als Distanz zwischen einzelnen "Septate Like Junctions" einer terminalen Myelinschlaufe einbezogen. Die Werte aus der Publikation von D`Este und Kollegen für die Abstände zwischen den Adhäsionsmolekülen Neurofascin-155 und Caspr1 (206±59 nm für Neurofascin-155; 191±53 nm für Caspr1) wurden mit dem Parameter D einbezogen und variierten zwischen 190 nm und 240 nm. Aufgrund der geringeren Auflösung der bei D`Este und Kollegen (D'Este et al., 2017) verwendeten STED Mikroskopiemethode im Vergleich zu den elektronenmikroskopischen Verfahren der anderen herangezogenen Publikationen, wurden die Werte von D`Este und Kollegen als Abstände zwischen den terminalen Myelinschlaufen, also den Abstand zwischen Gruppierungen von mehreren "Septate Like Junctions" angenommen. Die Anzahl der "Septate Like Junctions" wurde durch den Parameter n angegeben und variiert zwischen  $n = 5$  und  $n = 7$ . Als Anhaltspunkte dienten hier die Abbildungen von elektronenmikroskopischen Aufnahmen aus der Publikation von Nans und Kollegen (Nans et al., 2011).

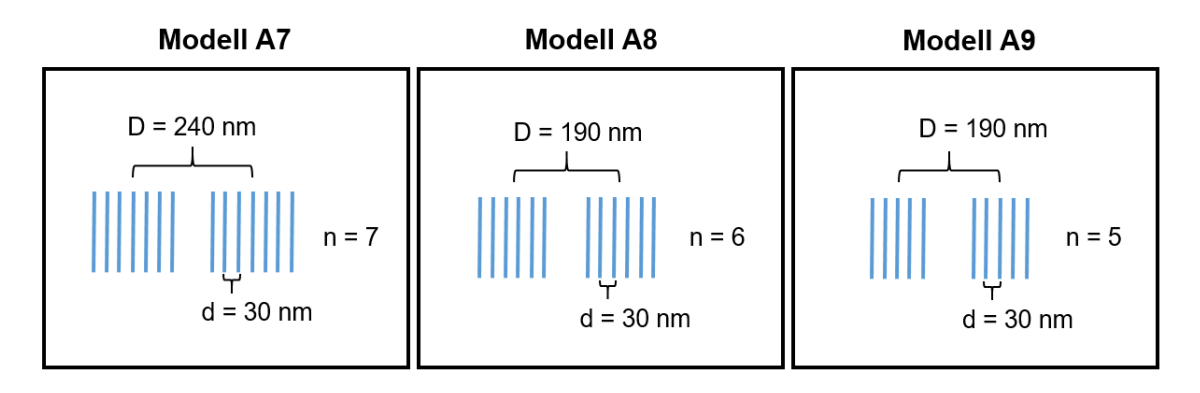

### **Abbildung 22 Schematische Darstellung der Modelle A7 – A9**

Bei den in blau dargestellten einzelnen Linien handelt es sich um den Bereich der axoglialen Kontakte ("Septate Like Junctions"), also um den Bereich, wo die Adhäsionsproteine Neurofascin und Caspr1 mikroskopisch in Form von Banden ("Transverse Bands") lokalisiert sind. Eine terminale Myelinschlaufe ("Paranodal Loop") wird dabei durch jeweils eine Bandengruppierung dargestellt. Die Anzahl der Banden in einer Gruppierung (n) variiert in unseren Modellen zwischen 5 und 7.

Bei d handelt es sich um den Abstand zwischen den einzelnen Banden von "Transverse Bands" einer Gruppierung und liegt für alle dargestellten Modell bei 30 nm. D beschreibt dagegen den Abstand zwischen den Mitten zweier benachbarter terminaler Myelinschlaufen, und variiert in den drei ausgewählten Modellen zwischen 190 nm und 240 nm.

### **4.4.2 Festlegung der Parameter**

Die Simulation erfolgte auf Basis der geometrischen Modelle A7-A9 ("Ground truth model") mit 6 verschiedenen Parameterkombinationen, basierend auf der in Tabelle 11 dargestellten Matrix. Die Bedeutung der einzelnen Parameter wurde bereits genauer in Kapitel 3.3.12 erläutert.

### <span id="page-74-0"></span>**Tabelle 11 Variierte Parameter und die jeweiligen verwendeten Werte**

#### AK = Antikörper

In den Zeilen 1-6 sind die Parameter aufgeführt, welche variiert wurden. In den Spalten A-C werden die verwendeten Parametervariationen gezeigt. "---" wurde eingetragen, wenn entsprechend keine weitere Parametervariation vorgenommen wurde.

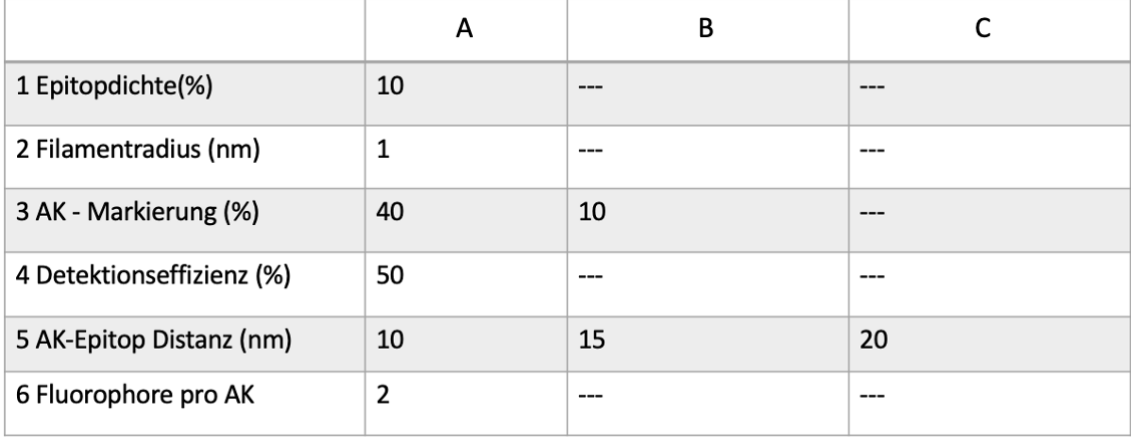

Bei den Parametern, welche in unterschiedlichen Konstellationen miteinander kombiniert wurden, handelte es sich um die "Epitopdichte", den "Filamentradius", die "Effizienz der Antikörper-Markierung", die "Detektionseffizienz", die "Distanz zwischen Epitop und Antikörper" und die "Anzahl der Fluorophore pro Antikörper". Die Parameter wurden, wie in [Tabelle 11](#page-74-0) dargestellt, auf bestimmte Werte festgesetzt. Die Parameter "Effizienz der Antikörper Markierung" (3) und "Antikörper-Epitop Distanz" (5) wurden wie dargestellt variiert, alle anderen Parameter wurden auf einen Wert festgesetzt. Es wurde jeweils eine Zeile mit einer Spalte kombiniert, sodass alle möglichen Kombinationen ausgeschöpft wurden. Es resultierten somit insgesamt sechs verschiedene Parameterkombinationen.

Alle erwähnten Parameter wurden im Vorfeld mit variierenden Werten auf Testmodelle probatorisch angewendet. Anhand dessen konnte evaluiert werden, welche Wertebereiche realistische Ergebnisse liefern. Die Ergebnisse wurden in Histogrammen dargestellt und dahingehend bewertet, inwiefern die Verteilung der Maxima in den Simulationshistogrammen mit der Verteilung der Maxima in den Histogrammen der vorliegenden experimentellen Daten vergleichbar war. Die zwei Parameter "Effizienz der Antikörper-Markierung" und "Antikörper-Epitop Distanz" wurden in der Anwendung auf die Modelle A7-A9 erneut variiert, um die Randbereiche weiter abzutasten.

Die weitere Verarbeitung und Analyse der simulierten Lokalisationsdaten wurde, wie bereits bei den experimentellen Daten in Kapitel 3.3.11 beschrieben, durchaeführt.

### <span id="page-75-0"></span>**4.4.3 Charakteristische Abstände der Periodizität der Modellarchitekturen**

Für jedes Modell wurde jede Parameterkombination jeweils viermal simuliert. Resultierend erhielten wir pro Modell 6 verschiedene Histogramme, wobei jedes Histogramm die Lokalisationsdaten aus vier Simulationen zusammenfasste (Vgl. Abbildung 23 bis Abbildung 25). Diese Histogramme wurden schließlich unter dem Aspekt betrachtet, ob die Verteilung dieser Maxima der Verteilung der Maxima aus den experimentellen Daten nahekam oder nicht. Zugrundeliegend war hier die Beobachtung, dass die Histogramme der experimentellen Daten zumeist drei Maxima aufwiesen, wobei das erste Maximum bei etwa 50-75 nm ( $x_c \approx 50-75$ ), das zweite Maximum bei etwa 100-115 nm ( $x_c \approx 100-115$ ) und das dritte Maximum bei etwa 155-200 nm (x $c$  ≈ 155-200) lag.

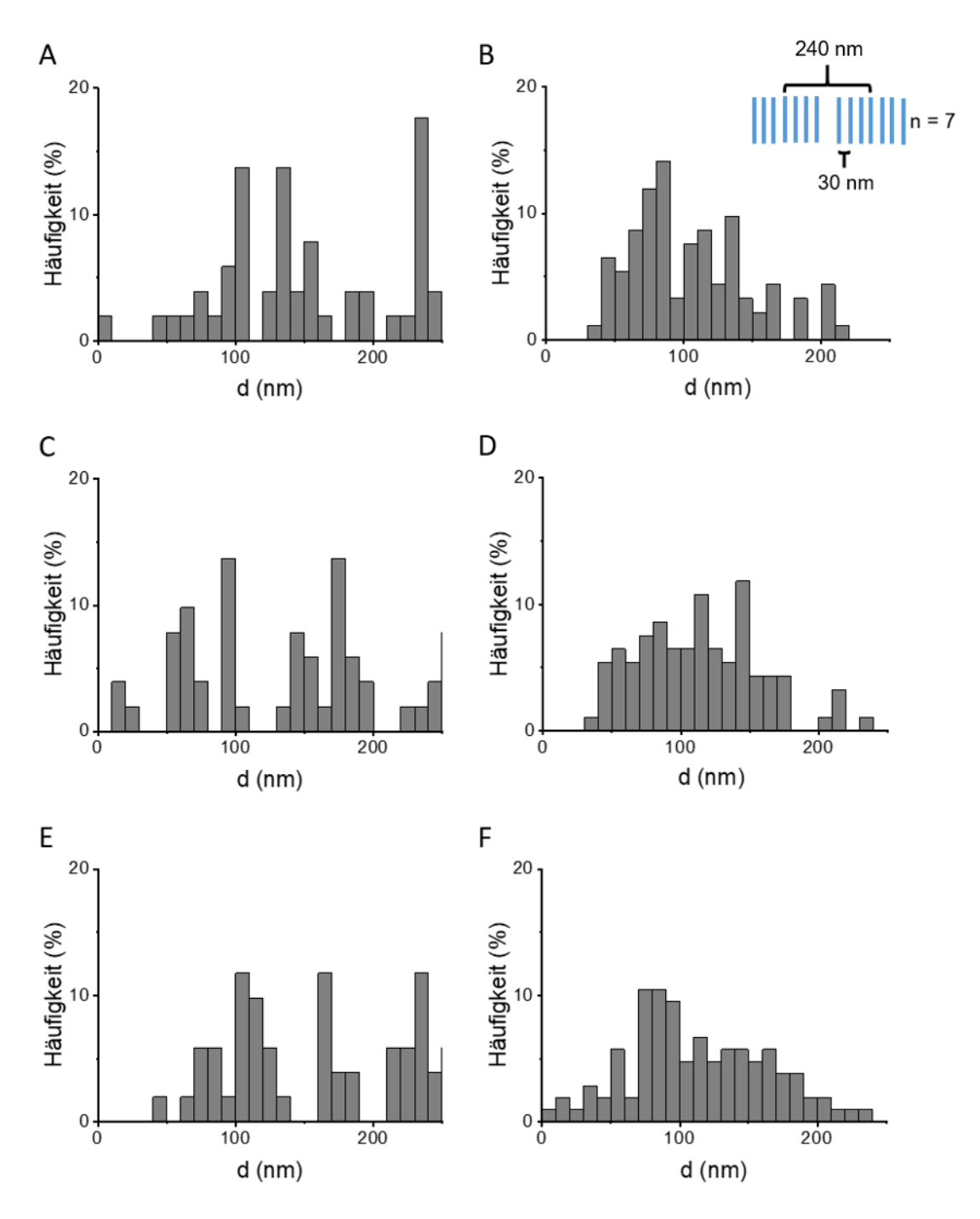

## **Abbildung 23 Histogramme der charakteristischen Abstände in Modell A7 für alle sechs Parameterkombinationen**

Gezeigt sind die charakteristischen Abstände in Modell A7 in Form von Histogrammen (A-F). Oben rechts schematisch dargestellt ist Modell A7. Die Antikörper-Bindungseffizienz variiert spaltenweise zwischen 40 % (Spalte 1; A, C, E) und 10 % (Spalte 2; B, D, F). Die Antikörper-Epitop Distanz steigt zeilenweise von 10 nm (A, B), auf 15 nm (C, D), auf 20 nm (E, F). Alle anderen Parameter wurden wie in *[Tabelle 11](#page-74-0)* dargestellt, festgesetzt und nicht variiert.

In den Histogrammen des Modells A7 ist bei einer Antikörper-Bindungseffizienz von 40% in allen drei Fällen ein zusätzliches Maximum bei etwa 240 nm zu sehen. Dies ist zwar vereinbar mit der Studienlage (D'Este et al., 2017), spiegelt sich jedoch nicht in den Histogrammen der experimentellen Daten wider. Bei einer Antikörper-Bindungseffizienz von 10% ist dieses zusätzliche Maximum bei etwa 240 nm nicht zu sehen und die Histogramme dieser Spalte kommen den experimentellen Histogrammen bereits deutlich näher.

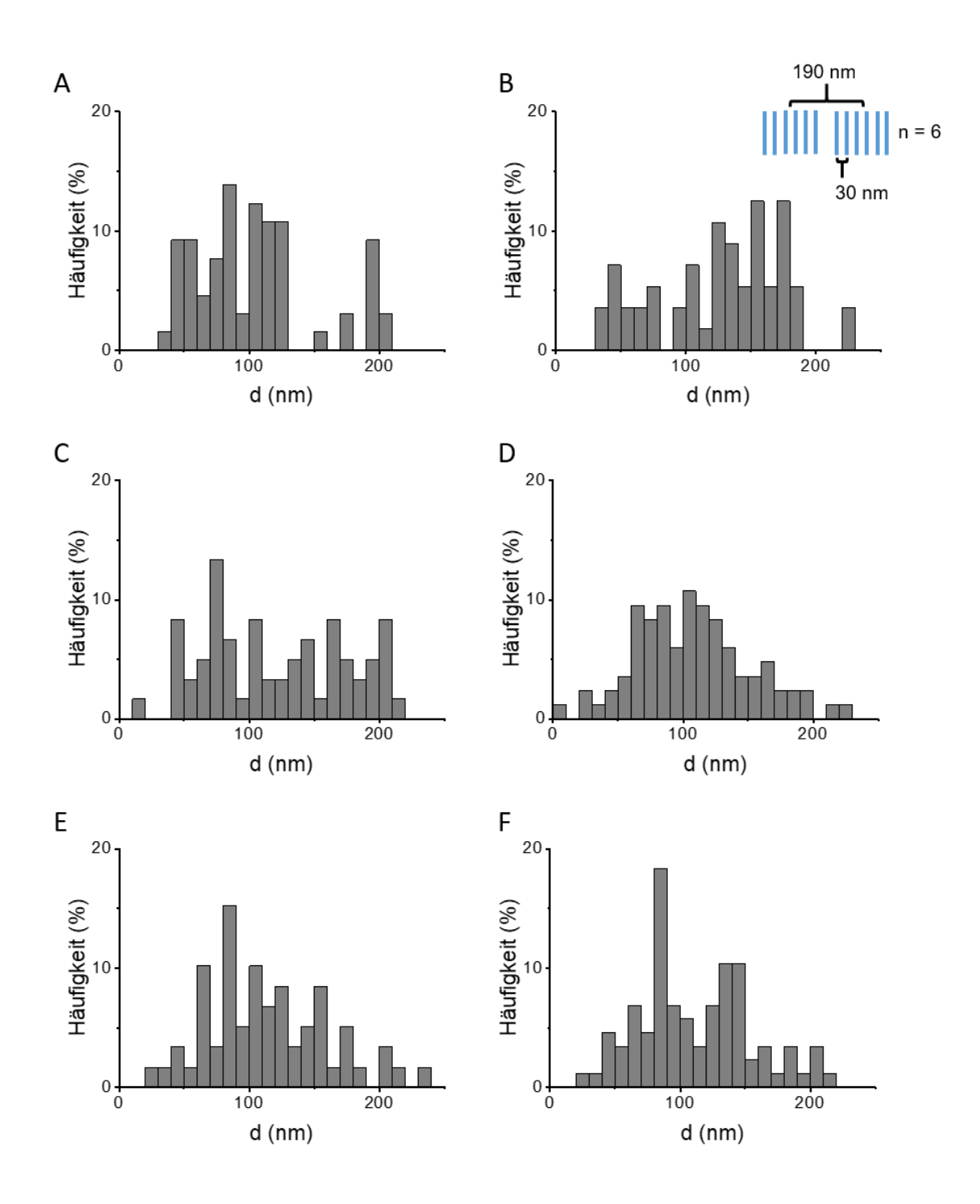

## **Abbildung 24 Histogramme der charakteristischen Abstände in Modell A8 für alle sechs Parameterkombinationen**

Gezeigt sind die charakteristischen Abstände in Modell A8 in Form von Histogrammen (A-F). Oben rechts schematisch dargestellt ist Modell A8. Die Antikörper-Bindungseffizienz variiert spaltenweise zwischen 40 % (Spalte 1; A, C, E) und 10 % (Spalte 2; B, D, F). Die Antikörper-Epitop Distanz steigt zeilenweise von 10 nm (A, B), auf 15 nm (C, D), auf 20 nm (E, F). Alle anderen Parameter wurden wie in *[Tabelle 11](#page-74-0)* dargestellt, festgesetzt und nicht variiert.

Anhand Abbildung 24 kann gezeigt werden, dass alle sechs Parameterkombinationen Histogramme erzeugen, welche den Histogrammen der experimentellen Daten sehr ähnlich sind. Modell A8 wäre demnach ein Modell, welches die Studienlage mit den Ergebnissen unserer Experimente vereinbart und auch eine die Antikörper-Bindungseffizienz betreffende Varianz zwischen 10 und 40 % möglich erscheinen lässt.

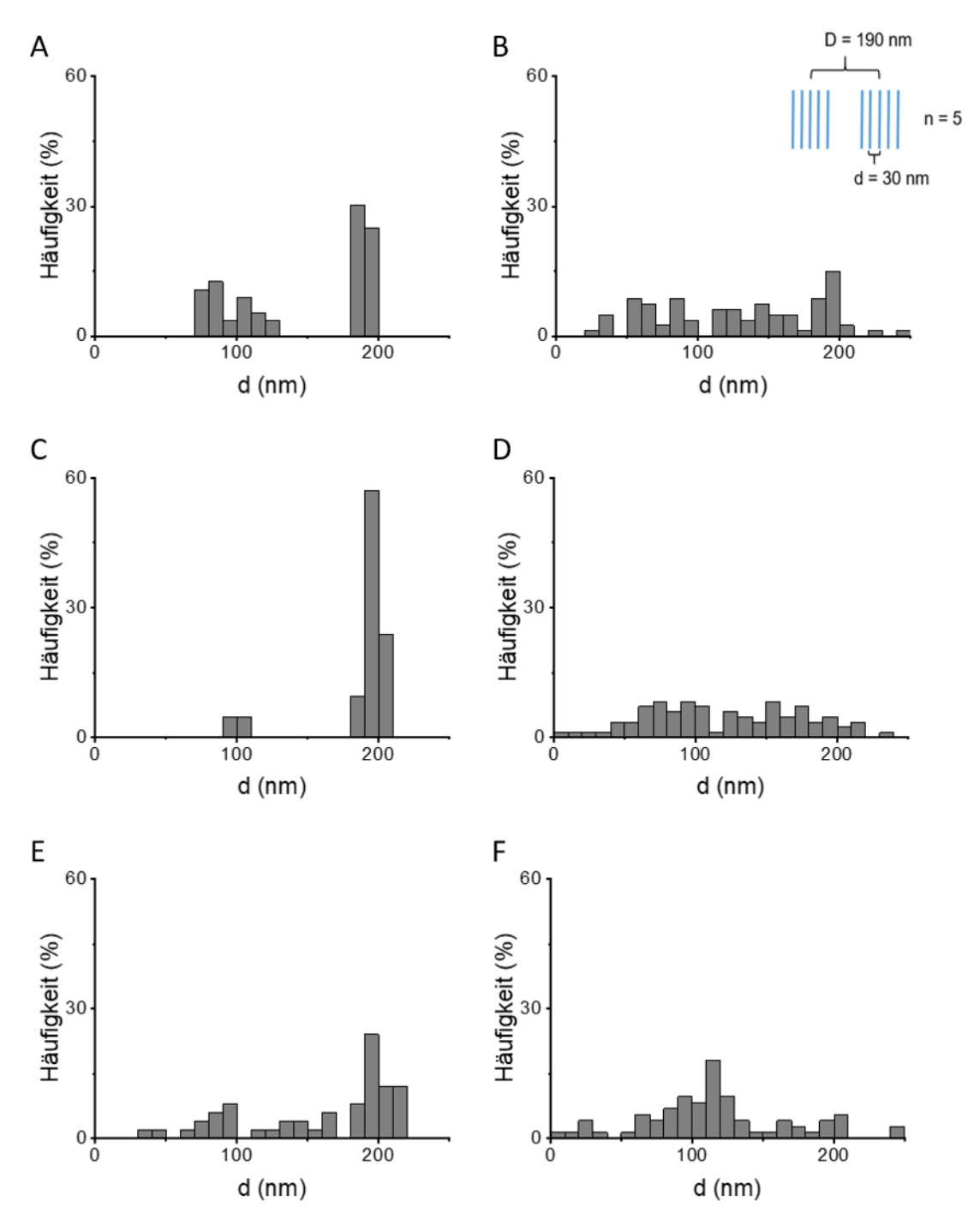

### **Abbildung 25 Histogramme der charakteristischen Abstände in Modell A9 für alle sechs Parameterkombinationen**

Gezeigt sind die charakteristischen Abstände in Modell A9 in Form von Histogrammen (A-F). Oben rechts schematisch dargestellt ist Modell A9. Die Antikörper-Bindungseffizienz variiert spaltenweise zwischen 40 % (Spalte 1; A, C, E) und 10 % (Spalte 2; B, D, F). Die Antikörper-Epitop Distanz steigt zeilenweise von 10 nm (A, B), auf 15 nm (C, D), auf 20 nm (E, F). Alle anderen Parameter wurden wie in *[Tabelle 11](#page-74-0)* dargestellt, festgesetzt und nicht variiert.

Die Histogramme von Modell A9 zeigen, wie im Falle des vorliegenden Modells, eine höhere Antikörper-Bindungseffizienz die Detektion von kleineren Abständen erschwert.

Die Histogramme mit einer Bindungseffizienz von 40% wiederum unterscheiden sich von den experimentellen Histogrammen. Zum einen ist die Verteilung der Abstände viel schärfer, andererseits liegen die Häufigkeiten dieser Abstände viel höher (teils zwischen 30 und 60 %). Die Häufigkeiten der experimentellen Abstände lagen dabei stets unter 20 %.

Die Histogramme, bei denen die Antikörper-Bindungseffizienz auf 10 % festgelegt wurde, zeigen hinsichtlich der Verteilung der Maxima ähnliche Verteilungsmuster wie die experimentellen Histogramme, sowohl hinsichtlich der Breite der Verteilung der Abstände, als auch hinsichtlich der Häufigkeit der vorkommenden Abstände (<20 %).

# <span id="page-81-0"></span>**4.5 Analyse der nodalen Architektur in pathologischen humanen Zupfnervenpräparaten**

Nach der Analyse der physiologischen charakteristischen Abstände von Neurofascin-155 und Caspr1 in murinen Zupfnervenpräparaten wurden die charakteristischen Abstände dieser Adhäsionsmoleküle in pathologischen humanen Zupfnervenpräparaten ausgewertet. Ziel war es herauszufinden, ob in diesen charakteristischen Abständen Abweichungen im Vergleich zum physiologischen Korrelat auftreten, wenn eine neuropathische Erkrankung vorliegt.

Die in diesem Kapitel enthaltenen Diagramme zeigen die Auswertungsergebnisse von insgesamt  $n = 14$  humanen Biopsien. Diese Biopsien von Patienten mit unterschiedlichen Formen der Neuropathie (Vgl. Kapitel 2.3.1) wurden in drei Kategorien aufgeteilt, basierend auf der histologischen Diagnose der Nervenbiopsie, wobei zwischen einer axonalen (n = 9), demyelinisierenden (n = 2) oder gemischt axonal-demyelinisierenden Neuropathie (n = 2) unterschieden wurde. Ein Patient konnte keiner dieser

Gruppen zugeordnet werden, da es sich bei der zugrundeliegenden Erkrankung um einen Nerventumor handelte und daher unter "Andere" vermerkt wurde.

# **4.5.1 Ultrastrukturelle Anordnung von Neurofascin-155 nach histologischer Diagnose**

Im Folgenden werden die charakteristischen Abstände - in denen Neurofascin-155 im Bereich des Ranvier-Schnürrings lokalisiert ist - in pathologischen humanen Zupfnervenpräparaten dargestellt, auf Basis der vorliegenden histologischen Diagnose kategorisiert und gegenübergestellt.

Anhand von Abbildung 26 soll zunächst veranschaulicht werden, wie die charakteristischen Abstände von Neurofascin-155 zueinander ermittelt wurden. Alle detektierten Abstände (nm) zwischen Neurofascin-155 Proteinen aus allen Aufnahmen einer Biopsie wurden in einem Histogramm gesammelt dargestellt. In diesem Histogramm wurden die Abstände (nm) auf der x-Achse gegen die Häufigkeit (y-Achse), mit der diese in der Aufnahme detektiert wurden, aufgetragen. Die Maxima dieses Histogramms wurden dann mit Hilfe einer Gauss-Kurve ermittelt und so die Abstände festgestellt, die besonders oft in der jeweiligen Aufnahme detektiert werden konnten.

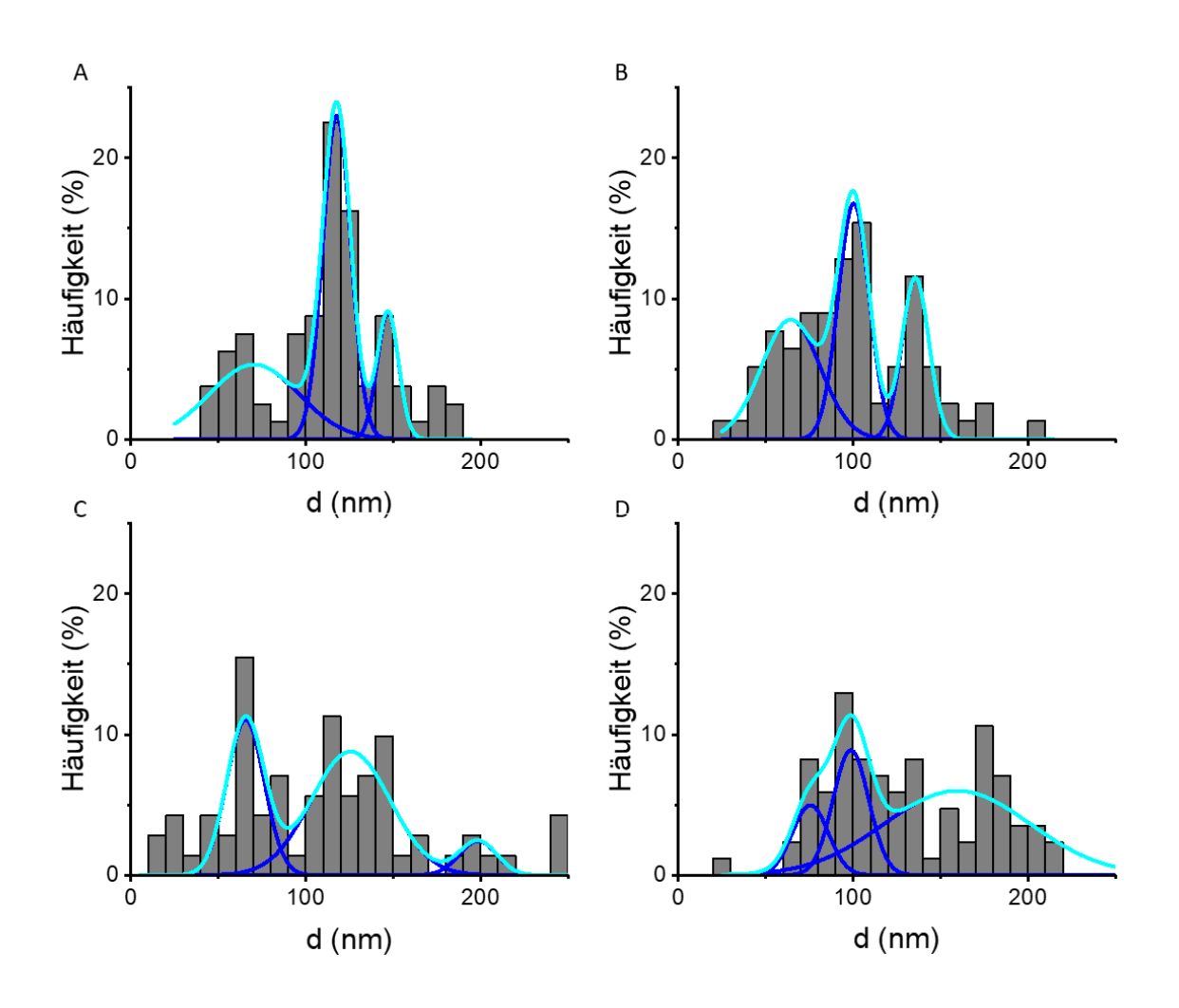

### **Abbildung 26 Histogramm-Beispiele für Neurofascin-155**

Die Histogramme zeigen die Häufigkeiten (%) der Abstände (nm) von Neurofascin-155. Beispielhaft für eine axonale Neuropathie anhand der Biopsie Pat1\_A (A), für eine demyelinisierende Neuropathie anhand der Biopsie Pat1\_D (B), für eine gemischt axonal-demyelinisierende Neuropathie anhand der Biopsie Pat1\_AD (C) und für eine Biopsie Pat1\_S (D) bei der ein Nerventumor diagnostiziert wurde.

In blau dargestellt die an die drei Maxima angepassten Gauss-Kurven, in cyan dargstellt die kummulative Kurve.

Dieses Vorgehen wurde auf alle ausgewerteten Biopsien angewendet und die Maxima für jede Biopsie dokumentiert (Vgl. Tabelle 12).

# **Tabelle 12 Neurofascin-155: charakteristische Abstände (nm) der Maxima**

Tabellarisch aufgeführt sind für jede Biopsie die konkreten x-Koordinaten der drei Maxima der Gauss-Kurven, angepasst an die Neurofascin-155 Histogramme wie in Abbildung 26 dargestellt. Die Spalte "Anzahl verwendete Aufnahmen" dokumentiert außerdem wie viele Aufnahmen jeweils in die Auswertung miteinbezogen wurden.

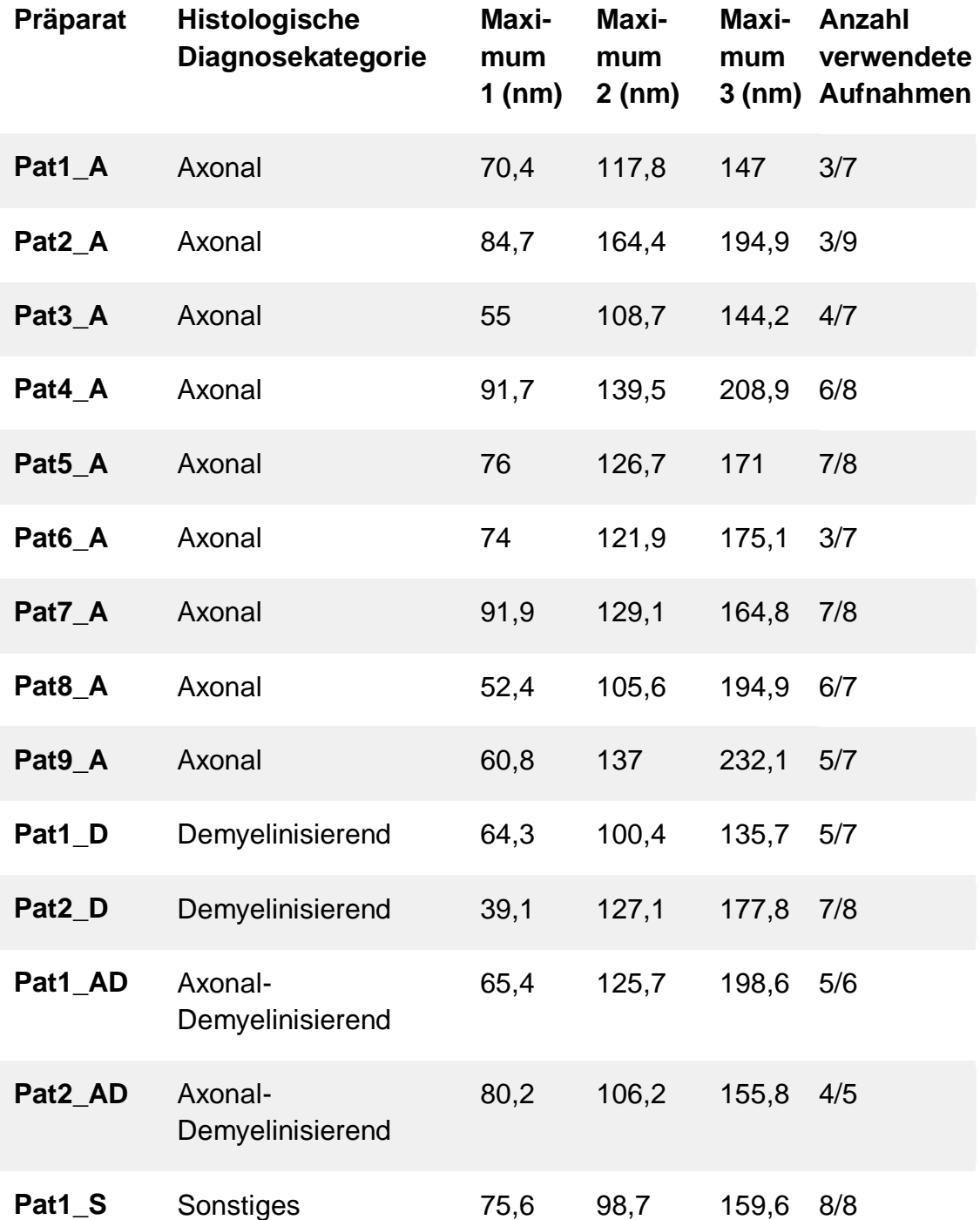

Nach Zuordnung der Patientenbiopsien in die histologischen Diagnosekriterien "axonales Schädigungsmuster", "demyelinisierendes Schädigungsmuster" und "gemischt axonal-demyelinisierendes Schädigungsmuster" ergaben sich zwischen den drei festgesetzten histologischen Diagnosen keine Unterschiede in der periodischen Anordnung des Adhäsionsproteins Neurofascin-155 (Vgl. Abbildung 27). Ebenfalls konnten keine Abweichungen zu den Ergebnissen aus gesundem neurologischem Gewebe, basierend auf den murinen Präparaten, festgestellt werden (Vgl. Abbildung 21).

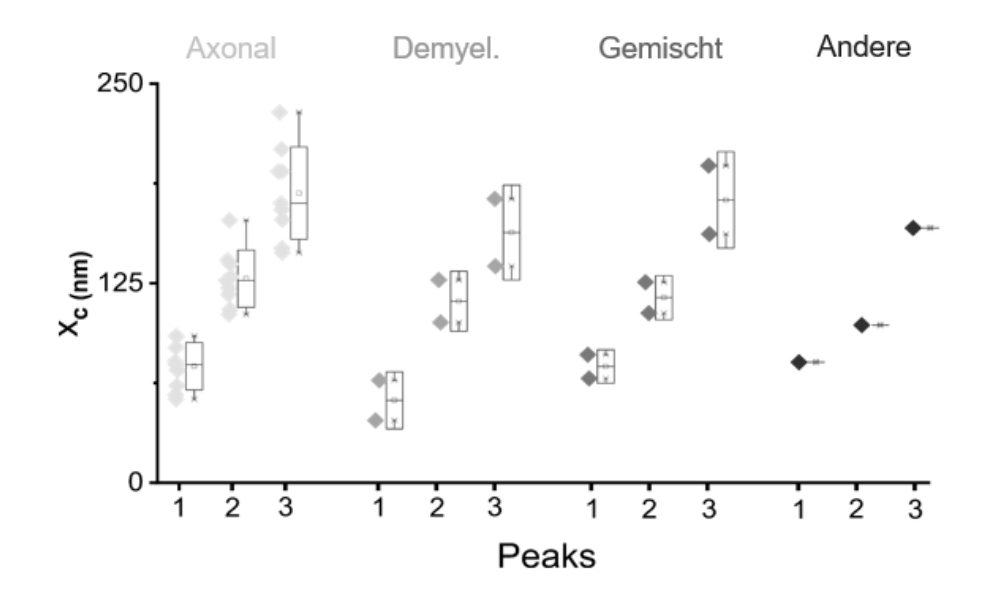

## **Abbildung 27 Vergleich der ultrastrukturellen Anordnung von Neurofascin-155 zwischen den verschiedenen histologischen Diagnosekategorien**

Nach Analyse der Abstände des Adhäsionsproteins Neurofascin-155 resultierte pro Biopsie zusammenfassend ein Histogramm, an welches jeweils drei Gauss-Kurven angepasst wurden. In jedem Histogramm wurden die Abstände zwischen benachbarten Ereignissen gegen die Häufigkeit aufgetragen, mit der diese in den Aufnahmen detektierte werden konnten. Dargestellt sind hier die drei x-Koordinaten der Maxima einer jeden Gauss-Kurve.

Die vier verschiedenen Graustufen symbolisieren die drei histologischen Diagnosekategorien "Axonal", "Demyelinisierend", "Axonal-Demyelinisierend", und die Nervenbiopsie bei der keine Zuordnung möglich war ("Andere").

Die Box visulisiert die Standardabweichung, wohingegen die Whisker Minima und Maxima der Punktwolke angeben.

# **4.5.2 Ultrastrukturelle Anordnung von Caspr1 nach histologischer Diagnose**

Im Folgenden werden die charakteristischen Abstände von Caspr1 in pathologischen humanen Zupfnervenpräparaten dargestellt, auf Basis der vorliegenden histologischen Diagnosekategorien kategorisiert und gegenübergestellt.

Die Ermittlung der charakteristischen Abstände von Caspr1 (Vgl. Abbildung 28) zueinander erfolgte wie in Kapitel 4.5.1 für Neurofascin-155 bereits beschrieben.

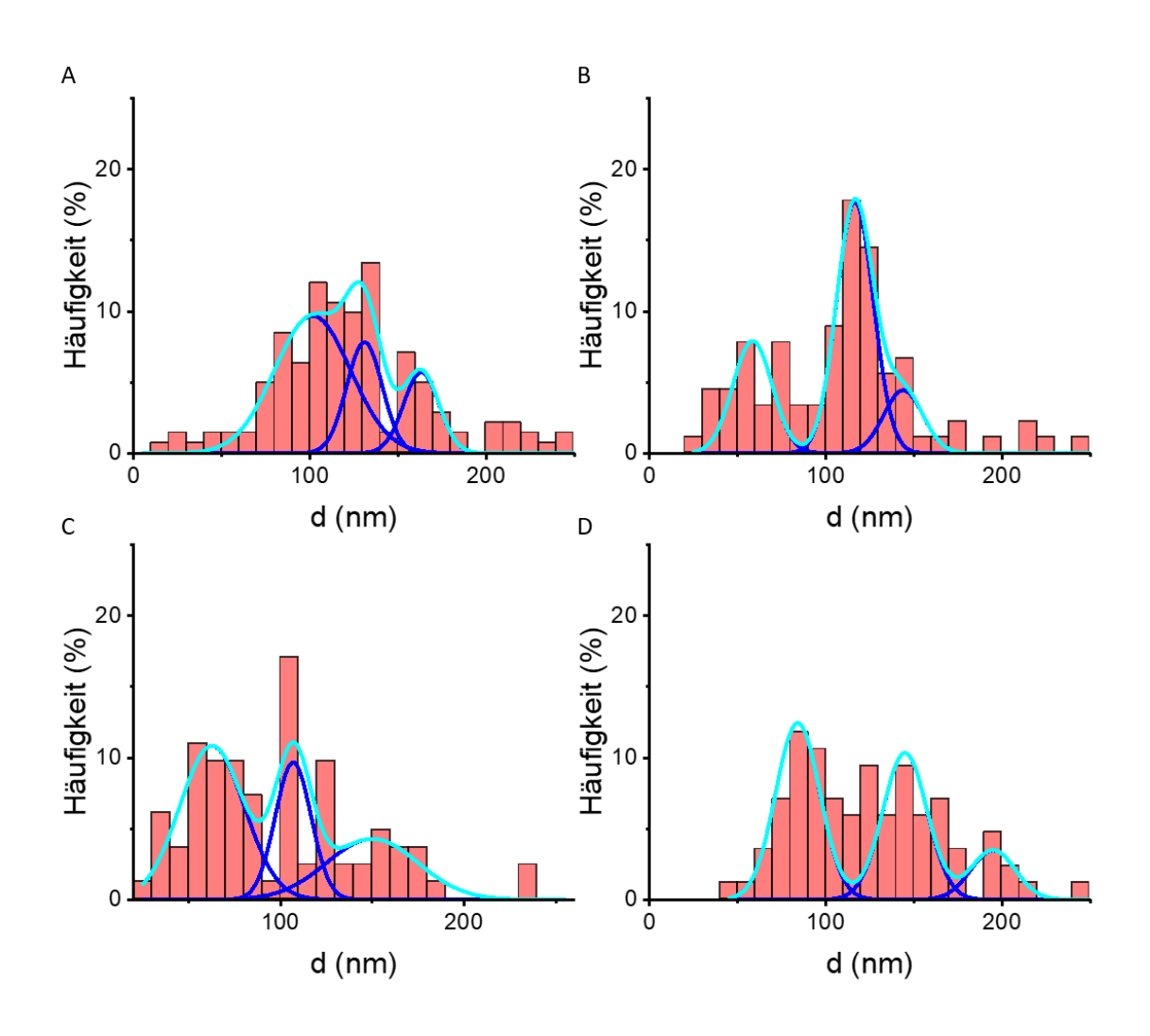

### **Abbildung 28 Histogramm-Beispiele für Caspr1**

Abgebildet (A-D) sind die charakteristischen Abstände (in nm) von Caspr1, aufgetragen gegen die Häufigkeit (%) mit der diese Abstände in den Aufnahmen detektierte wurden. Beispielhaft dargestellt sind eine axonale Neuropathie anhand der Biopsie Pat1\_A (A), eine demyelinisierende Neuropathie anhand der Biopsie Pat1\_D (B), eine gemischt axonal-demyelinisierende Neuropathie anhand der Biopsie Pat1\_AD (C) und die Biopsie Pat1\_S, bei der ein Nerventumor diagnostiziert wurde (D). In blau dargestellt die an die drei Maxima angepassten Gauss-Kurven, in cyan dargstellt die kummulative Kurve.

Die genauen Werte der Maxima für jede Biopsie sind Tabelle 13 zu entnehmen.

#### **Tabelle 13 Caspr1: charakteristische Abstände (nm) der Maxima**

Tabellarisch aufgeführt sind für jede Biopsie die konkreten x-Koordinaten der drei Maxima der Gauss-Kurven, angepasst an die Caspr1 Histogramme wie in Abbildung 28 dargestellt. Die Spalte "Anzahl verwendete Aufnahmen" dokumentiert außerdem wie viele Aufnahmen jeweils in die Auswertung miteinbezogen wurden*.*

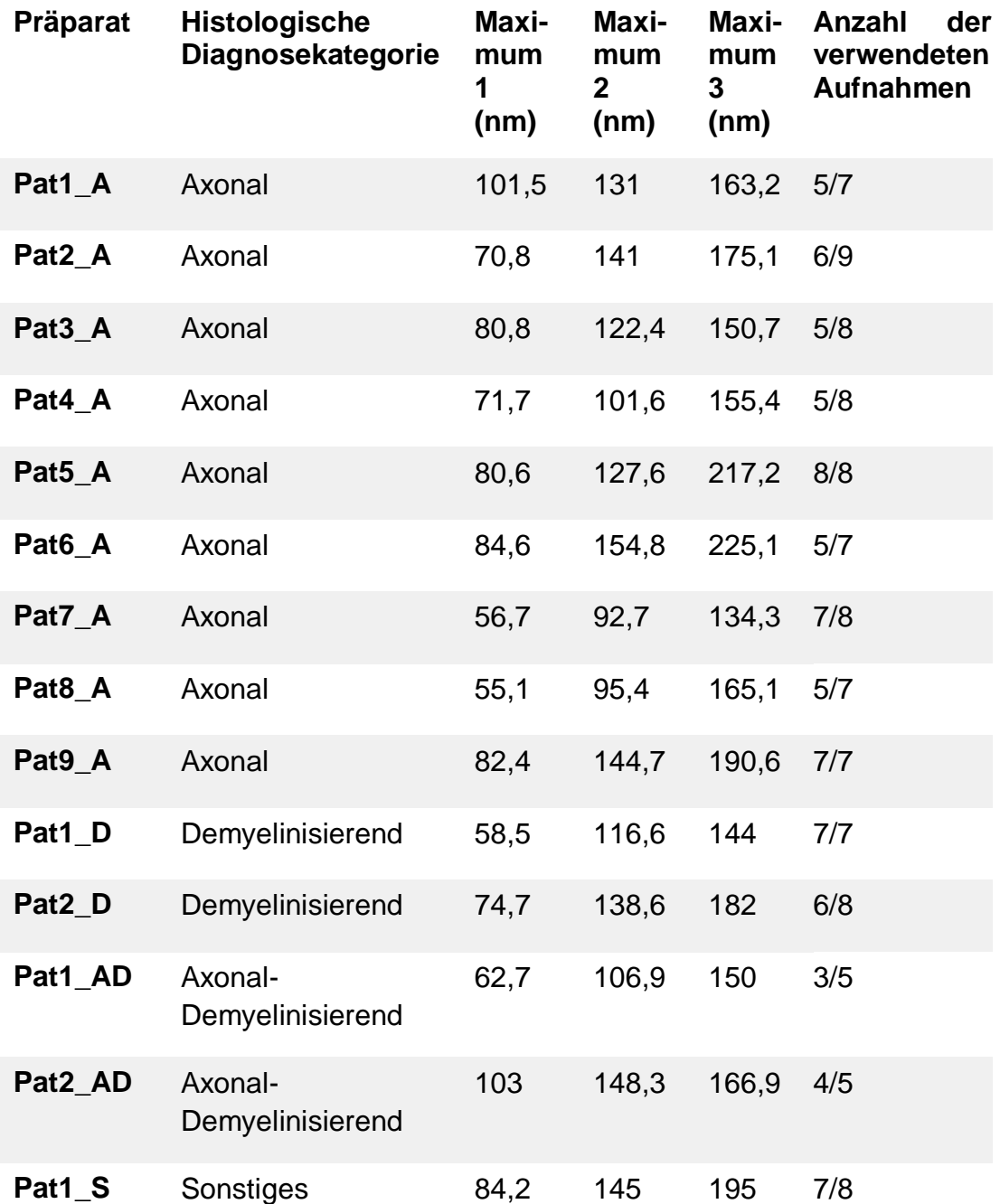

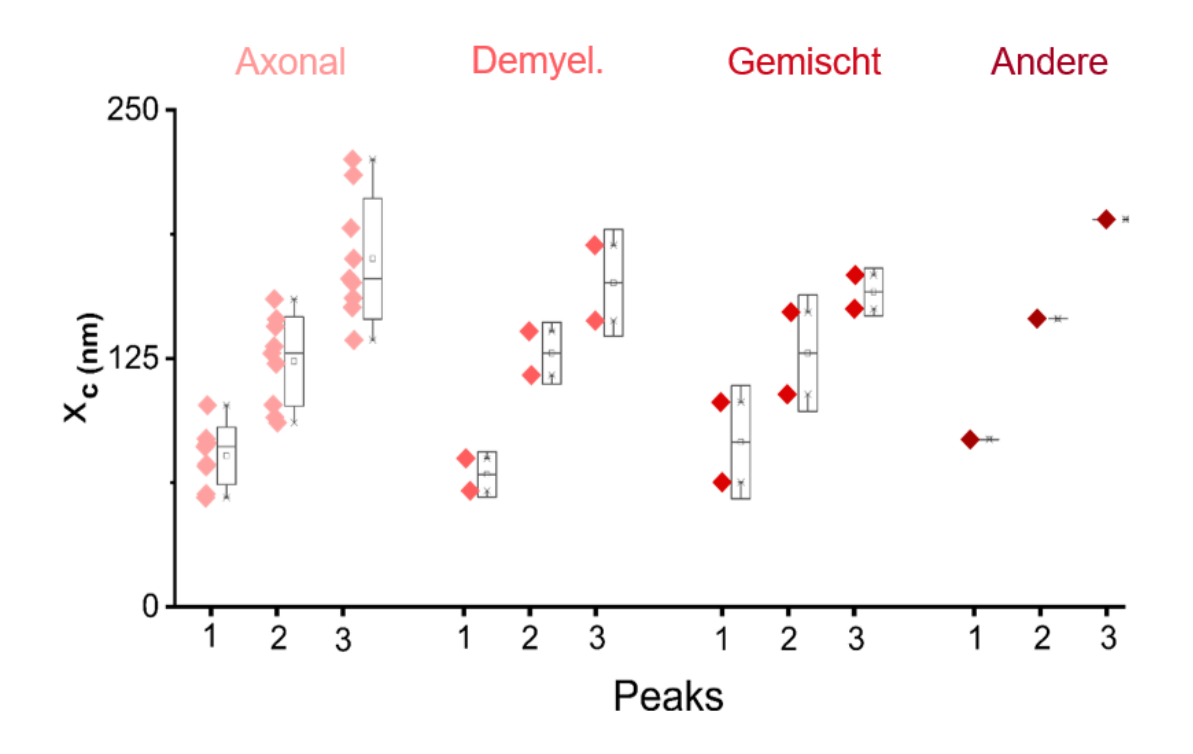

#### **Abbildung 29 Vergleich der ultrastrukturellen Anordnung von Caspr1 zwischen verschiedenen histologischen Diagnosekategorien**

Nach Analyse der Abstände des Adhäsionsproteins Caspr1 resultierte pro Biopsie zusammenfassend ein Histogramm, an welches jeweils drei Gauss-Kurven angepasst wurden. In jedem Histogramm wurden die Abstände zwischen benachbarten Ereignissen gegen die Häufigkeit aufgetragen, mit der diese in den Aufnahmen detektierte werden konnten. Dargestellt sind hier die drei x-Koordinaten der Maxima einer jeden Gauss-Kurve.

Die vier verschiedenen Rottöne symbolisieren die drei histologischen Diagnosekategorien "Axonal", "Demyelinisierend", "Axonal-Demyelinisierend", und die Biospie ("Andere") bei der ein Nerventumor diagnostiziert wurde.

Die Box visulisiert die Standartabweichung, wohingegen die Whisker Minima und Maxima der Daten angeben.

In der periodischen Anordnung des Adhäsionsproteins Caspr1 konnten zwischen den vier festgesetzten histologischen Diagnosekategorien keine Unterschiede beobachtet werden (Vgl. Abbildung 29). Zudem konnten auch hier keine Abweichungen zu den Ergebnissen von gesundem neurologischem Gewebe, basierend auf den murinen Präparaten festgestellt werden (Vgl. Abbildung 21).

# **4.5.3 Direkte Gegenüberstellung der Periodizität von Neurofascin-155 und Caspr1 je nach histologischer Diagnose**

Für den direkten Vergleich der Periodizitäten von Neurofascin-155 und Caspr1 innerhalb einer von mir definierten histologischen Diagnosekategorie, wurden die jeweiligen Periodizitäten in der nachfolgenden Abbildung (Vgl. Abbildung 30) in vier Boxplot-Diagrammen dargestellt. Dabei wurde zwischen axonaler (A), demyelinisierender (B), gemischt axonal-demyelinisierender (C) Neuropathie und sonstigen histologischen Diagnosen (D) differenziert.

Auf Grundlage von Abbildung 30 können innerhalb einer histologischen Diagnosekategorie keine Unterschiede bezüglich der Periodizität von Neurofascin-155 und Caspr1 zueinander festgestellt werden. Zudem muss angemerkt werden, dass in den Kategorien B-D keine fundierten Aussagen getroffen werden können, da zu wenige Biopsien dieser Kategorie zugeordnet werden konnten.

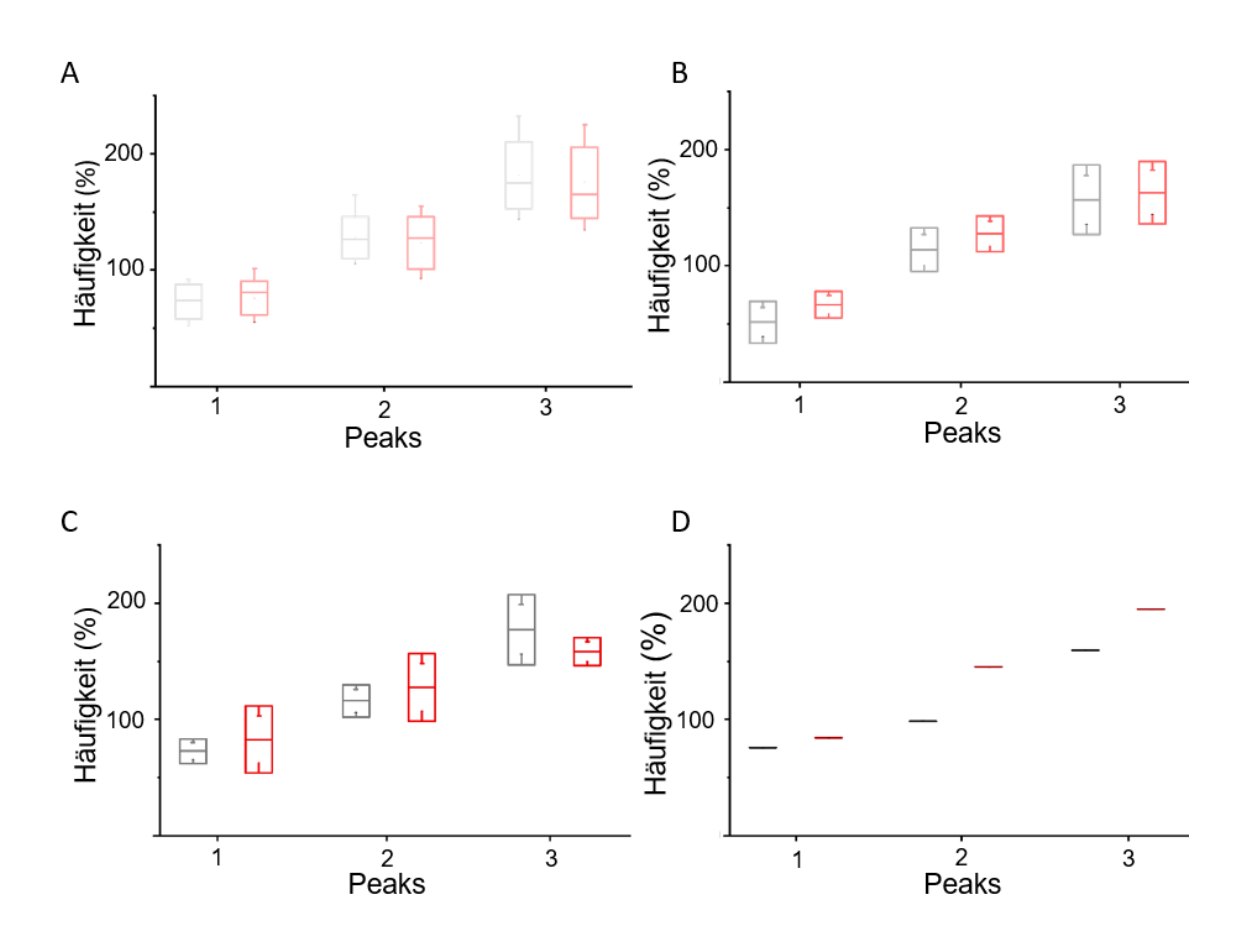

## **Abbildung 30 Gegenüberstellung der charakteristischen Abstände im Bereich des Ranvier-Schnürrings von Neurofascin-155 und Caspr1 bei verschiedenen histologischen Diagnosekategorien**

Abgebildet (A-D) sind die charakteristischen Abstände (nm) von Neurofascin-155 und Caspr1, aufgetragen gegen die Häufigkeit (%) mit der diese Abstände in den Aufnahmen detektierte wurden. Dabei wurden die drei verschiedenen histologischen Diagnosen axonal (A), demyelinisierend (B), gemischt axonal-demyelinisierend (C) und die Gruppe der Biopsien (D), bei der keine der drei Diagnosen gestellt werden konnte, jeweils getrennt in einer Abbildung dargestellt.

Die Werte für das Adhäsionsprotein Neurofascin-155 werden dabei immer in einem Grauton, die Werte für das Adhäsionsprotein Caspr1 in einem Rotton dargestellt.

Die Box visulisiert die Standartabweichung, wohingegen die Whisker Minima und Maxima der dargestellten Daten angeben. In Diagramm A gehen pro Box jeweils neun Datenpunkte ein, in Diagramm B und C jeweils zwei, und in Diagramm D lediglich einer.

## <span id="page-92-0"></span>**5 Diskussion**

In den folgenden Abschnitten werden die einzelnen Schritte der Probenpräration und -aufbewahrung, aber auch Probleme und Auffälligkeiten hinsichtlich der Methodik und der Ergebnisse, die im Zuge der Bildgebung mittels superhochauflösender *d*STORM Mikroskopie aufgetreten sind, diskutiert.

## **5.1 Probenpräparation**

Vor der eigentlichen Bildgebung bildet allgemein die Vorbereitung und Präparation der Nervenpräparate eine wichtige Grundlage für qualitative Aufnahmen und belastbare Ergebnisse. Im Folgenden werden Erkenntnisse und Probleme diskutiert, die im Rahmen der Deckglaspräparation, der immunhistochemischen Färbung, der Probenaufbewahrung, sowie dem Umzupfen von Zupfnervenpräparaten auftraten.

## **5.1.1 Deckglasbeschichtungen und Probenaufbewahrung**

Von den drei ausgetesteten Deckglasbeschichtungen Silan, Kollagen und PDL, konnte die PDL-Beschichtung die beste Haftung zwischen Deckglas und Probenmaterial vermitteln.

Faktoren, die darüber hinaus eine gute Haftung des Nervens auf dem Deckglas begünstigen konnten, waren eine möglichst flache, zweidimensionale Präparation des Nervens auf dem Deckglas – da so eine möglichst geringe Angriffsfläche für ablösende Kräfte geboten wurde, eine kurze Lagerzeit zwischen Färbung und Bildgebung, als auch eine kurze Mikroskopiedauer. Das Zwischenlagern eines Zupfnervenpräparats nach einem Mikroskopiedurchgang, mit der Intention die Bildgebung desselben Präparats zu einem anderen Zeitpunkt fortzusetzen, erscheint dadurch nicht sinnvoll.

Da das unmittelbare Mikroskopieren aller Zupfnervenpräparate nach der immunhistochemischen Färbung aufgrund der langen Mikroskopiedauer (>2 Stunden pro Präparat) nicht immer möglich war, wurden alle oder ein Teil der Präparate nach der Färbung in PBS gekühlt zwischengelagert, um ein Austrocknen der Zupfnerven zu verhindern. Durch die Verwendung von

Aluminiumfolie konnten die verwendeten fluoreszierenden Farbstoffe vor sichtbarem Licht abgeschirmt und damit vor dem Ausbleichen geschützt werden. Bei allen drei Beschichtungen - PDL, Kollagen und Silan - schien ein zu langes Lagern (> 2 Wochen) der gefärbten Zupfnerven in PBS in allen Fällen ein Ablösen der Fasern zu bewirken, ein gefärbtes Zupfnervenpräparat sollte also so kurz wie möglich zwischengelagert werden.

Trotz aller Bemühungen ein Ablösen der Zupfnerven von der Deckglasoberfläche durch die optimale Probenaufbewahrung zu vermeiden, konnte dies nicht immer verhindert werden, sodass im Falle des Ablösens der Fasern vom Deckglas, das Umzupfen der Präparate auf frische Deckgläser notwendig war.

## **5.1.2 Umzupfen der Zupfnervenpräparate**

Das Umzupfen von einem Zupfnervenpräparat auf ein neues beschichtetes Deckglas stellte einen Kompromiss dar, der verhindern sollte, dass wertvolles biologisches Material für die Analyse verloren ging.

Ein versehentliches Verdrehen der einzelnen Fasern führte dazu, dass bereits angefärbte und vorher unter Fluoreszenz gut sichtbare Ranvier-Schnürringe durch andere Faseranteile überdeckt wurden und so nach dem Umzupfen nur noch verschwommen oder gar nicht mehr sichtbar waren. Dies führte dazu, dass vor allem die Quantität, der für eine qualitativ gute Aufnahme zu Verfügung stehenden Schnürringe, durch die Methode des Umzupfens abnahm. Durch ein vorsichtiges Vorgehen konnte diese Problematik zwar minimiert, aber leider nicht immer umgangen werden.

# **5.2 Limitierung der Auflösung durch die Kombination von Primär-und Sekundärantikörper**

Die Limitierung der Auflösung durch die Verwendung von Primär- und Sekundärantikörpern im Zuge der immunhistochemischen Doppelfärbung wird dadurch bedingt, dass lediglich der fluoreszenzmarkierte Sekundärantikörper in den *d*STORM Aufnahmen abgebildet wird, nicht jedoch das tatsächliche Zielprotein. Wenn man berücksichtigt, dass Primär- und Sekundärantikörper jeweils etwa eine Größe von 10 nm aufweisen, ergibt dies schon eine Distanz von etwa 20 nm zwischen Zielprotein und der sichtbaren Fluoreszenzmarkierung (Zhang et al., 2020). Eventuelle Umgebungsbedingungen, die die Antikörper noch zusätzlich sterisch behindern, könnten dazu führen, dass die Bindung des Antikörpers an das Epitop verhindert wird, an dieser Stelle also wichtige Informationen verloren gehen.

Möglichkeiten diese Distanz zu verringern, könnte die Verwendung von kleineren Nano-Antikörpern (Beghein and Gettemans, 2017) oder fluoreszenzmarkierten Primärantikörpern darstellen.

## **5.3 Chromatische Aberration**

In dem folgenden Kapitel wird die Problematik der chromatischen Aberration in den 2-Farben Bildern, bedingt durch den nicht hinreichend korrigierten Drift während der jeweiligen Aufnahmen in den einzelnen Farbkanälen, diskutiert, sowie Ansätze zur Lösung dieser Problematik erarbeitet.

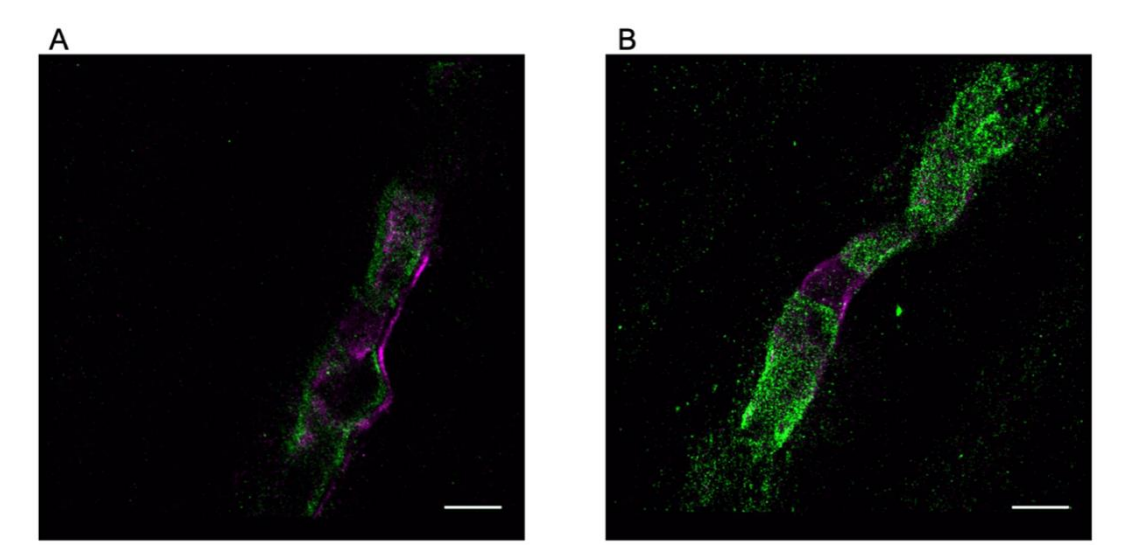

# **Abbildung 31 chromatische Aberration bei zwei-Farben dSTORM Aufnahmen**

#### Maßstab =  $2 \mu m$

Gezeigt werden zwei Ranvier-Schnürringe eines murinen Zupfnervenpräparates. Aufnahme A zeigt eine chromatische Aberration zwischen den beiden Farbkanälen, der Drift konnte durch die auf die einzelnen Bilder angewendete Driftkorrektur nicht ausreichend korrigiert werden. Aufnahme B zeigt keine chromtische Aberration.

Nach der Aufnahme der Schnürringe in zwei verschiedenen Farbkanälen erfolgte die Filterung und Bearbeitung der Bilder. Dazu gehörte unter anderem die Korrektur des Drifts.

Bei Betrachtung der bereits bearbeiteten zwei-Farben *d*STORM Aufnahmen fiel auf, dass der Drift zwischen den beiden nacheinander aufgenommenen Kanälen nicht immer zufriedenstellend korrigiert werden konnte.

Eine mögliche Erklärung für diesen variablen Drift könnten thermische Schwankungen der Umgebung und damit des Schaltpuffers, aber auch minimale Erschütterungen des Mikroskop-Aufbaus oder unerwünschte Luftzirkulation im Bereich der Probe und damit wiederum Bewegung des Schaltpuffers, sein.

Das Problem des nicht korrigierbaren Drifts führte dazu, dass die absolute Position der analysierten Adhäsionsproteine nicht bestimmt und in Relation zueinander gesetzt werden konnte, über eine Kolokalisation von Neurofascin-155 und Caspr1 ließ sich auf dieser Grundlage also keine Aussage treffen. Lediglich die Periodizität der beiden Adhäsionsproteine konnte in Relation gesetzt werden.

Ansätze, um den Drift während der Aufnahmen und schließlich auch die chromatische Aberration in den zwei-Farben Bildern zu optimieren, könnten in der besseren Abschirmung des Versuchsaufbaus bestehen. Durch eine bessere Abschirmung könnte eine Bewegung des Schaltpuffer durch Luftzirkulation minimiert werden. Die aktuelle Abschirmung der Probe wurde zum Zeitpunkt der Aufnahme lediglich durch ein Kartongehäuse gewährleistet, welches nur bis zu einem gewissen Maße die Bewegung des Schaltpuffers durch Luftzirkulation zu verhindern vermag. Bewegungen des Schaltpuffers durch thermische Schwankungen dagegen könnten durch eine längere Lagerzeit des fertigen Schaltpuffers bei Raumtemperatur verringert werden. Bei den von mir vorgenommenen Messungen wurde der Schaltpuffers stets frisch angesetzt, wobei die einzelnen Komponenten bei +7℃ bzw. bei -20℃ gelagert wurden. Da direkt nach dem Ansetzen die Messungen begonnen wurden, ist es denkbar, dass auch noch während der laufenden Messungen eine Erwärmung des Schaltpuffers stattgefunden haben könnte, sodass thermische Schwankungen bei Proben, die am Anfang der Messung untersucht wurden, einen größeren

Effekt auf den Drift gehabt hätten, als bei Proben, die relativ am Ende der Messung untersucht wurden.

Eine weitere Möglichkeit, um den mechanischen Drift in einer Aufnahme zu reduzieren, ist die Verwendung von sogenannten "Fiducial Marker". Diese werden auf den entsprechenden Deckgläsern zusammen mit dem Präparat aufgebracht, sind auf den späteren Aufnahmen sichtbar und fungieren als Referenzpunkt anhand dessen die Driftkorrektur vorgenommen werden kann (Carter et al., 2007).

# **5.4 Untersuchung der physiologischen Schnürringarchitektur mittels Bildkorrelation**

Die physiologische Schnürringarchitektur konnte lediglich an murinen Präparaten untersucht werden. Entsprechende physiologische humane Präparate konnten gesunden Probanden nicht entnommen werden, da dies bleibende Sensibilitätsausfälle im entsprechenden Innervationsgebiet bedeuten würde, und dieser Umstand ethisch nicht vertretbar gewesen wäre. Dementsprechend wurden die Ergebnisse aus den murinen Aufnahmen als Referenz für die physiologische humane Schnürringarchitektur verwendet, die selbst in diesem experimentellen Rahmen nicht untersucht werden konnte.

Die Verwendung von Tieren wie Mäusen oder Ratten als Modellorganismen ist eine gängige Praxis in der medizinischen Forschung, auch im breiten Feld der Neuropathie-Forschung (Shaikh and Somani, 2010, Gadgil et al., 2019, Burdo and Miller, 2014). Zum einen war die Verwendung von Tiermodellen in der Neuropathie-Forschung bereits in der Vergangenheit ein wichtiges Instrument um pathologische Mechanismen besser zu verstehen (Burdo and Miller, 2014), zum anderen zeigte sich, dass die Übertragung von Ergebnissen aus Maus-Studien auf den Menschen auch zu erfolgsversprechenden Erkenntnissen in klinischen Studien führen konnte (Pham et al., 2019).

Ein weiterer Aspekt, der die Möglichkeit der Übertragbarkeit von den Ergebnissen der murinen Präparate auf den Menschen unterstützt, ist die Tatsache, dass in der von mir untersuchten Biopsiekohorte eine Biopsie enthalten war, bei welcher ein Nerventumor diagnostiziert wurde (Pat1\_S). Der Teil der Probe, der nicht vom Tumor betroffen war, enthielt dementsprechend gesundes Nervengewebe mit physiologischen Schnürringen. Nimmt man dieses Präparat als Referenz, können auch hier weder Unterschiede zu den murinen, noch zu den pathologischen humanen Proben gezeigt werden (Vgl. Kapitel [4.3](#page-67-0) und Kapitel [4.5\)](#page-81-0).

## **5.4.1 Festlegung der "Region of Interest" (ROI)**

Der Korrelationsanalyse zu Grunde liegend ist die "Region of Interest" (ROI), welche zu Beginn der Analyse-Pipeline willkürlich manuell aus dem *d*STORM Bild ausgewählt wurde. Es wurde lediglich darauf geachtet, die ROI entlang des Axons zu orientieren (Vgl. Abbildung 8) (Vgl. (D'Este et al., 2017). Diese Auswahlmethodik hatte zur Folge, dass die ROI zum einen bei keinem einzigen Bild die gleichen Maße aufwies, zum anderen wurde lediglich ein kleiner Ausschnitt des Schnürrings für die Analyse berücksichtigt. Mit dem Hintergedanken, dass einzelne Bereiche eines pathologischen Schnürrings sehr unterschiedlich von den Auswirkungen einer Neuropathie betroffen sein können, stellt diese Vorgehensweise keine suffiziente Möglichkeit zur globalen und objektiven Bewertung der Periodizität eines Schnürrings dar.

Die Schwierigkeit besteht nun an dieser Stelle darin, den Parameter Periodizität zu einem robusten Parameter zu machen. Ein Ansatz könnte darin bestehen, ein Raster über das *d*STORM Bild zu legen und in jeder Wabe dieses Rasters eine Korrelationsanalyse auszuführen, um anschließend zu bewerten in wie vielen davon eine gewisse Periodizität zu finden ist. Durch die Anwendung ein und desselben Rasters auf verschiedene *d*STORM Aufnahmen würde einerseits die in der Korrelationsanalyse berücksichtigte ROI vergrößert werden, andererseits aber auch die Objektivität und Vergleichbarkeit der Ergebnisse aus verschiedenen Bildern erhöht werden. Durch die manuelle Auswahl der ROI besteht die Gefahr, dass der Betrachter bewusst oder unbewusst immer die Bereiche auswählt, die dem Auge bereits eine gewisse Periodizität suggerieren, wodurch die Ergebnisse bereits in eine bestimmte Richtung gelenkt werden würden.

## **5.4.2 Die Auswahl der Schnürringe**

Sowohl bei den humanen als auch bei den murinen Präparaten erfolgte die Auswahl der Schnürringe nach rein subjektiven optischen Kriterien. Zunächst wurde unter Durchlicht nach Einschnürungen an den Nervenfasern gesucht, die einen Ranvier-Schnürring typischerweise optisch charakterisieren. Hierbei konnten aber auch Einschnürungen, bedingt durch Quetschungen der Nerven während der Zupfnervenpräparation, als Ranvier-Schnürringe fehlinterpretiert werden. Hier wurde die Abgrenzung dann erst unter Fluoreszenz möglich, wenn das zu erwartende Fluoreszenzmuster nicht auftrat. Eine Überlagerung von mehreren Nerven führte wiederum dazu, dass die einen Ranvier-Schnürring markierende Einschnürung unter Durchlicht nicht mehr zu erkennen war. Unter Fluoreszenz war dies in einem solchen Fall der Überlagerung von mehreren Nerven nur teilweise möglich, da solche Überlagerungen, je nach Ausmaß, ein optisch unscharfes Fluoreszenzsignal zur Folge hatten.

Daraus resultierend wurden nur Schnürringe aufgenommen, welche sowohl im Durchlicht, als auch unter Fluoreszenz eindeutig als solche zu identifizieren waren. Diese Vorgehensweise schränkte die Auswahl an aufgenommenen Schnürringen deutlich ein.

## **5.4.3 Erhöhung und Diversifizierung der verfügbaren Probenanzahl**

Es wurden fünf verschiedene murine Zupfnervenpräparate mikroskopiert, von welchen jeweils 20 Aufnahmen gefertigt wurden. Eine weitere Erhöhung der Probenanzahl, einhergehend mit einer Erhöhung der als Spender fungierenden Anzahl an Individuen, könnte die Aussagekraft der Ergebnisse weiter untermauern. Darüber hinaus ist eine weitergehende Diversifizierung der Proben notwendig. Im Rahmen dieser Arbeit standen überwiegend Biopsien mit einem axonalen Schädigungsmuster zur Verfügung. Durch die Untersuchung weiterer Biopsien mit einem demyelinisierenden oder axonal-demyelinisierenden Schädigungsmuster könnten auch Aussagen hinsichtlich der periodischen Anordnung von Proteinstrukturen am Ranvier-Schnürring, diese histologischen Diagnosekategorien betreffend, getroffen werden.

# **5.5 Simulation zur Identifizierung der Molekülorganisation am Ranvier-Schnürring**

Um eine genauere Vorstellung von der Molekülorganisation am Ranvier-Schnürring zu erlangen, wurde eine modellabhängige Simulation durchgeführt. Für diese Simulation wurden vorab verschiedene geometrische Grundmodelle erarbeitet, die sich in ihrem Aufbau an der aktuellen Studienlage (Vgl. Kapitel 2.2) orientieren. Nach der Simulation der Lokalisationsdaten und der Auswertung der Periodizität der charakteristischen Abstände, erfolgte der Vergleich mit den Auswertungsergebnissen der experimentellen Daten.

Basierend auf den in Kapitel [4.4.3](#page-75-0) dargestellten Ergebnissen zur Periodizität der charakteristischen Abstände in den Modellarchitekturen scheint, unter den im Rahmen der Simulation festgelegten Bedingungen, das geometrische Modell A8 von allen erstellten Modellen die beste Annäherung an die tatsächliche biologische Architektur zu sein, welche durch die experimentellen Daten widergespiegelt wird.

Zu Modell A7 lassen sich die folgenden Schlussfolgerungen formulieren (Vgl. Kapitel 4.4.3): Da nicht mit Sicherheit gesagt werden kann, welche Antikörper-Bindungseffizienz im Zuge der von mir verwendeten immunhistochemischen Färbung tatsächlich erreicht wurde, lässt diese Tatsache zwei mögliche spekulative Annahmen zu. Die erste Möglichkeit: Die tatsächlich vorliegende biologische Struktur hat einen vergleichbaren Aufbau wie schematisch durch Modell A7 dargestellt, im Zuge der immunhistochemischen Färbung können allerdings konstant nur etwa 10%, zumindest aber weit unter 40%, der vorhandenen Epitope besetzt werden. Die zweite Möglichkeit: Die tatsächlich vorliegende Struktur kann durch Modell A7 schlichtweg nicht suffizient beschrieben werden, bei einer gleichzeitig erreichten Antikörper-Bindungseffizienz von konstant  $\geq 40\%$ .

Die Ergebnisse zu Modell A9 (Vgl. Kapitel 4.4.3) leiten mich wiederum zu zwei spekulativen Annahmen. Die erste Möglichkeit: Die tatsächliche biologische Struktur lässt sich schematisch durch Modell A9 beschreiben, im Zuge der immunhistochemischen Färbung können allerdings konstant nur etwa 10%,

zumindest aber weit unter 40%, der vorhandenen Epitope besetzt werden. Die zweite Möglichkeit: Modell A9 stellt keine suffiziente schematische Annäherung für unsere biologische Struktur dar, bei einer gleichzeitig erreichten Antikörper-Bindungseffizienz von konstant ≥ 40%.

Da die tatsächlich experimentellen Umgebungsparameter teilweise nicht genau bekannt sind und für die Simulation nur geschätzt werden können, lässt sich nicht mit Sicherheit sagen, welches der simulierten Modelle die beste Annäherung darstellt. Was allerdings mit diesen Modellen, die auf der Grundlage von Daten aus Studien zur Molekülorganisation am Ranvier-Schnürring erstellt wurden, bewiesen werden konnte ist, dass die gewonnenen experimentellen Daten das Produkt tatsächlich aufgenommener Strukturen sein können und nicht lediglich das Resultat fehlinterpretierter Hintergrundsignale o.Ä.

## **5.5.1 Varianz in der Simulation**

Bei der mehrmaligen Simulation der charakteristischen Abstände eines geometrischen Modells, unter Anwendung der identischen Parameterkombinationen fiel auf, dass die Höhe der Maxima in den generierten Histogrammen mitunter sehr unterschiedlich ausfiel. Auch die Verteilung der Maxima variierte leicht, war aber dennoch vergleichbar. Die Höhe der Maxima erwies sich also nicht als verlässlicher Referenzwert für die Beurteilung der Histogramme. Der Vergleich der experimentellen Ergebnisse mit den Ergebnissen aus den Simulationen erfolgte aus diesem Grund also ausschließlich nach der Verteilung der jeweiligen Maxima.

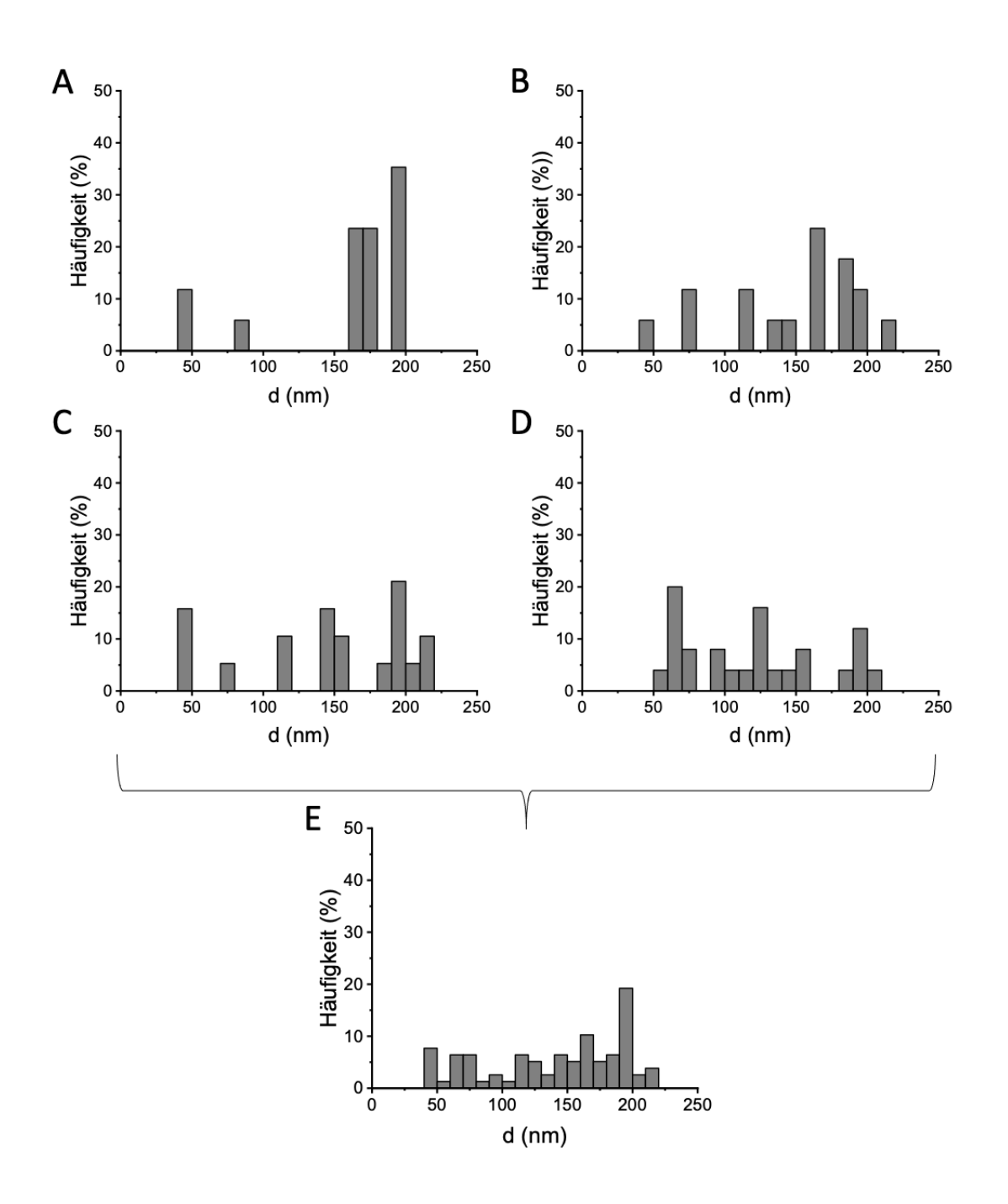

#### **Abbildung 32 Varianz in der Simulation**

Dargestellt sind die Häufigkeiten der charakteristischen Abstände vom Modell A2. Für Modell A2 gelten die Parameter D = 135 nm, d = 55 nm und n = 2. Die Bedeutung der Modellparameter D, d und n wurden in Kapitel 4.4.1 bereits genauer erklärt. Modell A2 wurde erstellt, um verschiedene Simulationsszenarien auszutesten. Die Parameterauswahl ist in diesem Fall also nicht studien- oder faktenbasiert. A-D zeigt die Ergebnisse jeweils einer Simulation. Pro Histogramm werden wieder die Abstände in nm gegen die Häufigkeit, in der diese Abstände in den Aufnahmen detektiert wurden, aufgetragen. Histogramm E zeigt die zusammengefassten Abstände aus den Histogrammen A-D. Für jede Simulation wurden dieselben Parameter verwendet.

Die variierende Verteilung der Maxima führte zu einer Verbreiterung der Verteilung in Histogrammen, die die Abstände aus mehreren Simulationen zusammenfassen. Die Ergebnisse aus der einmaligen Simulation eines "Ground *truth modell*" sind also nicht vergleichbar mit den Ergebnissen aus den Messungen der Zupfnervenpräparate, da im Falle der Zupfnervenpräparate immer mehrere Aufnahmen in den Histogrammen berücksichtigt wurden. Aus diesem Grund wurden die in dieser Arbeit aufgeführten geometrischen Modelle jeweils viermal simuliert, um die daraus resultierenden Ergebnisse besser mit den experimentellen Ergebnissen vergleichen zu können.

# **5.6 Untersuchung der humanen Schnürringarchitektur bei Vorliegen einer neuropathischen Erkrankung**

Anhand von pathologischen humanen Zupfnervenpräparaten wurde die Architektur am Ranvier-Schnürring, bei Vorliegen einer neuropathischen Erkrankung, untersucht. Die Auswertung der *d*STORM Aufnahmen erfolgte ebenfalls mittels Korrelationsanalyse. Basierend auf der aktuellen Datenlage (Vgl. Kapitel 2.2) wurde dabei im Vorfeld eine Veränderung in der (para-)nodalen Architektur erwartet, genauer gesagt eine Vergrößerung der periodischen Abstände, in denen Neurofascin-155 und Caspr1 im paranodalen Bereich am Schnürring lokalisiert sind (Doppler et al., 2016, Doppler et al., 2018).

Basierend auf den Auswertungsergebnissen ließen sich keine Unterschiede bezüglich Periodizität von Neurofascin-155 und Caspr1 zwischen den 4 histologischen Diagnosekategorien erkennen. Ursächlich könnte hier die zu kleine Kohortengröße sein, auf Basis derer sich keine verlässlichen Aussagen treffen lassen. Ein weiterer Grund, warum keine Unterschiede in der Periodizität beobachtet werden konnten, könnte in der Methodik der Auswahl der zu analysierenden Schnürringe oder der Auswahl der Zielproteine bestehen.

### **5.6.1 Auswahl der Zielproteine**

Im Rahmen dieser Arbeit habe ich mich in der Analyse lediglich auf den Bereich des Paranodiums und einen dort lokalisierten Proteinkomplex beschränkt. Das Nodium und Juxtaparanodium wurden nicht untersucht. Sowohl bei axonalen, als

auch bei demyelinisierenden Neuropathien, aber auch bei Paranodopathien kommt es zur Schädigung von Strukturen, die im Bereich des Paranodiums lokalisiert sind (Susuki, 2013). Je nach Art und Ursache der Neuropathie kommt es aber auch zur Schädigung unterschiedlicher Strukturen, die nicht immer nur am Paranodium lokalisiert sind, wie beispielsweise des Myelins am Internodium bei demyelinisierenden Neuropathien (Vgl. Kapitel 2.3.1). Die zusätzliche Untersuchung weiterer Strukturen, die auch an anderen Bereichen des Schnürrings lokalisiert sind, könnten neue Erkenntnisse fördern und messbare Unterschiede zwischen den einzelnen histologischen Diagnosekategorien zeigen.

## **5.6.2 Auswahl der zu analysierenden Schnürringe**

Ein wichtiger Aspekt der unvoreingenommenen Messung ist die objektive Auswahl von Ranvier-Schnürringen, um auch die Randbereiche der physiologischen und pathologischen Architektur dieser Schnürringe in die Auswertungsergebnisse miteinzubeziehen. Da diese Auswahl in meinen Messungen allerdings nur nach der optischen subjektiven Identifizierbarkeit der Schnürringe unter Durchlicht bzw. unter Fluoreszenz getroffen wurde, wurden nur die Schnürringe in die Messungen miteinbezogen, die eindeutige optische Merkmale eines Ranvier-Schnürrings verkörperten.

Im Zuge der Bildgebung erfolgte die Auswahl der Schnürringe manuell, zunächst nach optischen Kriterien im Durchlicht, später auch orientierend am typischen Fluoreszenzmuster. Dieses Vorgehen wurde gewählt, um die Zahl der für die Analyse verfügbaren Schnürringe zu erhöhen, da einige Schnürringe im Durchlicht nicht eindeutig als solche zu erkennen waren. Eventuelle optische Abweichungen, die die optische Zuordnung subjektiv erschwerten, führten dazu, dass solchen Varianten nicht berücksichtigt wurden, und die Auswertungsergebnisse dahingehend womöglich bereits in eine bestimmte Richtung gelenkt wurden.

Nun ist es vorstellbar, dass die Architektur der Schnürringe von Patienten mit weit fortgeschrittenem Krankheitsverlauf bereits soweit zerstört wurde, dass die betroffenen Schnürringe unter Fluoreszenz nicht mehr zu identifizieren sind, und

damit für die Bildgebung und anschließende Analyse weitestgehend verloren gehen, da sie schlichtweg durch die von mir verwendete subjektiv manuelle Auswahlmethode nicht erfasst werden konnten. Dabei erscheint es naheliegend, dass die pathologischen Biopsien dieser am schwersten betroffenen Patientengruppe die aussagekräftigsten Erkenntnisse liefern könnten.

Eine Möglichkeit diese Schwachstelle der Methodik zu umgehen, wäre die Identifikation der Schnürringe durch die Anfärbung der nodalen Na<sup>+</sup> -Kanäle. Die Anordnung dieser nodalen Na<sup>+</sup> -Kanäle verändert sich wenig bei Vorliegen einer neuropathischen Erkrankung (Doppler et al., 2013, Doppler et al., 2017), womit ein Nachweis unter Fluoreszenz trotz Vorliegen einer Neuropathie möglich wäre. Durch die zusätzlichen Anfärbung eines weiteren nodalen oder paranodalen Zielproteins wie beispielsweise Neurofascin-155 oder Caspr1, bei welchen eine neuropathische Erkrankung womöglich zu einer weitestgehenden Zerstörung der nodalen Architektur führt, könnte ein Fluoreszenzsignal in Na<sup>+</sup> -Kanal bei einem gleichzeitig fehlenden Fluoreszenzsignal im zweiten Kanal auf eine Pathologie hindeuten.

### **5.6.3 Größe und Zusammensetzung der Kohorte**

Der Probenumfang beläuft sich momentan auf 14 humane Biopsien. 9 Biopsien stammen von Patienten mit einer diagnostizierten axonalen Neuropathie, 2 Biopsien von Patienten mit demyelinisierender Neuropathie, 2 Biopsien von Patienten mit gemischt axonal-demyelinisierender Neuropathie und eine Biopsie kann in keine der zuvor genannten Kategorien eingeordnet werden. Dieser geringe Probenumfang ist für eine aussagekräftige Beurteilung bei Weitem nicht ausreichend, sodass die weitere Rekrutierung von Patientenbiospien für das weitere Vorgehen notwendig ist. In dieser Arbeit zitierte Studien, welche histologische Veränderungen im Bereich des Schnürrings bei Vorliegen einer Neuropathie mit konventioneller Fluoreszenzmikroskopie nachweisen konnten, verfügten über größere Patientenkohorten n = 35 (Doppler et al., 2017); n = 57 (Doppler et al., 2016); n = 140 (Doppler et al., 2018). Darüber hinaus ist der Anteil der Proben an den jeweiligen histologischen Diagnosekriterien sehr unausgeglichen (Vgl. [Tabelle 14\)](#page-105-0), sodass überwiegend Proben mit axonalem Schädigungsmuster ausgewertet werden konnten. Proben der demyelinisierenden oder gemischt axonal-demyelinsierenden Kategorie waren stark in der Unterzahl. Proben bei denen eine Paranodopathie diagnostiziert werden konnte, und bei denen die stärkste Veränderung im Bereich des Paranodiums zu erwarten gewesen wäre, standen nicht zur Verfügung (Vgl. Kapitel 2.3.1).

## <span id="page-105-0"></span>**Tabelle 14 Einteilung der Patienten in histologische Diagnosekategorien**

Die histologische Diagnose der mit \*-markierten Biopsie wurde nach Abschluss dieser Arbeit von demyelinisierend zu axonal-demyelinisierend geändert.

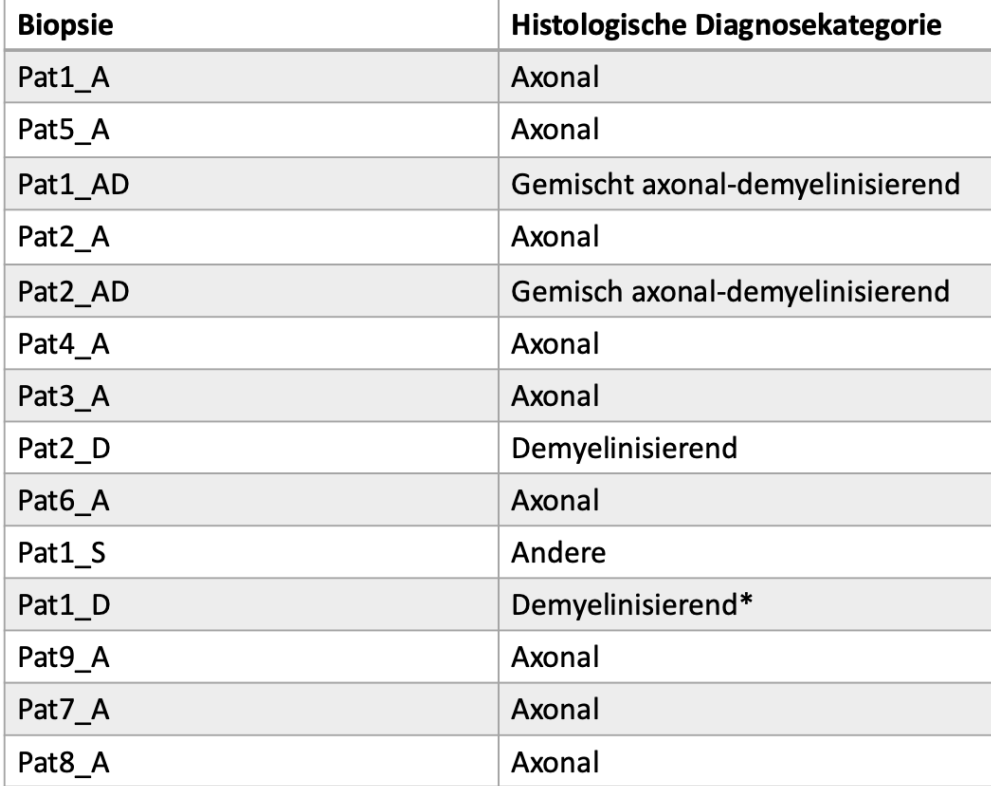

### **6 Ausblick**

Zukünftig eventuell nachgewiesene Abweichungen bezüglich ultrastruktureller Anordnung diverser, am Aufbau des Ranvier-Schnürrings beteiligten Proteine oder Strukturen, könnten ein hilfreiches diagnostisches Werkzeug darstellen. Die richtige Diagnose könnte somit in einigen Fällen schneller und sicherer gestellt werden und die richtige Therapie damit einhergehend früher begonnen werden.

Zusätzlich könnten Erkenntnisse dieser Art im letzten Schritt auch neue Ansatzpunkte für neue pharmakologische Wirkstoffe und therapeutische Methoden bieten.

Zur Gewinnung weiterer Erkenntnisse ist zum einen die weitere Optimierung des Protokolls notwendig (Vgl. Kapitel [5\)](#page-92-0). Zum anderen sind im nächsten Schritt konkret die Erhöhung des Probenumfangs, die Rekrutierung von Autopsie-Präparaten als gesunde Kontrollgruppe und das Austesten weiterer Antikörper erforderlich.

## **6.1 Erhöhung des Probenumfangs**

Die Erhöhung des Probenumfangs und damit die weitere Rekrutierung geeigneter Patientenbiopsien stellt eine wichtige Voraussetzung dafür dar, Unterschiede – sofern diese bestehen – zwischen den verschiedenen histologischen Diagnosekategorien bezüglich der Anordnung der Adhäsionsproteine Neurofascin-155 und Caspr1 zu identifizieren. Einhergehend mit der Erhöhung des Probenumfangs ist insbesondere die Rekrutierung von Biopsien mit demyelinisierendem und gemischt axonal-demyelinisierendem Schädigungsmuster wichtig, um das Verhältnis zwischen den verschiedenen histoligischen Diagnosekategorien anzugleichen und darauf basierenden Erkenntnissen eine fundierte Aussagekraft zu verleihen.

Die Rekrutierung von geeigneten Patienten stellt an dieser Stelle den limitierenden Faktor dar. Die Kooperation mehrerer Kliniken könnte dazu beitragen, dass mehr Patientenproben in einem kürzeren Zeitraum rekrutiert werden könnten.

## **6.1.1 Rekrutierung von Autopsie Präparaten als gesunde Kontrollgruppe**

Als physiologische Präparate zur Untersuchung der Schnürring Architektur standen bislang lediglich murine Zupfnervenpräparate zur Verfügung, da eine Entnahme von gesunden Nervenproben von Probanden ethisch nicht vertretbar gewesen wäre. Eine mögliche Alternative diese ethische Problematik zu umgehen und den Umfang an humanen Präparaten zu erhöhen, könnte in der Rekrutierung von Autopsie-Präparaten bestehen. Nachdem anamnestisch eine neurologische Erkrankung des Körperspenders zu Lebzeiten ausgeschlossen wurde, könnten diese als gesunde Kontrollgruppe fungieren. Die Verwendung von Präparaten aus einem - zum Zeitpunkt der Entnahme - seit längerem nicht mehr vitalem Organismus, wirft wiederum neue Fragen auf, die in weiterführenden Experimenten erforscht werden müssen. So ist unklar, wie schnell nach dem Versterben des Probanden die einsetzenden Verwesungsprozesse die ultrastrukturelle Architektur der Ranvier-Schnürringe beeinflussen und die Ergebnisse wiederum verfälschen würden. Auch muss eine Optimierung und eventuell Anpassung des Färbe- und Präparationsprotokolls für diese speziellen Zupfnerven noch erfolgen.

### **6.2 Tests weiterer Antikörper**

Zum Zeitpunkt des Abschlusses dieser Arbeit, standen lediglich einzelne Antikörper zur Verfügung (Vgl. Kapitel [4.2\)](#page-59-0) welche an murinem bzw. humanem Probenmaterial zu binden vermögen und im *d*STORM-Verfahren geeignet erschienen. Einige von diesen prinzipiell geeignet erscheinenden Antikörpern weisen allerdings Defizite auf. So war teilweise die unspezifische Bindung so hoch, und das Hintergrundsignal dementsprechend ausgeprägt, dass die spätere Auswertung dadurch erheblich behindert wurde. Das Austesten entsprechender Alternativen für die betroffenen Zielproteine könnte die Bildqualität und die Auswertbarkeit dahingehend deutlich verbessern. Aber nicht nur das Anwenden von neuen Antikörpern, sondern auch die Überarbeitung des Färbeprotokolls (Vgl. Kapitel [3.3.6\)](#page-42-0) hinsichtlich der Inkubationszeiten, Permeabilisierung der Zellen oder Blocken unspezifischer Bindungsstellen könnte die Bildqualität zusätzlich verbessern.
Als gut funktionierende Antikörperkombination steht derzeit lediglich die Kombination Neurofascin-155/Caspr1 im Zuge der immunhistochemischen Doppelfärbung zur Verfügung. Das Austesten weiterer Na<sup>+</sup> -Primärantikörper könnte das Färben der Kombination Neurofascin/Na<sup>+</sup> und Caspr1/Na<sup>+</sup> möglich machen, was gerade unter Berücksichtigung der diskutierten Thematik in Kapitel [5.6.1](#page-102-0) interessant sein könnte.

Darüber hinaus könnte die Untersuchung weiterer Strukturen des Ranvier-Schnürrings, die im Rahmen dieser Arbeit nicht näher untersucht wurden, Inhalt weiterführender Experimente sein, um die Architektur des Ranvier-Schnürrings noch eingehender zu beschreiben.

### **7 Literaturverzeichnis**

- ABBE, E. 1873. Beiträge zur Theorie des Mikroskops und der mikroskopischen Wahrnehmung.
- APPELTSHAUSER, L. & DOPPLER, K. 2019. Autoantikörper bei Immunneuropathien — Biomarker für individualisierte Therapie. *NeuroTransmitter,* 30**,** 52-65.
- ARGANDA-CARRERAS, I., SORZANO, C. O. S., MARABINI, R., CARAZO, J. M., ORTIZ-DE-SOLORZANO, C. & KYBIC, J. 2006. Consistent and elastic registration of histological sections using vector-spline regularization. *Proceedings of the Second ECCV international conference on Computer Vision Approaches to Medical Image Analysis.* Graz, Austria: Springer-Verlag.
- BEGHEIN, E. & GETTEMANS, J. 2017. Nanobody Technology: A Versatile Toolkit for Microscopic Imaging, Protein-Protein Interaction Analysis, and Protein Function Exploration. *Front Immunol,* 8**,** 771.
- BIRK, U. 2017. Introduction. *In:* BIRK, U. (ed.) *Super-Resolution Microscopy A Practical Guide*
- BURDO, T. H. & MILLER, A. D. 2014. Animal models of HIV peripheral neuropathy. *Future Virol,* 9**,** 465-474.
- CARTER, A. R., KING, G. M., ULRICH, T. A., HALSEY, W., ALCHENBERGER, D. & PERKINS, T. T. 2007. Stabilization of an optical microscope to 0.1 nm in three dimensions. *Applied Optics,* 46**,** 421.
- CZARNOCKI-CIECIURA, M. & NOWOTNY, M. 2016. Introduction to highresolution cryo-electron microscopy. *Postepy Biochem,* 62**,** 383-394.
- D'ESTE, E., KAMIN, D., BALZAROTTI, F. & HELL, S. W. 2017. Ultrastructural anatomy of nodes of Ranvier in the peripheral nervous system as revealed by STED microscopy. *Proc Natl Acad Sci U S A,* 114**,** E191-e199.
- DOPPLER, K., APPELTSHAUSER, L., VILLMANN, C., MARTIN, C., PELES, E., KRAMER, H. H., HAARMANN, A., BUTTMANN, M. & SOMMER, C. 2016. Auto-antibodies to contactin-associated protein 1 (Caspr) in two patients with painful inflammatory neuropathy. *Brain,* 139**,** 2617-2630.
- DOPPLER, K., FRANK, F., KOSCHKER, A.-C., REINERS, K. & SOMMER, C. 2017. Nodes of Ranvier in skin biopsies of patients with diabetes mellitus. *Journal of the Peripheral Nervous System,* 22**,** 182-190.
- DOPPLER, K., STENGEL, H., APPELTSHAUSER, L., GROSSKREUTZ, J., MAN NG, J. K., MEINL, E. & SOMMER, C. 2018. Neurofascin-155 IgM autoantibodies in patients with inflammatory neuropathies. *J Neurol Neurosurg Psychiatry,* 89**,** 1145-1151.
- DOPPLER, K., WERNER, C. & SOMMER, C. 2013. Disruption of nodal architecture in skin biopsies of patients with demyelinating neuropathies. *Journal of the Peripheral Nervous System,* 18**,** 168-176.
- DR. ANTWERPES, F. H., EMRAH; GRAF VON WESTPHALEN, GEORG. 2010. **Neuropathie Communisty Communisty Communisty Communisty Communisty Communisty Communisty Communisty Communisty** [https://flexikon.doccheck.com/de/Neuropathie?utm\\_source=www.docche](https://flexikon.doccheck.com/de/Neuropathie?utm_source=www.doccheck.flexikon&utm_medium=web&utm_campaign=DC%2BSearch) [ck.flexikon&utm\\_medium=web&utm\\_campaign=DC%2BSearch#](https://flexikon.doccheck.com/de/Neuropathie?utm_source=www.doccheck.flexikon&utm_medium=web&utm_campaign=DC%2BSearch) [Accessed 12.04.2021 2021].
- FAIVRE-SARRAILH, C. 2020. Molecular organization and function of vertebrate septate-like junctions. *Biochim Biophys Acta Biomembr,* 1862**,** 183211.
- GADGIL, S., ERGÜN, M., VAN DEN HEUVEL, S. A., VAN DER WAL, S. E., SCHEFFER, G. J. & HOOIJMANS, C. R. 2019. A systematic summary and comparison of animal models for chemotherapy induced (peripheral) neuropathy (CIPN). *PLoS One,* 14**,** e0221787.
- GUST, A., ZANDER, A., GIETL, A., HOLZMEISTER, P., SCHULZ, S., LALKENS, B., TINNEFELD, P. & GROHMANN, D. 2014. A starting point for fluorescence-based single-molecule measurements in biomolecular research. *Molecules,* 19**,** 15824-65.
- HEILEMANN, M., VAN DE LINDE, S., SCHUTTPELZ, M., KASPER, R., SEEFELDT, B., MUKHERJEE, A., TINNEFELD, P. & SAUER, M. 2008. Subdiffraction-resolution fluorescence imaging with conventional fluorescent probes. *Angew Chem Int Ed Engl,* 47**,** 6172-6.
- HERBERT, S., SOARES, H., ZIMMER, C. & HENRIQUES, R. 2012. Singlemolecule localization super-resolution microscopy: deeper and faster. *Microsc Microanal,* 18**,** 1419-29.
- HESS, S. T., GIRIRAJAN, T. P. & MASON, M. D. 2006. Ultra-high resolution imaging by fluorescence photoactivation localization microscopy. *Biophys J,* 91**,** 4258-72.
- INOUÉ, S. 2006. Foundations of confocal scanned imaging in light microscopy. *In:* PAWLEY, J. B. (ed.) *Handbook of Biological Confocal Microscopy.*
- JOEL S. SILFIES, STANLEY A. SCHWARTZ & DAVIDSON, M. W. *The Diffraction Barrier in Optical Microscopy* [Online]. Available: [www.microscopyu.com](file:///C:/Users/christine/Desktop/www.microscopyu.com) [Accessed 20.03.2020, 2020].
- JOHN C.RUSS, F. B. N. 2016. Processing Images in Frequency Space. *The Image Processing Handbook.*
- KIESEIER, B. C., MATHEY, E. K., SOMMER, C. & HARTUNG, H. P. 2018. Immune-mediated neuropathies. *Nat Rev Dis Primers,* 4**,** 31.
- KREFT, M., STENOVEC, M. & ZOREC, R. 2005. Focus-Drift Correction in Time-Lapse Confocal Imaging. *Annals of the New York Academy of Sciences,* 1048**,** 321-330.
- KUWABARA, S. & YUKI, N. 2013. Axonal Guillain-Barre syndrome: concepts and controversies. *Lancet Neurol,* 12**,** 1180-8.
- LAATSCH, R. H. & COWAN, W. M. 1966. A structural specialization at nodes of Ranvier in the central nervous system. *Nature,* 210**,** 757-8.
- LAKOWICZ, J. R. 2006. Introduction to Fluorescence. *In:* LAKOWICZ, J. R. (ed.) *Principles of Fluorescence Spectroscopy.*
- LICHTMAN, J. W. & CONCHELLO, J. A. 2005. Fluorescence microscopy. *Nat Methods,* 2**,** 910-9.
- LIN, H.-C., WANG, L.-L. & YANG, S.-N. 1997. Extracting periodicity of a regular texture based on autocorrelation functions. *Pattern Recognit. Lett.,* 18**,** 433-443.
- LONIGRO, A. & DEVAUX, J. J. 2008. Disruption of neurofascin and gliomedin at nodes of Ranvier precedes demyelination in experimental allergic neuritis. *Brain,* 132**,** 260-273.
- LÜLLMANN-RAUCH, R. & PAULSEN, F. 2012. Nervengewebe. *In:* LÜLLMANN-RAUCH, R. (ed.) *Taschenlehrbuch Histologie.*
- MARTINI, R. & WILLISON, H. 2016. Neuroinflammation in the peripheral nerve: Cause, modulator, or bystander in peripheral neuropathies? *Glia,* 64**,** 475- 86.
- MAZIA, D., SCHATTEN, G. & SALE, W. 1975. Adhesion of cells to surfaces coated with polylysine. Applications to electron microscopy. *J Cell Biol,* 66**,** 198-200.
- NANS, A., EINHEBER, S., SALZER, J. L. & STOKES, D. L. 2011. Electron tomography of paranodal septate-like junctions and the associated axonal and glial cytoskeletons in the central nervous system. *J Neurosci Res,* 89**,** 310-9.
- NIEUWENHUIZEN, R. P., LIDKE, K. A., BATES, M., PUIG, D. L., GRÜNWALD, D., STALLINGA, S. & RIEGER, B. 2013. Measuring image resolution in optical nanoscopy. *Nat Methods,* 10**,** 557-62.
- OVESNÝ, M., KŘÍŽEK, P., BORKOVEC, J., SVINDRYCH, Z. & HAGEN, G. M. 2014. ThunderSTORM: a comprehensive ImageJ plug-in for PALM and STORM data analysis and super-resolution imaging. *Bioinformatics,* 30**,** 2389-90.
- PHAM, V. M., MATSUMURA, S., KATANO, T., FUNATSU, N. & ITO, S. 2019. Diabetic neuropathy research: from mouse models to targets for treatment. *Neural Regen Res,* 14**,** 1870-1879.
- POECK KLAUS, H. W. 2006. Polyneuropathien und hereditäre Neuropathien. *In:* POECK KLAUS, H. W. (ed.) *Neurologie.* Springer.
- POLIAK, S. & PELES, E. 2003. The local differentiation of myelinated axons at nodes of Ranvier. *Nat Rev Neurosci,* 4**,** 968-80.
- RASBAND, M. N. & PELES, E. 2015. The Nodes of Ranvier: Molecular Assembly and Maintenance. *Cold Spring Harb Perspect Biol,* 8**,** a020495.
- RUST, M. J., BATES, M. & ZHUANG, X. 2006. Sub-diffraction-limit imaging by stochastic optical reconstruction microscopy (STORM). *Nat Methods,* 3**,** 793-5.
- SCHMITZ SABINE, D. C. 2018. Fluoreszenzmikroskopie. *In:* SCHMITZ SABINE, D. C. (ed.) *Der Experimentator Zellbiologie.* SpringerSpektrum.
- SCHNAPP, B., PERACCHIA, C. & MUGNAINI, E. 1976. The paranodal axo-glial junction in the central nervous system studied with thin sections and freeze-fracture. *Neuroscience,* 1**,** 181-90.
- SCHNEIDER, C. A., RASBAND, W. S. & ELICEIRI, K. W. 2012. NIH Image to ImageJ: 25 years of image analysis. *Nat Methods,* 9**,** 671-5.
- SCHOBER, P., BOER, C. & SCHWARTE, L. A. 2018. Correlation Coefficients: Appropriate Use and Interpretation. *Anesth Analg,* 126**,** 1763-1768.
- SHAIKH, A. S. & SOMANI, R. S. 2010. Animal models and biomarkers of neuropathy in diabetic rodents. *Indian J Pharmacol,* 42**,** 129-34.
- SOMMER, C., GEBER, C., YOUNG, P., FORST, R., BIRKLEIN, F. & SCHOSER, B. 2018. Polyneuropathies. *Dtsch Arztebl Int,* 115**,** 83-90.
- SUSUKI, K. 2013. Node of Ranvier disruption as a cause of neurological diseases. *ASN Neuro,* 5**,** 209-19.
- THOMPSON, R. E., LARSON, D. R. & WEBB, W. W. 2002. Precise nanometer localization analysis for individual fluorescent probes. *Biophys J,* 82**,** 2775- 83.
- UNCINI, A. & KUWABARA, S. 2015. Nodopathies of the peripheral nerve: an emerging concept. *J Neurol Neurosurg Psychiatry,* 86**,** 1186-95.
- UPPOOR, R., NIEBERGALL, P. J. & JAMES, E. R. 2001. The antioxidant system beta-D(+) glucose-glucose oxidase-catalase: tests for pyrogenicity and antigenicity. *Pharm Dev Technol,* 6**,** 31-8.
- VAN DE LINDE, S., LOSCHBERGER, A., KLEIN, T., HEIDBREDER, M., WOLTER, S., HEILEMANN, M. & SAUER, M. 2011. Direct stochastic optical reconstruction microscopy with standard fluorescent probes. *Nat Protoc,* 6**,** 991-1009.
- VANGINDERTAEL, J., CAMACHO, R., SEMPELS, W., MIZUNO, H., DEDECKER, P. & JANSSEN, K. P. F. 2018. An introduction to optical super-resolution microscopy for the adventurous biologist. *Methods Appl Fluoresc,* 6**,** 022003.
- VASSILOPOULOS, S., GIBAUD, S., JIMENEZ, A., CAILLOL, G. & LETERRIER, C. 2019. Ultrastructure of the axonal periodic scaffold reveals a braid-like organization of actin rings. *Nature Communications,* 10**,** 5803.
- VENKATARAMANI, V., HERRMANNSDÖRFER, F., HEILEMANN, M. & KUNER, T. 2016. SuReSim: simulating localization microscopy experiments from ground truth models. *Nature Methods,* 13**,** 319-321.
- VIRANT, D., TRAENKLE, B., MAIER, J., KAISER, P. D., BODENHÖFER, M., SCHMEES, C., VOJNOVIC, I., PISAK-LUKÁTS, B., ENDESFELDER, U. & ROTHBAUER, U. 2018. A peptide tag-specific nanobody enables highquality labeling for dSTORM imaging. *Nat Commun,* 9**,** 930.
- WILLIG, K. I., RIZZOLI, S. O., WESTPHAL, V., JAHN, R. & HELL, S. W. 2006. STED microscopy reveals that synaptotagmin remains clustered after synaptic vesicle exocytosis. *Nature,* 440**,** 935-939.
- YERMAKOV, L. M., HONG, L. A., DROUET, D. E., GRIGGS, R. B. & SUSUKI, K. 2019. Functional Domains in Myelinated Axons. *Adv Exp Med Biol,* 1190**,** 65-83.
- ZHANG, Y., SCHROEDER, L. K., LESSARD, M. D., KIDD, P., CHUNG, J., SONG, Y., BENEDETTI, L., LI, Y., RIES, J., GRIMM, J. B., LAVIS, L. D., DE CAMILLI, P., ROTHMAN, J. E., BADDELEY, D. & BEWERSDORF, J. 2020. Nanoscale subcellular architecture revealed by multicolor threedimensional salvaged fluorescence imaging. *Nat Methods,* 17**,** 225-231.

# **8 Abbildungsverzeichnis**

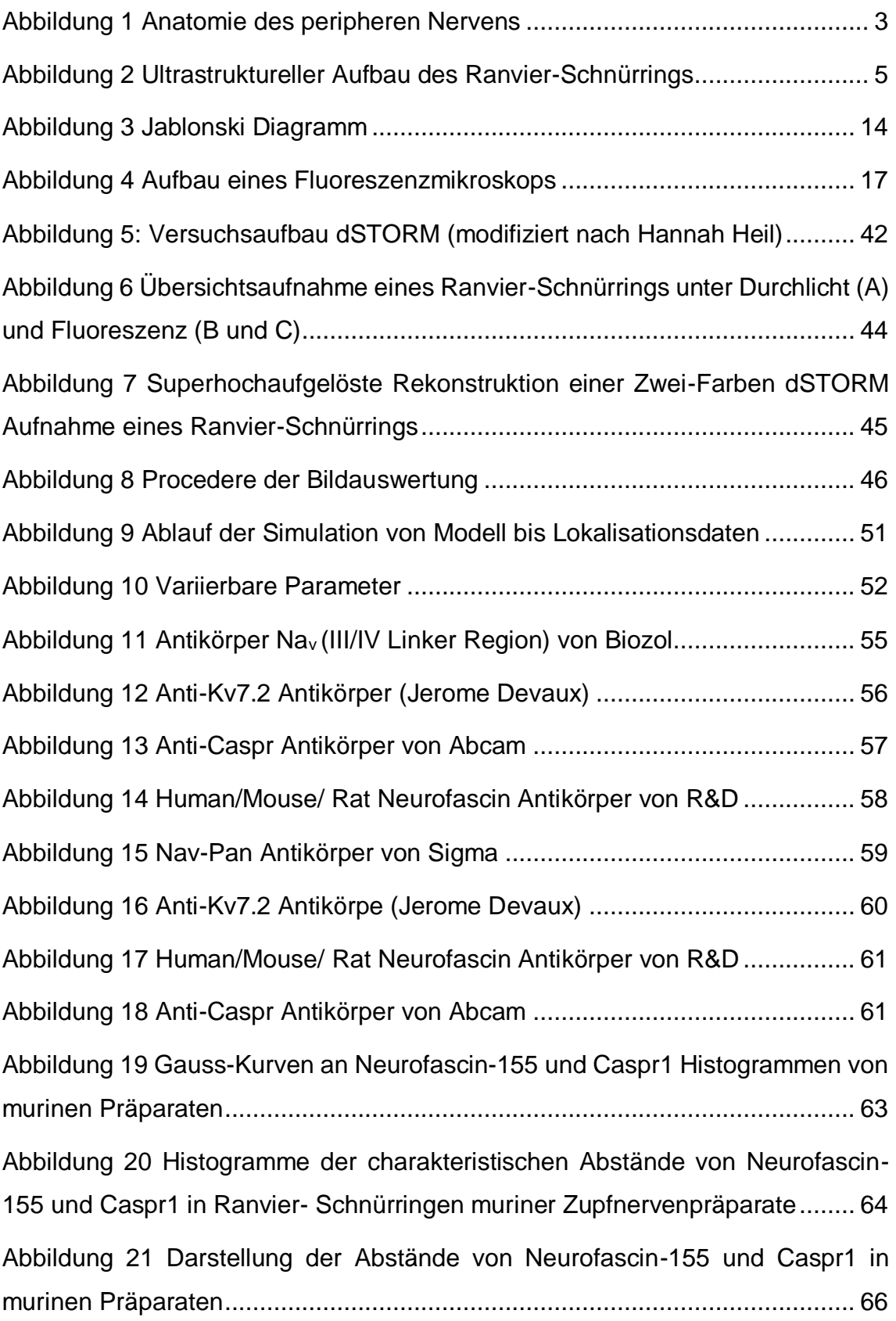

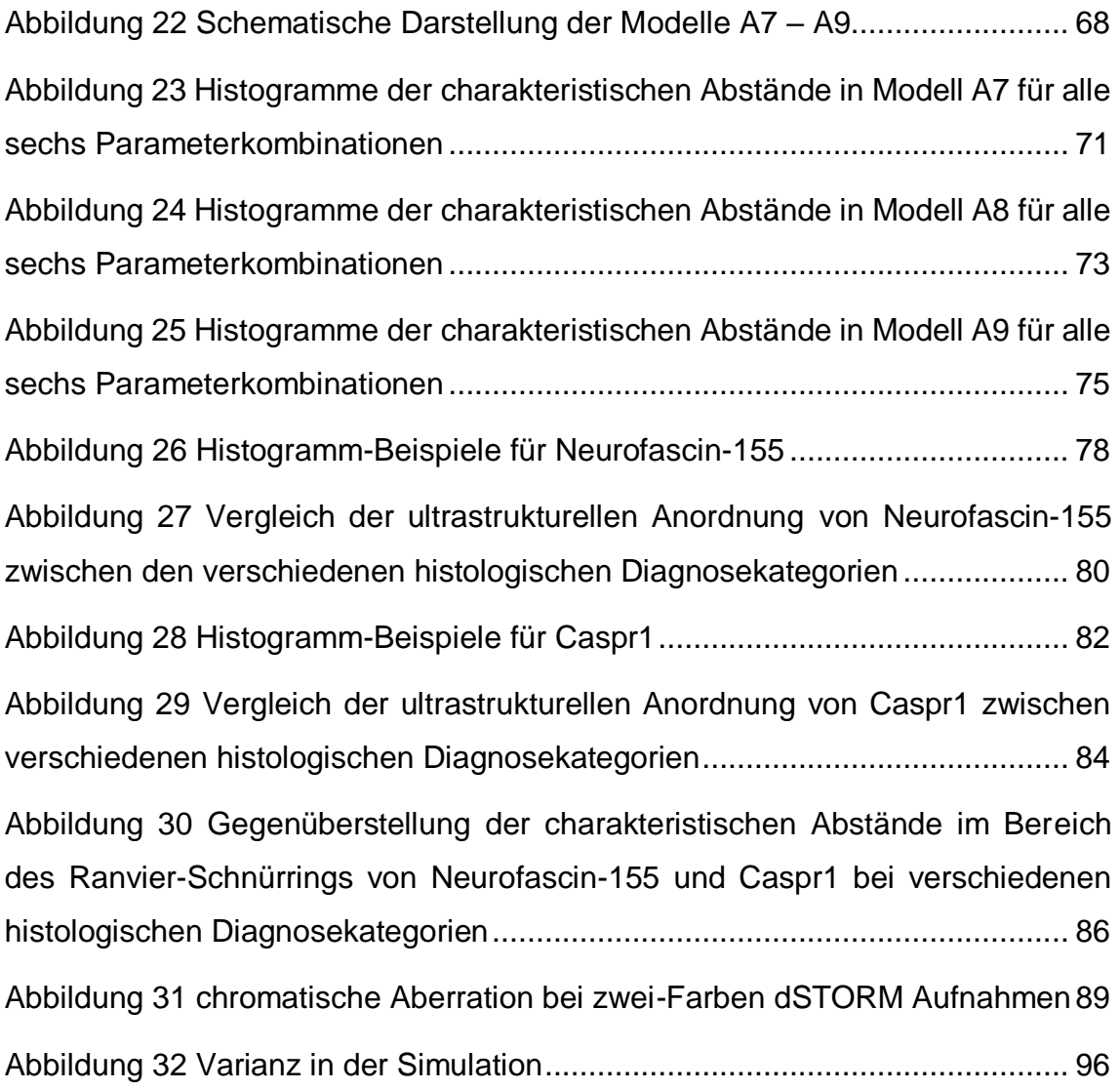

# **9 Tabellenverzeichnis**

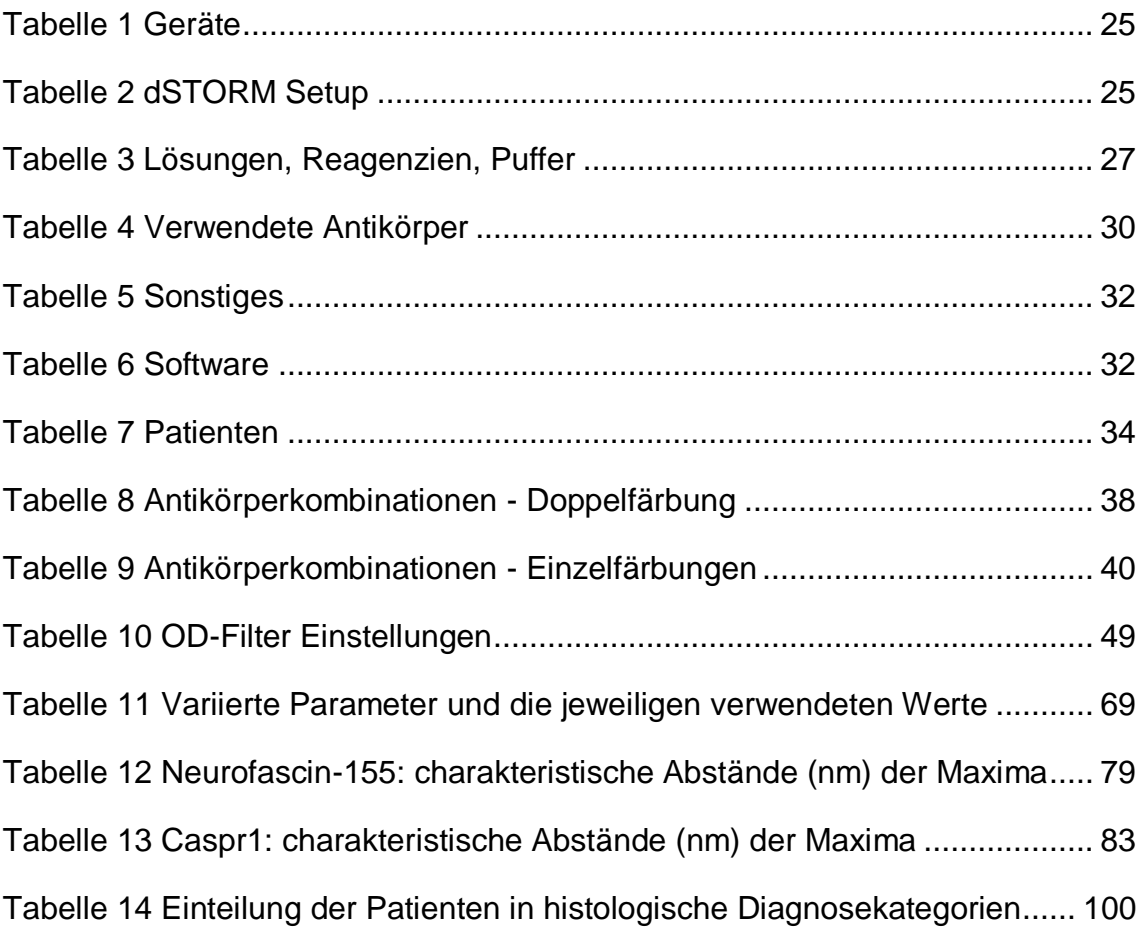

# **10 Abkürzungsverzeichnis**

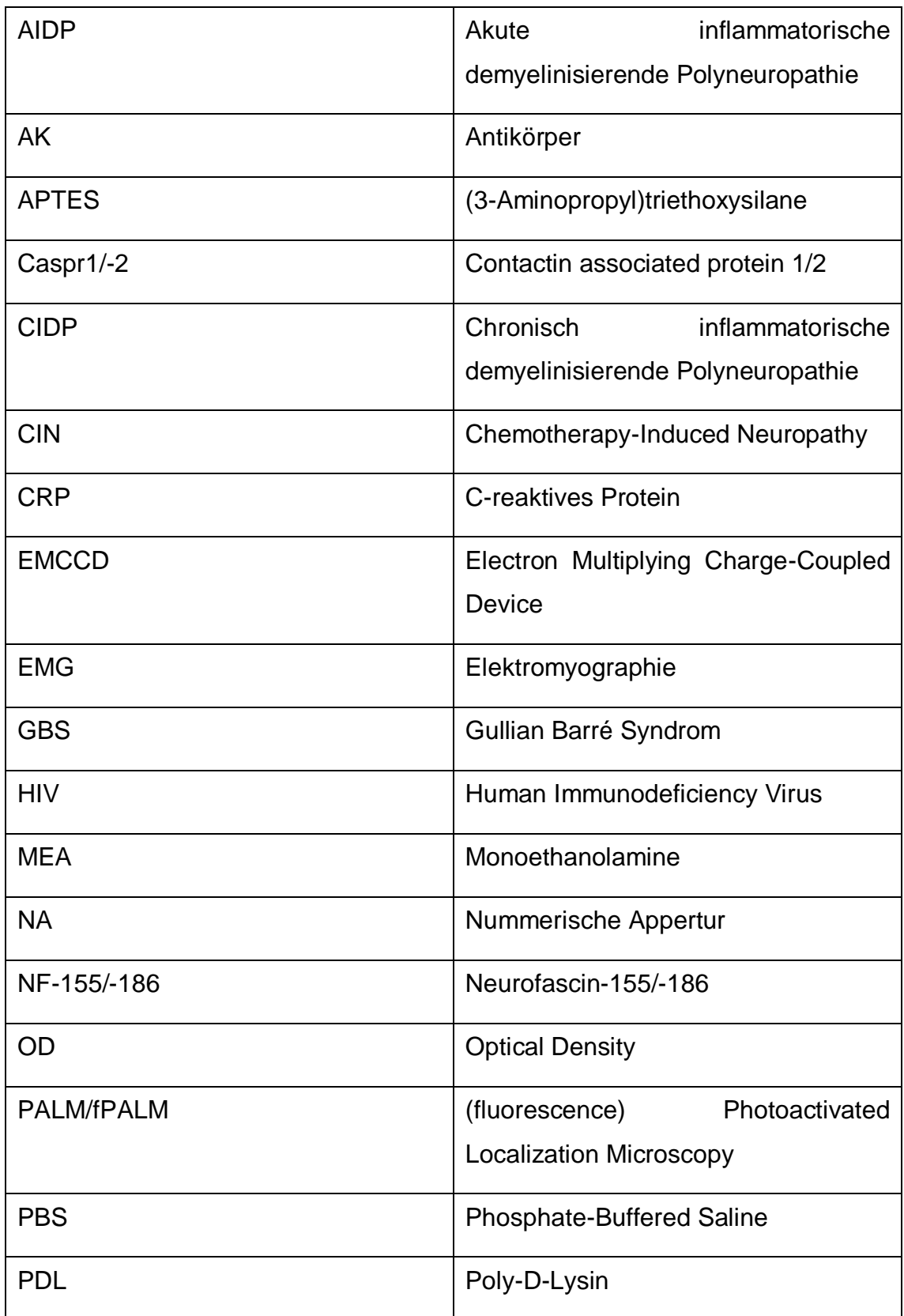

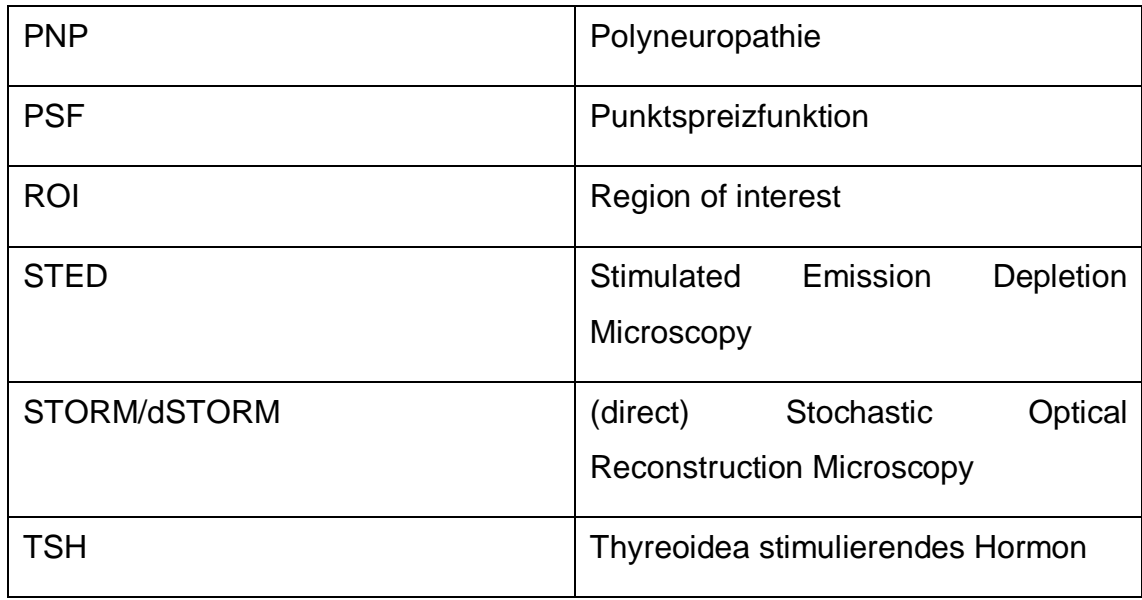

#### **11 Danksagung**

Zunächst möchte ich mich bei meiner Doktormutter Prof. Dr. Katrin Heinze für die Ermöglichung meiner Promotionsarbeit und für die hervorragende Betreuung während meiner Zeit am Rudolf-Virchow-Zentrum und danach bedanken.

Auch möchte ich PD Dr. Kathrin Doppler danken, welche das Kooperationsprojekt mit der AG Sommer der neurologischen Abteilung des Universitätsklinikums ermöglichte und ebenso hervorragend betreute.

Hannah Heinze aus der AG Heinze (Rudolf-Virchow-Zentrum) und Luise Appeltshauser aus der AG Sommer (Universitätsklinikum Würzburg) möchte ich danken für die zeitintensive Einarbeitung, für viele Ideen, die diese Arbeit qualitativ entscheidend weitergebracht haben und allgemein für die Unterstützung hinsichtlich vieler fachlicher Fragestellungen.

Zudem möchte ich allen Mitarbeitern und Mitarbeiterinnen der AG Heinze: Ashwin Balakrishnan, Johannes Balkenhol, Dr. Susobhan Choudhury, Mike Friedrich, Dr. Katherina Hemmen, Deyan Nestorov, Jürgen Pinnecker, Jan-Hagen Krohn, Sophie Meyer und Kerstin Jansen danken, die immer für Fragen offen waren und mir jederzeit unterstützend zur Seite standen.

Darüber hinaus danke ich allen Mitarbeitern und Mitarbeiterinnen der neurologischen Klinik Würzburg, die mit Ihrer Arbeit das Entstehen dieser Arbeit unterstützt haben. Insbesondere Barbara Reuter, Barbara Dekant und Susi Hellmig.

Zu guter Letzt möchte ich mich bei meinen Eltern bedanken, die mich während meiner gesamten Studienlaufbahn in jeglicher Hinsicht immer unterstützt und ermutigt haben und ohne deren Rückhalt diese Arbeit nicht hätte entstehen können.

## **12 Curriculum Vitae**

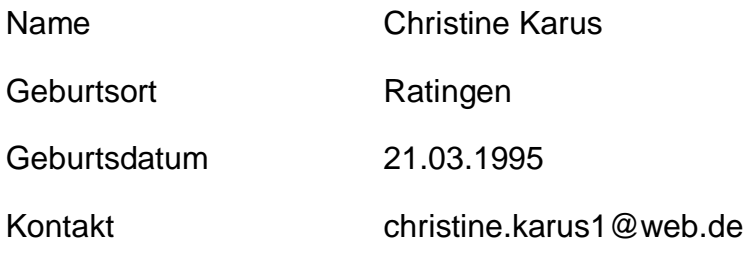

### **Akademische Bildung**

Oktober 2019 - Juli 2020

Doktorandin in der AG Heinze am Rudolf-Virchow-Zentrum, Würzburg; Promotionsarbeit mit dem Titel "Untersuchung der Architektur von Proteinstrukturen des Ranvier-Schnürrings mittels der superhochauflösenden Mikroskopiemethode *d*STORM"

April 2014 - Juni 2019

Studium der Zahnmedizin an der Julius-Maximilians-Universität Würzburg; Staatsexamen im Juni 2019 (Note: 1,0)

#### **Weiterer Bildungsweg**

2005-2013

Besuch des Heinrich-Heine-Gymnasiums Mettmann, Abitur in 2013 (Note:

1,4)

#### 2001-2005

Besuch der Christian-Morgenstern-Grundschule, Ratingen-Homberg

## **13 Eidesstattliche Erklärung**

Hiermit erkläre ich an Eides statt, die Dissertation "Untersuchung der Architektur von Proteinstrukturen des Ranvier-Schnürrings mittels der superhochauflösenden Mikroskopiemethode *d*STORM" eigenständig, d.h. insbesondere selbständig und ohne Hilfe eines kommerziellen Promotionsberaters, angefertigt und keine anderen als die von mir angegebenen Quellen und Hilfsmittel verwendet zu haben. Darüber hinaus erkläre ich, dass mir kein akademischer Grad entzogen, noch ein strafrechtliches Ermittlungs- oder Disziplinarverfahren gegen mich eingeleitet wurde. Die Regeln der Universität Würzburg über eine gute wissenschaftliche Praxis wurden eingehalten, übernommene Inhalte wurden eindeutig gekennzeichnet.

Ich erkläre außerdem, dass die Dissertation weder in gleicher noch in ähnlicher Form bereits in einem anderen Prüfungsverfahren vorgelegen hat.

Ort, Datum Unterschrift